# GLOBAL JOURNAL

OF RESEARCHES IN ENGINEERING: B

# Automotive Engineering

Study of Cost Estimation

Highlights

Heat Release Model

Online ISSN : 2249-4596 Print ISSN : 0975-5861

Preliminary Aircraft Design Design Design and Weight Estimation

Discovering Thoughts, Inventing Future

VOLUME 14 ISSUE 4 VERSION 1.0

© 2001-2014 by Global Journal of Researches in Engineering, USA

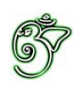

# Global Journal of Researches in Engineering: B Automotive Engineering

# Global Journal of Researches in Engineering: B Automotive Engineering

Volume 14 Issue 4 (Ver. 1.0)

Open Association of Research Society

### © Global Journal of Researches in Engineering. 2014.

#### All rights reserved.

This is a special issue published in version 1.0 of "Global Journal of Researches in Engineering." By Global Journals Inc.

All articles are open access articles distributed under "Global Journal of Researches in Engineering"

Reading License, which permits restricted use. Entire contents are copyright by of "Global Journal of Researches in Engineering" unless otherwise noted on specific articles.

No part of this publication may be reproduced or transmitted in any form or by any means, electronic or mechanical, including photocopy, recording, or any information storage and retrieval system, without written permission.

The opinions and statements made in this book are those of the authors concerned. Ultraculture has not verified and neither confirms nor denies any of the foregoing and no warranty or fitness is implied.

Engage with the contents herein at your own risk.

The use of this journal, and the terms and conditions for our providing information, is governed by our Disclaimer, Terms and Conditions and Privacy Policy given on our website http://globaljournals.us/terms-and-condition/ menu-id-1463/

By referring / using / reading / any type of association / referencing this journal, this signifies and you acknowledge that you have read them and that you accept and will be bound by the terms thereof.

All information, journals, this journal, activities undertaken, materials, services and our website, terms and conditions, privacy policy, and this journal is subject to change anytime without any prior notice.

**Incorporation No.: 0423089 License No.: 42125/022010/1186 Registration No.: 430374 Import-Export Code: 1109007027 Employer Identification Number (EIN): USA Tax ID: 98-0673427** 

# Global Journals Inc.

*(A Delaware USA Incorporation with "Good Standing"; Reg. Number: 0423089) Sponsors: Open Association of Research Society Open Scientific Standards* 

### *Publisher's Headquarters office*

*USA Toll Free: +001-888-839-7392 USA Toll Free Fax: +001-888-839-7392*  Global Journals Headquarters 301st Edgewater Place Suite, 100 Edgewater Dr.-Pl, United States of America Wakefield MASSACHUSETTS, Pin: 01880,

### *Offset Typesetting*

Global Journals Incorporated 2nd, Lansdowne, Lansdowne Rd., Croydon-Surrey, Pin: CR9 2ER, United Kingdom

### *Packaging & Continental Dispatching*

Global Journals E-3130 Sudama Nagar, Near Gopur Square, Indore, M.P., Pin:452009, India

### *Find a correspondence nodal officer near you*

To find nodal officer of your country, please email us at *local@globaljournals.org*

### *eContacts*

Press Inquiries: *press@globaljournals.org* Investor Inquiries: *investors@globaljournals.org*  Technical Support: *technology@globaljournals.org* Media & Releases: *media@globaljournals.org*

### *Pricing (Including by Air Parcel Charges):*

### *For Authors:*

 22 USD (B/W) & 50 USD (Color) *Yearly Subscription (Personal & Institutional):* 200 USD (B/W) & 250 USD (Color)

# Integrated Editorial Board (Computer Science, Engineering, Medical, Management, Natural Science, Social Science)

# **John A. Hamilton,"Drew" Jr.,**

Ph.D., Professor, Management Computer Science and Software Engineering Director, Information Assurance Laboratory Auburn University

# **Dr. Henry Hexmoor**

IEEE senior member since 2004 Ph.D. Computer Science, University at Buffalo Department of Computer Science Southern Illinois University at Carbondale

# **Dr. Osman Balci, Professor**

Department of Computer Science Virginia Tech, Virginia University Ph.D.and M.S.Syracuse University, Syracuse, New York M.S. and B.S. Bogazici University, Istanbul, Turkey

# **Yogita Bajpai**

M.Sc. (Computer Science), FICCT U.S.A.Email: yogita@computerresearch.org

# **Dr. T. David A. Forbes**

Associate Professor and Range Nutritionist Ph.D. Edinburgh University - Animal Nutrition M.S. Aberdeen University - Animal Nutrition B.A. University of Dublin- Zoology

### **Dr. Wenying Feng**

Professor, Department of Computing & Information Systems Department of Mathematics Trent University, Peterborough, ON Canada K9J 7B8

# **Dr. Thomas Wischgoll**

Computer Science and Engineering, Wright State University, Dayton, Ohio B.S., M.S., Ph.D. (University of Kaiserslautern)

# **Dr. Abdurrahman Arslanyilmaz**

Computer Science & Information Systems Department Youngstown State University Ph.D., Texas A&M University University of Missouri, Columbia Gazi University, Turkey **Dr. Xiaohong He**  Professor of International Business University of Quinnipiac BS, Jilin Institute of Technology; MA, MS, PhD,. (University of Texas-Dallas)

# **Burcin Becerik-Gerber**

University of Southern California Ph.D. in Civil Engineering DDes from Harvard University M.S. from University of California, Berkeley & Istanbul University

# **Dr. Bart Lambrecht**

Director of Research in Accounting and FinanceProfessor of Finance Lancaster University Management School BA (Antwerp); MPhil, MA, PhD (Cambridge)

# **Dr. Carlos García Pont**

Associate Professor of Marketing IESE Business School, University of Navarra Doctor of Philosophy (Management), Massachusetts Institute of Technology (MIT) Master in Business Administration, IESE, University of Navarra Degree in Industrial Engineering, Universitat Politècnica de Catalunya

# **Dr. Fotini Labropulu**

Mathematics - Luther College University of ReginaPh.D., M.Sc. in Mathematics B.A. (Honors) in Mathematics University of Windso

# **Dr. Lynn Lim**

Reader in Business and Marketing Roehampton University, London BCom, PGDip, MBA (Distinction), PhD, FHEA

# **Dr. Mihaly Mezei**

ASSOCIATE PROFESSOR Department of Structural and Chemical Biology, Mount Sinai School of Medical Center Ph.D., Etvs Lornd University Postdoctoral Training, New York University

# **Dr. Söhnke M. Bartram**

Department of Accounting and FinanceLancaster University Management SchoolPh.D. (WHU Koblenz) MBA/BBA (University of Saarbrücken)

# **Dr. Miguel Angel Ariño**

Professor of Decision Sciences IESE Business School Barcelona, Spain (Universidad de Navarra) CEIBS (China Europe International Business School). Beijing, Shanghai and Shenzhen Ph.D. in Mathematics University of Barcelona BA in Mathematics (Licenciatura) University of Barcelona

# **Philip G. Moscoso**

Technology and Operations Management IESE Business School, University of Navarra Ph.D in Industrial Engineering and Management, ETH Zurich M.Sc. in Chemical Engineering, ETH Zurich

# **Dr. Sanjay Dixit, M.D.**

Director, EP Laboratories, Philadelphia VA Medical Center Cardiovascular Medicine - Cardiac Arrhythmia Univ of Penn School of Medicine

# **Dr. Han-Xiang Deng**

MD., Ph.D Associate Professor and Research Department Division of Neuromuscular Medicine Davee Department of Neurology and Clinical NeuroscienceNorthwestern University Feinberg School of Medicine

# **Dr. Pina C. Sanelli**

Associate Professor of Public Health Weill Cornell Medical College Associate Attending Radiologist NewYork-Presbyterian Hospital MRI, MRA, CT, and CTA Neuroradiology and Diagnostic Radiology M.D., State University of New York at Buffalo,School of Medicine and Biomedical Sciences

# **Dr. Roberto Sanchez**

Associate Professor Department of Structural and Chemical Biology Mount Sinai School of Medicine Ph.D., The Rockefeller University

# **Dr. Wen-Yih Sun**

Professor of Earth and Atmospheric SciencesPurdue University Director National Center for Typhoon and Flooding Research, Taiwan University Chair Professor Department of Atmospheric Sciences, National Central University, Chung-Li, TaiwanUniversity Chair Professor Institute of Environmental Engineering, National Chiao Tung University, Hsinchu, Taiwan.Ph.D., MS The University of Chicago, Geophysical Sciences BS National Taiwan University, Atmospheric Sciences Associate Professor of Radiology

# **Dr. Michael R. Rudnick**

M.D., FACP Associate Professor of Medicine Chief, Renal Electrolyte and Hypertension Division (PMC) Penn Medicine, University of Pennsylvania Presbyterian Medical Center, Philadelphia Nephrology and Internal Medicine Certified by the American Board of Internal Medicine

# **Dr. Bassey Benjamin Esu**

B.Sc. Marketing; MBA Marketing; Ph.D Marketing Lecturer, Department of Marketing, University of Calabar Tourism Consultant, Cross River State Tourism Development Department Co-ordinator , Sustainable Tourism Initiative, Calabar, Nigeria

# **D**r**. Aziz M. Barbar, Ph.D**.

IEEE Senior Member Chairperson, Department of Computer Science AUST - American University of Science & **Technology** Alfred Naccash Avenue – Ashrafieh

# President Editor (HON.)

**Dr. George Perry, (Neuroscientist)**  Dean and Professor, College of Sciences Denham Harman Research Award (American Aging Association) ISI Highly Cited Researcher, Iberoamerican Molecular Biology Organization AAAS Fellow, Correspondent Member of Spanish Royal Academy of Sciences University of Texas at San Antonio Postdoctoral Fellow (Department of Cell Biology) Baylor College of Medicine Houston, Texas, United States

# Chief Author (HON.)

**Dr. R.K. Dixit** M.Sc., Ph.D., FICCT Chief Author, India Email: authorind@computerresearch.org

# Dean & Editor-in-Chief (HON.)

# **Vivek Dubey(HON.)**

MS (Industrial Engineering), MS (Mechanical Engineering) University of Wisconsin, FICCT Editor-in-Chief, USA editorusa@computerresearch.org

### **Sangita Dixit**

M.Sc., FICCT Dean & Chancellor (Asia Pacific) deanind@computerresearch.org

### **Suyash Dixit**

(B.E., Computer Science Engineering), FICCTT President, Web Administration and Development , CEO at IOSRD COO at GAOR & OSS

# **Er. Suyog Dixit**

(M. Tech), BE (HONS. in CSE), FICCT SAP Certified Consultant CEO at IOSRD, GAOR & OSS Technical Dean, Global Journals Inc. (US) Website: www.suyogdixit.com Email:suyog@suyogdixit.com

### **Pritesh Rajvaidya**

(MS) Computer Science Department California State University BE (Computer Science), FICCT Technical Dean, USA Email: pritesh@computerresearch.org

### **Luis Galárraga**

J!Research Project Leader Saarbrücken, Germany

# Contents of the Volume

- i. Copyright Notice
- ii. Editorial Board Members
- iii. Chief Author and Dean
- iv. Table of Contents
- v. From the Chief Editor's Desk
- 1. [A](#page-9-0)[n Algorithm for Solving Bi-Criteria Large Scale Transshipment](#page-10-0) Problems. 1-8
- 2. [A Comparative Study of Cost Estimation Models used for Preliminary Aircraft](#page-19-0) Design. 9-18
- 3. [Development a Single Zone Heat Release Model.](#page-30-0) 19-34
- 4. [Aircraft Design and Weight Estimation Nomenclature.](#page-47-0)  $35-39$
- vi. Auxiliary Memberships
- vii. Process of Submission of Research Paper
- viii. Preferred Author Guidelines
- ix. Index

<span id="page-9-0"></span>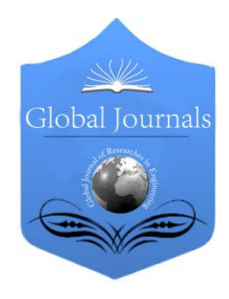

Global Journal of Researches in Engineering: B Automotive Engineering Volume 14 Issue 4 Version 1.0 Year 2014 Type: Double Blind Peer Reviewed International Research Journal Publisher: Global Journals Inc. (USA) Online ISSN: 2249-4596 & Print ISSN: 0975-5861

# An Algorithm for Solving Bi-Criteria Large Scale Transshipment Problems

# By Khalid Alkhulaifi, Jasem AlRajhi, Elsayed E. M. Ellaimony, Mohsen AlArdhi & Hilal A. Abdelwali

College of Technological Studies, Kuwait

Abstract- This paper describes an algorithm for solving a certain class of bi-criteria multistage transportation problems with transshipment (BMTSP). A several bi-criteria multistage transportation problem with transshipment are formulated. The presented algorithm is mainly based on application of the methods of solving bi-criteria single stage transportation problems, utilizing available decomposition techniques for solving large-scale linear programming problems, and the methods of treating the transshipment problems. The mathematical formulation of the presented class does not affect the special structure of the transshipment problem for each of the individual stages. An illustrative example is introduced to validate that the implementation of the algorithm.

Keywords: large scale transportation problem, transshipment problem, multi-objective, decision making, decomposition technique of linear programming.

GJRE-B Classification : FOR Code: 090299

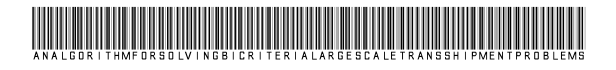

Strictly as per the compliance and regulations of :

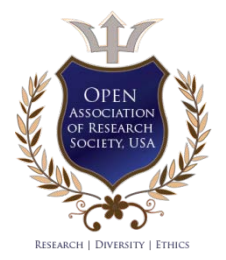

© 2014. Khalid Alkhulaifi, Jasem AlRajhi, Elsayed E. M. Ellaimony, Mohsen AlArdhi & Hilal A. Abdelwali. This is a research/review paper, distributed under the terms of the Creative Commons Attribution-Noncommercial 3.0 Unported License http://creativecommons .org/licenses/by-nc/3.0/), permitting all non commercial use, distribution, and reproduction in any medium, provided the original work is properly cited.

# <span id="page-10-0"></span>An Algorithm for Solving Bi-Criteria Large Scale Transshipment Problems

Khalid Alkhulaifi <sup>α</sup>, Jasem AlRajhi <sup>σ</sup>, Elsayed E. M. Ellaimony <sup>ρ</sup>, Mohsen AlArdhi <sup>ω</sup> & Hilal A. Abdelwali ¥

Abstract- This paper describes an algorithm for solving a certain class of bi-criteria multistage transportation problems with transshipment (BMTSP). A several bi-criteria multistage transportation problem with transshipment are formulated. The presented algorithm is mainly based on application of the methods of solving bi-criteria single stage transportation problems, utilizing available decomposition techniques for solving large-scale linear programming problems, and the methods of treating the transshipment problems. The mathematical formulation of the presented class does not affect the special structure of the transshipment problem for each of the individual stages. An illustrative example is introduced to validate that the implementation of the algorithm. *Keywords: large scale transportation problem, transshipment problem, multi-objective, decision making, decomposition technique of linear programming.*

### I. Introduction

hen shipments go directly from a supply point to a demand point, i.e. shipments do not take place between origins or between destinations When shipments go directly from a supply point to a demand point, i.e. shipments do not take place between origins or between destinations nor from destinations to origins, it is called a classical transportation problem. In many real life situations, shipments are allowed between supply points or between demand points. There are many points (called transshipment points) through which goods can be transshipped on their journey from a supply point to a demand point. Shipping problems with any or all of these characteristics are considered as transshipment problems. It was first introduced by Orden (1965) [1] in which he introduced an extension of the original transportation problem to include the possibility of transshipment. The problem of determining simultaneously the flow of primary products through processors to the market of final products has been formulated alternatively as a transshipment model by multi-regional, multi-product, and multi-plant problem formulated in the form of general linear programming model has been proposed by Judge et al (1965) [4].

Later, various alternative formulations of the transshipment problem within the framework of the transportation model that permits solution of problems of the type discussed by King and Logan without the need for subtraction of artificial variables were discussed by Hurt and Tramel (1965) [5]. On the other hand, Grag and Prakash (1985) [6] studied time minimizing transshipment problem. Then dynamic transshipment problem was studied by Herer and Tzur (2001) [7]. Ozdemir (2006) studied Multi location transshipment problem with capacitated production and lost sales afterwards [8]. Furthermore, Osman et al (1984) [9] introduced an algorithm for solving bi-criteria multistage transportation problems.

Recently, Khurana et al (2011) [10] studied a transshipment problem with mixed constraints. He introduced an algorithm for solving time minimizing capacitated transshipment problem [11]. Abo-elnaga et al (2012) [12] introduced a trust region globalization strategy to solve multi-objective transportation, assignment, and transshipment problems. Khurana (2013) [13] introduced a Multi-index fixed charge bi-criterion transshipment problem. Rajendran et al [14] (2012) presented A new method namely, splitting method, to solve fully interval transshipment problems. Zaki et al [15] (2012) used the genetic algorithm for solving transportation, assignment, and transshipment problems. Ojha et al [16] (2011) formulated single and multi-objective transportation models with fuzzy relations under the fuzzy logic. Saraj et al [17] (2010) solved the multi objective transportation problem (MOTP) under fuzziness using interval numbers. Abd El-Wahed [18] (2001) presented a multi-objective transportation problem under fuzziness. Das et al [19] (1999) introduced a multi-objective transportation problem with interval cost, source and destination parameters.

In this paper a formulation of different structures of bi-criteria large-scale transshipment problems and an algorithm for solving a class of them, which can be solved using the decomposition technique of linear programming by utilizing the special nature of transshipment problems, is presented. The new algorithm determines the points of the non-dominated set in the objective space. The method consists of solving the same multistage transshipment problem repeatedly but with different objectives and each

 $\blacksquare$  Year 2014

Year

2014

*Author α ¥: Department of Power and Air Conditioning, College of Technological Studies, PAAET, Kuwait.* 

*e-mails: ka.alkhulaifi@paaet.edu.kw, ellaimony@hotmail.com* 

*Author σ ρ Ѡ: Automotive and Marine Department, College of Technological Studies, PAAET, Kuwait.*

*e-mails: jm.alarajhi@paaet.edu.kw, haabdelwali@hotmail.com, alardhi@paaet.edu.kw* 

iteration gives either new non-dominated extreme point or changes the direction of search in the objective space. An illustrative example is presented in this paper.

### II. Formulation of Bi-criteria Multistage Transshipment Problems

The formulation of different bi-criteria multistage transportation problems with transshipment presented in this paper covers several real situations as shown in the following cases.

*a) Bi-Criteria Multistage Transportation Problem with transshipment of the First Kind (BMTSP 1)*

This case represents multistage transshipment problems without any restrictions on intermediate progrems windot any restrictions on intermediate<br>stages. In order to develop a mathematical formulation of the problems, it is assumed that the availabilities are "aj", where  $j= 1, 2, 3, \ldots$  and "n" is the number of sources and destinations. Where as the requirements are " $b_i$ ",  $j = 1, 2, 3, \ldots$ , n. The minimum transportation costs and deteriorations from i to j are "c  $_{ij}$ ", "d  $_{ij}$ " where i and  $j= 1, 2, 3, \ldots, n$ . X  $ij$  denotes the quantity shipped from i to j; and "xj  $_{jj}$ " is the neat amount transshipped through point j where  $x_{ij} \ge 0$ . Then the problem takes the form:

$$
Min.Z_{1} = \sum_{i=1}^{n} \sum_{j=1}^{n} c_{ij} x_{ij}
$$

$$
Z_{2} = \sum_{i=1}^{n} \sum_{j=1}^{n} d_{ij} x_{ij}
$$

Where  $c_{ij} = 0$  for the quantity shipped from the source "Si" to itself and from destination "Dj" to itself:.

$$
\sum_{\substack{i=1 \ i \neq j}}^{n} x_{ji} - x_{ji} = a_j, j = 1, 2, ..., n.
$$
  

$$
\sum_{\substack{i=1 \ i \neq j}}^{n} x_{ij} - x_{ij} = b_j, j = 1, 2, ..., n.
$$
  

$$
x_{ij \ge 0 \text{ for all } i, j}.
$$

*b) Bi-criteria Multistage Transportation Problem withTransshipment of the Second Kind (BMTSP 2):*

This case represents bi-criteria multistage transshipment problems in which the transportation at any stage is independent of the transportation of the other stages. In order to obtain the mathematical formulation of the problem which represents this case, it is assumed that for  $k^{th}$  stage,  $k=1,2,3,...N$ . The availabilities are:  $(a_{jk}^k), j_k = 1,2,3, ... n_k$  $(a_{jk}^k)$ ,  $j_k = 1, 2, 3, \ldots n_k$ ,  $n_k$ 

is the number of sources and destinations at the  $k<sup>th</sup>$ stage; the requirements are:  $(b_{jk}^k), j_k = 1, 2, 3, ... n_k$  the  $(b_{jk}^k)$ ,  $j_k = 1, 2, 3, ... n$ 

$$
d_{i_kj_k}^k
$$
 where  $i_k = 1, 2, 3, ..$ , nk;  $j_k = 1, 2, 3, ..$ , nk.  $x_{i_kj_k}^k$   
denotes the quantity shipped from  $i_k$  to  $j_k$  and  $x_{j_j}^k$ 

is the net amount transshipped through point  $j_{k}$ ,

$$
x_{j_kj_k}^k \geq 0.
$$

Then the problem takes the form:

$$
Min.Z_1^k = \sum_{i_k=1}^{n_k} \sum_{j_k=1}^{n_k} c_{i_k j_k}^k x_{i_k j_k}^k
$$

$$
Z_2^k = \sum_{i_k=1}^{n_k} \sum_{j_k=1}^{n_k} d_{i_k j_k}^k x_{i_k j_k}^k
$$

Where  $c_{i,i}^k = 0$  for the quantity shipped from the source  $(S_i)$  to itself and from the destination  $(D_i)$  to itself as follows:.  $c^{k}_{i_{k}j_{k}}$ 

$$
\sum_{\substack{i_k=1 \ i_k \neq j_k}}^{n_k} x_{j_k i_k}^k - x_{j_k j_k}^k = a_{j_k}^k, j_k = 1, 2, ..., n.
$$
  

$$
\sum_{\substack{i_k=1 \ i_k \neq j_k}}^{n_k} x_{i_k j_k}^k - x_{j_k j_k}^k = b_{j_k}^k, j_k = 1, 2, ..., n.
$$
  

$$
x_{ij} \ge 0 \text{ for all } i_k, j_k.
$$

and the minimum transportation cost is given by:

$$
MinZ = \sum_{k=1}^{n} MinZ^{k}
$$

 *c) Bi-Criteria Multistage Transportation Problem With Transshipment of the Third Kind (BMTSP 3):*

This case represents bi-criteria multistage transshipment problems with some additional transportation restrictions on the intermediate stages which does not affect the transshipment problem formulation at each stage. The mathematical formulation of the problem representing this case is given as:

$$
Min.Z_1 = \sum_{i_1=1}^{n_1} \sum_{j_1=1}^{n_1} c_{i_1j_1}^1 x_{i_1j_1}^1 + ... + \sum_{i_k=1}^{n_k} \sum_{j_k=1}^{n_k} c_{i_kj_k}^k x_{i_kj_k}^k + ...
$$
  
\n
$$
... + \sum_{i_N=1}^{n_N} \sum_{j_N=1}^{n_N} c_{i_Nj_N}^N x_{i_Nj_N}^N
$$
  
\n
$$
Z_2 = \sum_{i_1=1}^{n_1} \sum_{j_1=1}^{n_1} d_{i_1j_1}^1 x_{i_1j_1}^1 + ... + \sum_{i_k=1}^{n_k} \sum_{j_k=1}^{n_k} d_{i_kj_k}^k x_{i_kj_k}^k + ...
$$
  
\n
$$
... + \sum_{i_N=1}^{n_N} \sum_{j_N=1}^{n_N} d_{i_Nj_N}^N x_{i_Nj_N}^N
$$

1

. . .

*k*

Where  $c_{i_k j_k}^k$  and  $d_{i_k j_k}^k = 0$  for the quantity shipped from the source  $S_{i_k}^k$  to itself and from the destination  $\bm{D}^k_{j_k}$  to itself: k = 1, 2,..., N  $c^{k}_{i_{k}j_{k}}$  and  $d^{k}_{i_{k}}$  $d_{i_kj_k}^k$  $S_{i_k}^k$  $D_{j_k}^k$ 

$$
\sum_{\substack{i_1=1 \ i_1 \neq j_1}}^{n_1} x_{j_1 i_1}^1 - x_{j_1 j_1}^1 = a_{j_1}^1, j_1 = 1, 2, ..., n_1
$$
\n
$$
\sum_{\substack{i_1 \neq j_1 \ i_1 = 1}}^{n_1} x_{i_1 j_1}^1 - x_{j_1 j_1}^1 = b_{j_1}^1, j_1 = 1, 2, ..., n_1
$$
\n
$$
\sum_{\substack{i_k \neq j_k \ i_k = 1}}^{n_k} x_{j_k j_k}^k - x_{j_k j_k}^k = a_{j_k}^k, j_k = 1, 2, ..., n_k
$$
\n
$$
\sum_{\substack{i_k \neq j_k \ i_k = 1}}^{n_k} x_{i_k j_k}^k - x_{j_k j_k}^k = b_{j_k}^k, j_k = 1, 2, ..., n_k
$$
\n
$$
\sum_{\substack{i_k \neq j_k \ i_k = 1}}^{n_N} x_{j_N i_N}^N - x_{j_N j_N}^N = a_{j_N}^N, j_N = 1, 2, ..., n_N
$$
\n
$$
\sum_{\substack{i_N \neq j_N \ i_N = 1}}^{n_N} x_{i_N j_N}^N - x_{j_N j_N}^N = b_{j_N}^N, j_N = 1, 2, ..., n_N
$$
\n
$$
F_{r_k} (x_{i_{k-1} j_{k-1}}^{k-1}, x_{i_k j_k}^k, x_{i_{k+1} j_{k+1}}^{k+1}) = 0,
$$
\n
$$
x_{i_1 j_1}^1 \ge 0, ..., x_{i_k j_k}^k \ge 0, ...x_{i_N j_N}^N \ge 0
$$

For all  $i_1, ..., i_K, ..., i_N; j_1, ..., j_K, ..., j_N;$ 

where:  $F_{r_k}$ ,  $k = 1, 2, ..., N$  are linear functions representing the additional transportation restrictions and  $r_k$  is the number of this linear functions at the  $k<sup>th</sup>$  stage.

### *d) Bi-Criteria Multistage Transportation Problem wth transshipment of the Fourth Kind (BMTSP 4)*

This case represents bi-criteria multistage transshipment problems in which the difference between the input and output transportation commodity is known at the sources (destinations) of each intermediate stage. The assumed transportation restrictions in this case affect the transshipment formulation of each individual stage.

The mathematical formulation of the problem representing this case is given as:

$$
Min.Z_1 = \sum_{i_1=1}^{n_1} \sum_{j_1=1}^{n_1} c_{i_1j_1}^1 x_{i_1j_1}^1 + ... + \sum_{i_k=1}^{n_k} \sum_{j_k=1}^{n_k} c_{i_kj_k}^k x_{i_kj_k}^k + ...
$$
  

$$
... + \sum_{i_N=1}^{n_N} \sum_{j_N=1}^{n_N} c_{i_Nj_N}^N x_{i_Nj_N}^N
$$
  

$$
Z_2 = \sum_{i_1=1}^{n_1} \sum_{j_1=1}^{n_1} d_{i_1j_1}^1 x_{i_1j_1}^1 + ... + \sum_{i_k=1}^{n_k} \sum_{j_k=1}^{n_k} d_{i_kj_k}^k x_{i_kj_k}^k + ...
$$
  

$$
... + \sum_{i_N=1}^{n_N} \sum_{j_N=1}^{n_N} d_{i_Nj_N}^N x_{i_Nj_N}^N
$$

Where  $c_i^k$  and  $d_i^k = 0$  for the quantity shipped  $\frac{1}{\sqrt{1-\frac{1}{2}}}$ from the source  $S_{i_k}^k$  to itself and from the destination  $\frac{k}{i_k}$  to itself: k = 1, 2, ..., N  $c_{i_kj_k}^k$  and  $d_{i_kj_k}^k$  =  $\,0$  $d_{i_kj_k}^k$  $S_{i_k}^k$  $D_{j_k}^k$  $n_1$  – 1,2,..., $n_1$  $1 - a^{1}$ 1  $a_{j_1i_1}^1 - x_{j_1j_1}^1 = a_{j_1}^1, j_1 = 1, 2, ...,$ 1  $1 + J_1$  $x_{j_1i_1}^1 - x_{j_1j_1}^1 = a_{j_1}^1, j_1 = 1,2,...,n$ *n*  $\sum_{\substack{i_1 \neq j_1 \ i_1 = 1}}^{} \hspace{-0.5cm} x_{j_1 i_1}^1 - x_{j_1 j_1}^1 = a_{j_1}^1$  ,  $j_1 =$  $\vec{=}$  $j_1^1, j_1 = 1, 2, ..., n_1; j_2 = 1, 2, ... n_2$ 1  $1 \sqrt{2^2 + x^2}$ 1  $x_{i_1,i_1}^1 - x_{j_1,i_1}^1 - \left( \sum x_{j_2i_2}^2 - x_{j_2j_2}^2 \right) = b_{j_1}^1, j_1 = 1,2,...,n_1; j_2 = 1,2,...$ 2  $i_1$   $j_1$   $i_2 \neq j_2$   $j_2$   $j_2$   $j_2$ 1 1  $\sum_{j_1 \neq j_1}^{n_1} x_{i_1 j_1}^1 - x_{j_1 j_1}^1 - \left( \sum_{i_2 \neq j_2}^{n_2} x_{j_2 j_2}^2 - x_{j_2 j_2}^2 \right) = b_{j_1}^1, j_1 = 1, 2, ..., n_1; j_2 = 1, 2, ... n$  $\sum_{\substack{i_2 \neq j_2 \\ i_2 = 1}} \sum_{j_2} \sum_{j_2} \sum_{j_2}$ *n*  $\sum_{\substack{i_1 \neq j_1 \ i_1 = 1}}^{} x_{i_1j_1}^1 - x_{j_1j_1}^1 - (\sum_{\substack{i_2 \neq j_2 \ i_2 = 1}}^{} x_{j_2i_2}^2 - x_{j_2j_2}^2) = b_{j_1}^1, j_1 = 1, 2, ..., n_1; j_2 =$  $\neq j_1$ <br>=1  $i_2 \neq i_3$  $k_{k-1} = 1, 2, \ldots, n_{k-1}, j_k = 1, 2, \ldots, n_k$ *n*  $i_k \neq j$ <br>  $i_k = 1$  $\sum_{j_{k-1}j_{k-1}}^{k-1} - (\sum x_{j_{k}i_{k}}^{k} - x_{j_{k}j_{k}}^{k}) = b_{j_{k}}^{k}$ *n*  $i_{k-1} \neq j$ <br>  $i_{k} = 1$  $x_{i_{k-1}j_{k-1}}^{k-1} - x_{j_{k-1}j_{k-1}}^{k-1} - (\sum_{j=1}^{n_k} x_{j_{k}i_{k}}^k - x_{j_{k}j_{k}}^k) = b_{j_{k-1}}^{k-1}, j_{k-1} = 1, 2, ..., n_{k-1}; j_k = 1, 2, ... n$ *k*  $i_k = 1/k - 1$   $\qquad \qquad i_k \neq j_k$  *kk kk kk k*  $\sum_{i_k+l\neq j_{k-1}}^{k}\!\!\!\!\!\!X_{i_{k-l}j_{k-1}}^{k-1}-x_{j_{k-l}j_{k-1}}^{k-1}-\bigl(\sum_{i_k\neq j_k}\!\!\!\!\!\!X_{j_ik}^k-x_{j_kj_k}^k\bigr)=\!b_{j_{k-1}}^{k-1},\!j_{k-1}=1,2,...,n_{k-1};j_k=1,2,...$ 1  $1 \qquad (\nabla x^k, x^k) = k^{k-1}$ 1  $\lambda_{j_{k+1}}^{1} - x_{j_{k+1}j_{k+1}}^{k-1} - ( \sum x_{j_ki_k}^k - x_{j_kj_k}^k ) \! = \! b_{j_{k+1}}^{k-1}$ 1  $\sum_{i \neq j_{k-1}} \hspace{-1mm}X^{k-1}_{i_{k-1},j_{k-1}}-X^{k-1}_{j_{k-1}j_{k-1}} - \bigl(\sum_{i_k \neq j_k} \hspace{-1mm}X^{k}_{j_kj_k}-X^{k}_{j_kj_k}\bigr) \!=\! b^{k-1}_{j_{k-1}},j_{k-1} \!=\! 1,\!2,...,n_{k-1};j_k \!=\!$  $\vec{=}$  $-1$   $\left(\sum_{k} k_{k} k_{k}\right)$   $k-k$  $\sum_{\substack{i=1 \ i \neq j}}^{n_{k-1}} \hspace{-0.2cm} \chi^{k-1}_{i_{k+1}j_{k-1}} - \chi^{k-1}_{j_{k-1}j_{k-1}} - \big(\sum_{\substack{i_k \neq j_k \ i_j = 1}}^{n_k} \hspace{-0.2cm} x^k_{j_kj_k} - x^k_{j_kj_k}\big) \!=\! b^{k-1}_{j_{k-1}}$  $\sum_{-1 \neq j_{k-1}}^{l_{k-1}j_{k-1}}$  $j_{N-1} = 1, 2, \ldots, n_{N-1}; j_N = 1, 2, \ldots, n_N$ *n*  $i_N \neq j$ <br>  $i_N = 1$ *N j N*  $j_N$ j *N*  $j_N$ *i N*  $j_{N-1}$ *j n*  $i_{N-1} \neq j$ <br>  $i_{N-1} = 1$ *N*  $x^{N-1}_{i_{N-1}j_{N-1}} - x^{N-1}_{j_{N-1}j_{N-1}} - ( \sum^{\prime N}_{j_{N}i_{N}} x^{N}_{j_{N}j_{N}} - x^{N}_{j_{N}j_{N}} ) = b$ *N N*<sup>≠</sup>*J*<sub>N</sub>  $N-1/N-1$   $\sum_{i=1}^{N}$   $N^i N$   $\sum_{i=1}^{N} N^i N$   $\sum_{i=1}^{N} N^i N$ *N N*  $N-1 \neq J_N$  $\sum_{N=1}^{N-1}_{j_{N-1}} - x_{j_{N-1}j_{N-1}}^{N-1} - ( \ \sum x_{j_{N}i_{N}}^{N} - x_{j_{N}j_{N}}^{N} ) \! = \! b_{j_{N-1}}^{N-1},$ 1  $1 \qquad (\nabla x^N \qquad x^N) = b^{N-1}$ 1 1  $1J_{N-1}$   $\sum J_N t_N$   $J_N J_N$   $J_{N-1}$ 1 1  $1 + J_{N-1}$  $\lambda_{j_{N-1}}^{-1}-x_{j_{N-1}j_{N-1}}^{N-1}-\big(\sum x_{j_{N}i_{N}}^{N}-x_{j_{N}j_{N}}^{N}\big)=$  $\frac{1}{1}$  $-1$   $(\sum x^N - x^N) = k^{N-1}$  $\sum_{j=N+1 \atop j,j=1}^{n_{N-1}} \hspace{-0.2cm} x_{i_{N-1}j_{N-1}}^{N-1} - \chi_{j_{N-1}j_{N-1}}^{N-1} - \bigl( \sum_{\substack{i_N \neq j_N \ i_N = 1}}^{n_N} \hspace{-0.2cm} x_{j_{N}i_N}^N - x_{j_Nj_N}^N \bigr) \hspace{-0.1cm} = \hspace{-0.1cm} b_{j_{N-1}}^{N-1}$ - $-1$ <sup> $\neq$ </sup> $J_N$  $-1J_{N-}$  $N = 1, 2, ..., N_N$ *N j N*  $j_N j$ *n*  $i_N \neq j$ <br>  $i_N = 1$ *N*  $x_{i_Nj_N}^N - x_{j_Nj_N}^N = b_{j_N}^N, j_N = 1,2,...,n$ *N*  $N \neq J_N$ <br> $N = 1$  $\sum_{N,j_N}^N -x_{j_Nj_N}^N = b_{j_N}^N, j_N = 1,2,...,N$ 1  $\sum^N x_{i_Nj_N}^N - x_{j_Nj_N}^N = b_{j_N}^N, j_N =$  $\vec{=}$  $\frac{k}{i \cdot i} \geq 0$  $x_{i_k j_k}^k \ge 0$  for all  $i_k, j_k; k=1, 2, ..., N$ 

(BMTSP 1) is solved as a bi-criteria single stage transshipment problem.

(BMTSP 2) can be solved as N single stage bicriteria transshipment problems and the minimum value of the total transport costs and deteriorations are obtained as the sum of the minimum transportation costs and deteriorations for each individual stage.

(BMTSP 3) can be solved using the decomposition technique utilizing the special nature of transshipment problems. The next section will be devoted to the solution of this type of problems.

(BMTSP 4) is solved using any method for solving bi-criteria linear programming problems.

### *e) An Algorithm for Solving BMTSP 3*

The decomposition technique of linear programming can be used to

solve the bi-criteria multistage transshipment problems especially for the (BMTSP 3) type. This type of bi-criteria multistage transshipment problems decomposed into [2, 3, 5, 8]:

- Sub problems corresponding to every stage.
- A master program which ties together the sub problems.

Let:

 $D<sup>k</sup>$  be the matrix consisting of the coefficients of  $k<sup>th</sup>$  subproblem constraints.

 $A<sup>k</sup>$  the matrix consisting of the coefficients of  $k<sup>th</sup>$  stage tie-in constraints.

b the vector of constant coefficients in the tie-in constraints.

 $b<sup>k</sup>$  the vector consisting of the availabilities and requirements of

 $k<sup>th</sup>$  sub-problem.

 $R_o$  the matrix consisting of the first  $m_o$  columns of B<sup>-1</sup>, m<sup>o</sup> denotes the number of elements of b, B be the current basis matrix.

 $c<sup>k</sup>$  the vector of first objective coefficients of  $k<sup>th</sup>$  subproblem .

 problem .  $d<sup>k</sup>$  the vector of second objective coefficients of  $k<sup>th</sup>$  sub-

 $c_B$  the corresponding vector of basic variables coefficients.

N the number of sub- problems.

determining all non dominated extreme points for the<br>(DMTOD 0) would free which the set the factOMTOD 1) and (BMTSP 2) models can be deduced from it as The following section presents an algorithm for (BMTSP 3) model from which the solution for (BMTSP 1) special cases.

Assuming that independent constraints are:

number of stages, mk is the number of sources at  $k<sup>th</sup>$  $D<sup>k</sup>$ , k= 1,2,...,N is the technological matrix of the kth stage activity. D<sup>k</sup> is  $(m_k + n_k) * (m_k + n_k)$  matrix, N is the stage,  $n^k$  is the number of destinations.

 $b<sup>k</sup>$  is the column vector consisting of the availabilities and requirements of the k<sup>th</sup> sub-problem, bk is  $(m_k + n_k)$ 1 column vector. It follows that each set of independent constraints can be written as:

 $D^{k}$  x<sup>k</sup> =  $b^{k}$ , k = 1,2,...,N. x<sup>k</sup> represent the vector of the corresponding variables,  $x^k$  is  $(m_k + n_k)$  \*1 column vector.

### Assuming that common constraints are:

 $A<sup>k</sup>$  which represents the technogical matrix of  $k<sup>th</sup>$  stage activity,  $A_k$  is  $m_0 * (m_k * n_k)$  matrix,  $m_0$  is the number of

common constraints.  $b^0$  is the corresponding common resources vector which canbe written as  $m_0$ <sup>\*</sup>1.

This gives:  $A^1 x^1 + A^2 x^2 + \ldots + A^k x^k + \ldots + A^N x^N$  $= b<sup>0</sup>$ 

Assuming that the objective functions are:

 $c<sup>K</sup>$  which represent the vector of the first criterion coefficients for the k<sup>th</sup> stage activity,  $c^k$  is 1<sup>\*</sup>( $m_k$ <sup>\*</sup>n<sub>k</sub>) row vector.

 $d<sup>k</sup>$  represent the vector of the second criterion coefficients for the k<sup>th</sup> stage activity,  $d^k$  is  $1^*(m_k^*n_k)$  row vector.

Let: For the master program:

B be the basic matrix associated with the current basic solution, B is (mo\*N) \* (m<sub>o</sub>+N) matrix.

 $C_B$  the row vector of the corresponding coefficients in the objective function,  $C_B$  is 1\*( $m_0+N$ ) row vector.

 $R_{o}$  the matrix of size (m<sub>o</sub> + N)\*m<sub>o</sub> consisting of the first mo columns of B-1, and

 $v_i$  the  $(m_o + j)$ th column of the same matrix B<sup>-1</sup>

The algorithm presented here is divided into two phases.

Phase 1: To determine the non-dominated extreme points in the objective space. This algorithm is validated by the following theorem [1].

 $\overline{\phantom{a}}$ • *Theorem*

Point  $z^{(q)} = (z_1^{(q)}, z_2^{(q)})$  in a non-dominated extreme point is

algorithm. the objective space if and only if z(q) is recorded by the

Phase II: The decomposition algorithm can be found in [7]. Since the special structure of the (BMTSP 3) model may allow the determination of the optimal solution by decomposing the problem into small sub-problems then by solving those sub-problems almost independently, and the decomposition algorithm for solving large scale linear programming problems utilizing the special nature of transshipment problem can be used to solve it.

### *Phase I:*

*Step 1:* From phase II, we can find:

$$
z_1^{(1)} = Min. (z_1 / x \varepsilon M)
$$
  

$$
z_2^{(1)} = Min. (z_2 / z_1 = z_1^{(1)} \text{ and } x \varepsilon M)
$$

 $\chi_1^{(1)}$  and  $\chi_2^{(1)}$  are obtained and q is set to 1. Similarly, we can find:  $z_1^{(1)}$  and  $z_2^{(1)}$  $z_2^{\left(\right)}$ 

$$
z_2^{(2)} = Min. (z_2 / x \varepsilon M)
$$
  
\n
$$
z_1^{(2)} = Min. (z_1 / z_2 = z_2^{(2)} and x \varepsilon M)
$$
  
\nIf  $(z_1^{(2)}, z_2^{(2)}) = (z_1^{(1)}, z_2^{(1)})$ , stop.

Otherwise record  $(z_1^{(2)}, z_2^{(2)})$  and set Defines sets  $L = \{(1,2)\}$  and  $E = \phi$ , and go to step 2. *Step* 2: Choose an element (r,s) ∈ L and set  $z_1^{(2)}$  ,  $z_2^{(2)}$  $d(z_1^{(2)}, z_2^{(2)})$  and set  $q = q+1$ 

$$
a_1^{(r,s)} = |z_2^{(s)} - z_2^{(r)}|
$$
 and  
 $a_2^{(r,s)} = |z_1^{(s)} - z_1^{(r)}|$  and

 Go to phase II to obtain the optimal solution  $(x^k, k=1,2,...N)$  to the multistage transshipment problem.

Minimize 
$$
\sum_{k=1}^{N} \sum_{i_k, j_k} (e_1^{(r,s)} c_{i_k j_k}^k + a_2^{(r,s)} d_{i_k j_k}^k) x_{i_k j_k}^k
$$

Subject to

$$
x^k \varepsilon M, x^k \ge 0, k = 1, 2, \ldots, N
$$

If there are alternative optima, choose an optimal solution  $x^k$  ,  $_{\mathbf{k}=1,2,.,\mathrm{N},}$  for which

$$
\sum_{k=1}^{N} \sum_{i_k, j_k} (c_{i_k j_k}^k x_{i_k j_k}^{-k} \text{ min.})
$$
  
Let  $\overline{z_1} = \sum_{k=1}^{N} \sum_{i_k, j_k} c_{i_k j_k}^k x_{i_k j_k}^{-k}$  and  

$$
\overline{z_2} = \sum_{k=1}^{N} \sum_{i_k, j_k} d_{i_k j_k}^k x_{i_k j_k}^{-k}
$$

If 
$$
(z_1, z_2)
$$
 is equal to  $(z_1^{(r)}, z_2^{(r)})$  or  $(z_1^{(s)}, z_2^{(s)})$   
\nSet E = E  $\cup$  { $(r,s)$ } and go to step 3.  
\nOtherwise record  $(z_1^{(q)}, z_2^{(q)})$  such that

,  $z_2^{(q)} = \overline{z}_2$  and set  $q = q + 1$ ,  $_1$ ,  $\lambda_2$  $z_1^{(q)} = \overline{z_1}$  ,  $z_2^{(q)} = \overline{z_2}$  and set  $q = q + \overline{z_2}$ 

 $L = L \cup \{(r,q)\}, (q,s)\}$  and go to step 3.

*Step 3 :* Set  $L = L - \{(r-s)\}$ . If  $L = \phi$ , stop.

Otherwise go to step 2.

*Phase II:*

*Step 1 :* Reduce the original problem to the modified form in terms of the new variables  $\beta^k$ 

*Step 2 :* Find an initial basic feasible solution to the modified problem.

*Step 3 :* Solve the sub-problems

$$
w^k = (c^k OR \ d^k - c_B \ R_o \ A^k) \ x^k
$$

Subject to:

$$
Dk xk = bk,
$$
  

$$
xk \ge o, k = 1, 2, ..., N.
$$

Note:  $c^k$  is used with the first criteria, and  $d^k$  is used with the second criteria.

In order to obtain  $\hat{x}_l^k$  and by using the transportation technique, go to step 4.  $\hat{x}_l^k$  and  $w^{*k}$ 

*Step 4 :* For the current iteration, find:

$$
\rho^k = w - c_B \quad v^k \quad k = 1, 2, ..., N,
$$

Then determine  $\rho = Min(\rho^k)$  $\rho = M_{k}$ *in* ( $\rho$ 

If  $\rho \geq o$ , the current solution is optimal and the process can be terminated, the optimal solution to multistage transportation problem is:

$$
x^{k} = \sum_{L=1}^{L} \beta_{L}^{K} \over M, \ k = 1, 2, ..., N
$$

Otherwise, go to step 5.

Step 5 : Introduce the variable  $\beta_L^k$  corresponding to P into the basic solution. Determine the leaving variable using the feasibility condition and compute the next  $B^{-1}$ using the revised simplex method technique, go to step 3.

### • *Illustrative Example*

The suggested algorithm for solving problem of the type BMTSP 3 is illustrated in the following example:

Consider the following bi-criteria two-stage transshipment problem. For each stage the availabilities, requirements, costs and deteriorations for each stage are given by:

$$
a_1^1 = 6
$$
,  $a_2^1 = 4$ ,  $a_3^1 = 2$ ,  $b_1^1 = a_1^2 = 9$ ,  $b_2^1 = a_2^2 = 3$ ,  
 $b_1^2 = 6$ ,  $b_2^2 = 2$ ,  $b_3^2 = 4$ 

*Table 1-1 :* Transportation cost at stages (1)

|           | $D^{\cdot}$ | $\mathbf{r}_2$ | $S^1_1$ | $S^1_{2}$ | $S^1_3$ |
|-----------|-------------|----------------|---------|-----------|---------|
| $S^1$     | 5           | 4              | 0       | 2         |         |
| $S^1_{2}$ | 10          | 8              |         | $\rm 0$   |         |
| $S^1_3$   | 9           | 9              | 3       | 2         | 0       |
| D         | 0           |                | 5       | g         | 9       |
| Е         |             |                |         |           |         |

*Table 1-2 :* Transportation cost at stages (2)

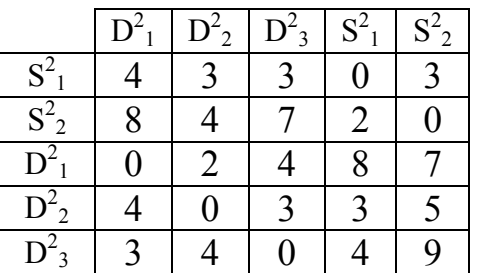

*Table 2-1 :* Deterioration cost at stages (1)

|                     | D  | D<br>$\overline{2}$ | $S^1$          | $S^1_{2}$ | $S^1_3$ |
|---------------------|----|---------------------|----------------|-----------|---------|
| $S^1_1$             |    | 6                   | $\overline{0}$ |           |         |
| $S^1_{2}$           |    | $\overline{Q}$      | 3              | 0         | 6       |
| $S^1_3$             | 12 |                     | 4              | 6         | 0       |
| D                   | 0  | 3                   |                |           | 12      |
| D<br>$\overline{2}$ |    |                     |                | 8         | 8       |

*Table 2-2 :* Deterioration cost at stages (2)

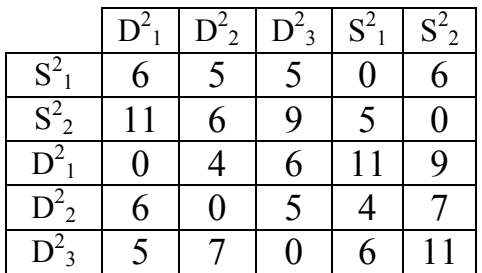

One requirement is added to the above problem:

It is required that the quantity shipped from the first source to the first destination in the first stage is equal to the quantity shipped from the first source to the first destination in the second stage.

The mathematical model is given as follows:

$$
\begin{array}{lll} \text{Minimize} & 1 & = & 5x_{11}^{1} + 4x_{12}^{1} + 0x_{13}^{1} + 2x_{14}^{1} + x_{15}^{1} \\ & & + & 10x_{21}^{1} + 8x_{22}^{1} + x_{23}^{1} + 0x_{24}^{1} + 4x_{25}^{1} \\ & & + & 9x_{31}^{1} + 9x_{32}^{1} + 3x_{33}^{1} + 2x_{34}^{1} + 0x_{35}^{1} \\ & & + & 0x_{41}^{1} + x_{42}^{1} + 5x_{43}^{1} + 9x_{44}^{1} + 9x_{45}^{1} \\ & & + & 3x_{51}^{1} + 0x_{52}^{1} + 4x_{53}^{1} + 6x_{54}^{1} + 7x_{55}^{1} \\ & & + & 4x_{11}^{2} + 3x_{12}^{2} + 2x_{13}^{2} + 0x_{14}^{2} + 3x_{15}^{2} \\ & & + & 8x_{21}^{2} + 4x_{22}^{2} + 7x_{23}^{2} + 2x_{24}^{2} + 0x_{25}^{2} \\ & & + & 0x_{31}^{2} + 2x_{32}^{2} + 4x_{33}^{2} + 8x_{34}^{2} + 7x_{35}^{2} \\ & & + & 4x_{41}^{2} + 0x_{42}^{2} + 3x_{43}^{2} + 3x_{44}^{2} + 5x_{45}^{2} \\ & & + & 3x_{51}^{2} + 4x_{52}^{2} + 0x_{53}^{2} + 4x_{54}^{2} + 9x_{55}^{2} \\ & & + & 3x_{51}^{2} + 4x_{52}^{2} + 0x_{53}^{2} + 4x_{54}^{2} + 9x_{55}^{2} \end{array}
$$

### *Table 3 :* Set of non dominated extreme points

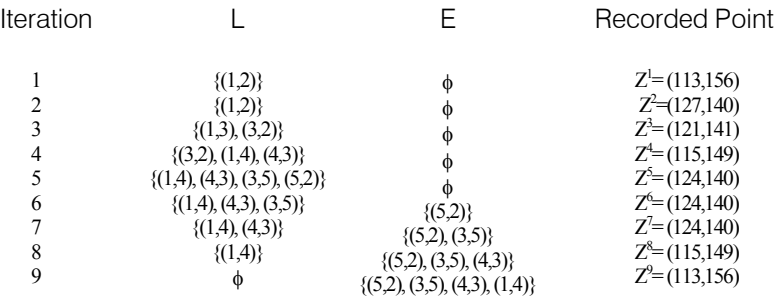

$$
Z^2 = 3x_{11}^1 + 6x_{12}^1 + 0x_{13}^1 + 1x_{14}^1 + 4x_{15}^1
$$
  
+7x\_{21}^1 + 9x\_{22}^1 + 3x\_{23}^1 + 0x\_{24}^1 + 6x\_{25}^1  
+ 12x\_{31}^1 + 11x\_{32}^1 + 4x\_{33}^1 + 6x\_{34}^1 + 0x\_{35}^1  
+ 0x\_{41}^1 + 3x\_{42}^1 + 7x\_{43}^1 + 11x\_{44}^1 + 12x\_{45}^1  
+ 5x\_{51}^1 + 0x\_{52}^1 + 7x\_{53}^1 + 8x\_{54}^1 + 8x\_{55}^1  
+ 6x\_{11}^2 + 5x\_{12}^2 + 5x\_{13}^2 + 0x\_{14}^2 + 6x\_{15}^2  
+ 11x\_{21}^2 + 6x\_{22}^2 + 9x\_{23}^2 + 5x\_{24}^2 + 0x\_{25}^2  
+ 0x\_{31}^2 + 4x\_{32}^2 + 6x\_{33}^2 + 11x\_{34}^2 + 9x\_{35}^2  
+ 6x\_{41}^2 + 0x\_{42}^2 + 5x\_{43}^2 + 4x\_{44}^2 + 7x\_{45}^2  
+ 5x\_{51}^2 + 7x\_{52}^2 + 0x\_{53}^2 + 6x\_{54}^2 + 11x\_{55}^2

Subject to:

$$
x_{11}^{1} = x_{11}^{2}
$$
\n
$$
x_{12}^{1} + x_{13}^{1} + x_{14}^{1} + x_{15}^{1} = 18
$$
\n
$$
x_{121}^{1} + x_{122}^{1} + x_{133}^{1} + x_{144}^{1} + x_{15}^{1} = 16
$$
\n
$$
x_{131}^{1} + x_{132}^{1} + x_{133}^{1} + x_{134}^{1} + x_{135}^{1} = 14
$$
\n
$$
x_{141}^{1} + x_{142}^{1} + x_{133}^{1} + x_{144}^{1} + x_{145}^{1} = 12
$$
\n
$$
x_{11}^{1} + x_{12}^{1} + x_{131}^{1} + x_{141}^{1} + x_{151}^{1} = 12
$$
\n
$$
x_{111}^{1} + x_{121}^{1} + x_{131}^{1} + x_{141}^{1} + x_{151}^{1} = 21
$$
\n
$$
x_{111}^{1} + x_{121}^{1} + x_{132}^{1} + x_{142}^{1} + x_{152}^{1} = 21
$$
\n
$$
x_{112}^{1} + x_{122}^{1} + x_{132}^{1} + x_{142}^{1} + x_{152}^{1} = 15
$$
\n
$$
x_{13}^{1} + x_{123}^{1} + x_{133}^{1} + x_{144}^{1} + x_{153}^{1} = 12
$$
\n
$$
x_{14}^{1} + x_{124}^{1} + x_{135}^{1} + x_{144}^{1} + x_{155}^{1} = 12
$$
\n
$$
x_{11}^{1} + x_{12}^{1} + x_{135}^{1} + x_{144}^{1} + x_{155}^{1} = 12
$$
\n
$$
x_{21}^{2} + x_{22}^{2} + x_{231}^{2} + x_{244}^{2} + x_{25}^{2} = 15
$$
\n
$$
x
$$

| Iteration      | Non dominated<br>$(Z_1, Z_2)$ | Non zero value of $X_{ii}$                                                                                                    |
|----------------|-------------------------------|----------------------------------------------------------------------------------------------------|
| 1              | $Z^1 = (113, 156)$            | $X^1_{11} = 6, X^1_{12} = 4, X^1_{13} = 8, X^1_{23} = 4, X^1_{24} = 12, X^1_{31} = 2, X^1_{35} = 12,$<br>$X^1_{41}$ =12, $X^1_{51}$ =1, $X^1_{52}$ =11, $X^2_{11}$ =6, $X^2_{13}$ =4, $X^2_{14}$ =11,                                                                                                    |
| $\overline{2}$ | $Z^2=(127,140)$               | $X^2_{22}=2, X^2_{24}=1, X^2_{25}=12, X^2_{31}=12, X^2_{42}=12, X^2_{53}=12.$<br>$X^1_{11} = 6, X^1_{12} = 2, X^1_{13} = 10, X^1_{21} = 3, X^1_{22} = 1, X^1_{24} = 12, X^1_{33} = 2,$<br>$X^1_{35}$ =12, $X^1_{41}$ =12, $X^1_{52}$ =12, $X^2_{11}$ =6, $X^2_{13}$ =3, $X^2_{14}$ =12,                                                                                           |
| 3              | $Z^3=(121,141)$               | $X^2_{22}=2, X^2_{23}=1, X^2_{25}=12, X^2_{31}=12, X^2_{42}=12, X^2_{53}=12.$<br>$X^1_{11} = 6, X^1_{12} = 3, X^1_{13} = 9, X^1_{21} = 3, X^1_{23} = 1, X^1_{24} = 12, X^1_{33} = 2,$<br>$X^1_{35}$ =12, $X^1_{41}$ =12, $X^1_{52}$ =12, $X^2_{11}$ =6, $X^2_{13}$ =4, $X^2_{14}$ =11,                                                                                            |
| $\overline{4}$ | $Z^4 = (115,149)$             | $X^2_{22}=2, X^2_{24}=1, X^2_{25}=12, X^2_{31}=12, X^2_{42}=12, X^2_{53}=12.$<br>$X^1_{11} = 6, X^1_{12} = 3, X^1_{13} = 9, X^1_{21} = 1, X^1_{23} = 3, X^1_{24} = 12, X^1_{31} = 2,$<br>$X^1_{35}$ =12, $X^1_{41}$ =12, $X^1_{52}$ =12, $X^2_{11}$ =6, $X^2_{13}$ =4, $X^2_{14}$ =11,                                                                                            |
| 5              | $Z^5=(124,140)$               | $X^2_{22}=2, X^2_{24}=1, X^2_{25}=12, X^2_{31}=12, X^2_{42}=12, X^2_{53}=12.$<br>$X^1_{11} = 6, X^1_{12} = 3, X^1_{13} = 9, X^1_{21} = 3, X^1_{23} = 1, X^1_{24} = 12, X^1_{33} = 2,$<br>$X^1_{35}$ =12, $X^1_{41}$ =12, $X^1_{52}$ =12, $X^2_{11}$ =6, $X^2_{13}$ =3, $X^2_{14}$ =12,                                                                                            |
| 6              | $Z^6 = (124, 140)$            | $X^2_{22}=2, X^2_{23}=1, X^2_{25}=12, X^2_{31}=12, X^2_{42}=12, X^2_{53}=12.$<br>$X^1_{11} = 6, X^1_{12} = 3, X^1_{13} = 9, X^1_{21} = 3, X^1_{23} = 1, X^1_{24} = 12, X^1_{33} = 2,$<br>$X^1_{35}$ =12, $X^1_{41}$ =12, $X^1_{52}$ =12, $X^2_{11}$ =6, $X^2_{13}$ =3, $X^2_{14}$ =12,                                                                                            |
| 7              | $Z^7=(124,140)$               | $X^2_{2}$ =2, $X^2_{2}$ =1, $X^2_{2}$ =12, $X^2_{3}$ =12, $X^2_{4}$ =12, $X^2_{5}$ =12.<br>$X^1_{11} = 6, X^1_{12} = 3, X^1_{13} = 9, X^1_{21} = 3, X^1_{23} = 1, X^1_{24} = 12, X^1_{33} = 2,$<br>$X^1_{35}$ =12, $X^1_{41}$ =12, $X^1_{52}$ =12, $X^2_{11}$ =6, $X^2_{13}$ =3, $X^2_{14}$ =12,                                                                                  |
| 8              | $Z^8=(115,149)$               | $X^2_{22}=2, X^2_{23}=1, X^2_{25}=12, X^2_{31}=12, X^2_{42}=12, X^2_{53}=12.$<br>$X^1_{11} = 6, X^1_{12} = 3, X^1_{13} = 9, X^1_{21} = 1, X^1_{23} = 3, X^1_{24} = 12, X^1_{31} = 2,$<br>$X^1_{35}$ =12, $X^1_{41}$ =12, $X^1_{52}$ =12, $X^2_{11}$ =6, $X^2_{13}$ =4, $X^2_{14}$ =11,                                                                                            |
| 9              | $Z^9 = (113,156)$             | $X^2_{22}=2, X^2_{24}=1, X^2_{25}=12, X^2_{31}=12, X^2_{42}=12, X^2_{53}=12.$<br>$X^1_{11} = 6, X^1_{12} = 4, X^1_{13} = 8, X^1_{23} = 4, X^1_{24} = 12, X^1_{31} = 2, X^1_{35} = 12,$<br>$X^1_{41}$ =12, $X^1_{51}$ =1, $X^1_{52}$ =11, $X^2_{11}$ =6, $X^2_{13}$ =4, $X^2_{14}$ =11,<br>$X^2_{2}$ =2, $X^2_{2}$ =1, $X^2_{2}$ =12, $X^2_{3}$ =12, $X^2_{4}$ =12, $X^2_{5}$ =12. |

*Table 4 :* Non zero value of X<sub>ii</sub> for each non dominated point

### III. Conclusion

An algorithm for solving a certain class of bicriteria multistage transportation problems with transshipment (BMTSP) is presented. The presented algorithm enables solving such problems more realistically. It can be used for determining all efficient extreme points. The main advantage of this approach is that the bi-criteria two stage transshipment problem can be solved using the standard form of a transshipment problem at each iteration. Goods transportation may not operate always directly among suppliers and customers. In such problems, it is possible to optimize the transshipment problem into two stages. From the application, decision maker will have all efficient extreme points and their related distributions. Therefore, any point can be chosen, which will provide their policy.

### References Références Referencias

- 1. Orden, A. (1956). "Transshipment problem", Management Science, (3): 276-285.
- 2. King, G. Logan, S. (1964). "Optimum location, number, and size of processing plants with raw product and final product shipments", Journal of Farm Economics, 46: 94-108.
- 3. Rhody, D. (1963). "Interregional competitive position of the hog-pork industry in the southeast United States", Ph.D. thesis, Iowa State University.
- 4. Judge, G., Hsvlicek J., and Rizek, R. (1965). "An interregional model: Its formulation and application

to the live-stock industry", Agriculture and Economy and Revision, 7 :1-9.

- 5. Hurt, V. and Tramel, T. (1965). "Alternative formulation of the transshipment problem", Journal of Farm Economics, 47 (3): 763-773.
- 6. Grag, R. and Parakash, S. (1985). "Time minimizing transshipment problem", Indian Journal of Pure and Applied Mathematics, 16 (5): 449-460.
- 7. Here, Y. and Tzura, M. (2001). "The dynamic transshipment problem", Naval Research Logistics Quarterly, 48: 386-408.
- 8. Ozdemir, D. Yucesan, E and Here, Y. (2006). "Multi location transshipment problem with capacitated production and lost sales", Proceeding of the 2006 Winter Simulation Conference, Pages 1470-1476.
- 9. Osman, M.S.A. and Ellaimony, E.E.M. (1984). "On bicriteria multistage transportation problems", First Conference on Operations Research and its Military Applications, Page 143-157.
- 10. Khurana A. and Arora S. (2011). "Solving transshipment problems with mixed constraints", International Journal of Management Science and Engineering Management, 6 (4): Page 292-297.
- 11. Khurana A., Tripti V. and Arora S. (2012). "An algorithm for solving time minimizing capacitated transshipment problem", International Journal of Management Science and Engineering Management, 7 (3): Page 192-199.
- 12. Yousria A., Bothina E. and Hanadi Z. (2012). "Trust region algorithm for multi-objective transportation,

assignment, and transshipment problems", Life Science Journal, 9 (3): Page 1765-1772.

- 13. Archana Khurana, June (2013). "Multi-index fixed charge bi-criterion transshipment problem", OPSEARCH, Volume 50, Issue 2, pp 229-249.
- 14. P. Rajendran and P. Pandian, (2012). "Solving Fully Interval Transshipment Problems", International Mathematical Forum, Vol. 7, no. 41, 2027 – 2035.
- 15. Sayed A. Zaki, Abd Allah A. Mousa, Hamdy M. Geneedi, Adel Y. Elmekawy, (2012). "Efficient Multiobjective Genetic Algorithm for Solving Transportation, Assignment, and Transshipment Problems", Applied Mathematics, Vol. 3 No. 1, Article ID: 16769, 8 pages.
- 16. Anupam Ojha, Shyamal Kr. Mondal, Manoranjan Maiti, (2011), "Transportation policies for single and multi-objective transportation problem using fuzzy logic", Mathematical and Computer Modelling 01/2011; 53:1637-1646.
- 17. Mansour Saraj1 and Feryal Mashkoorzadeh, September (2010), "Solving a Multi Objective Transportation Problem (MOTP) Under Fuzziness on Using Interval Numbers", AIP Conf. Proc. 1281, 1137, Rhodes (Greece).
- 18. Waiel F. Abd El-Wahed, January (2001), "A multiobjective transportation problem under fuzziness", Fuzzy Sets and Systems, Volume 117, Issue 1, Pages 27–33.
- 19. S.K. Das, A. Goswami, S.S. Alam, August (1999), "Multiobjective transportation problem with interval cost, source and destination parameters", European Journal of Operational Research, Volume 117, Issue 1, Pages 100–112.

<span id="page-18-0"></span>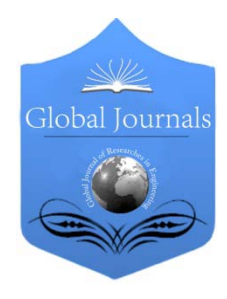

Global Journal of Researches in Engineering: B Automotive Engineering Volume 14 Issue 4 Version 1.0 Year 2014 Type: Double Blind Peer Reviewed International Research Journal Publisher: Global Journals Inc. (USA) Online ISSN: 2249-4596 & Print ISSN: 0975-5861

# A Comparative Study of Cost Estimation Models used for Preliminary Aircraft Design

# By Rashid Ali & Omran Al-Shamma

Sheffield Hallam University, United Kingdom

Abstract- Estimation of the direct operating cost (DOC), seat mile cost (SMC) and price of the aircraft, is an important aspect in commercial transport aircraft design. The operating costs are classified into two categories which are direct operating cost (DOC) and indirect operating cost (IOC). IOC is difficult to estimate well, since it depends on the services that the airline (customer) offered, and can vary considerably between operators. Therefore, DOC is useful and widely-used parameter for comparative analysis. Many methodologies have been developed to estimate DOC. There are three common methodologies that are in use in preliminary aircraft design. These models, namely the ATA, NASA and the AEA form the basis of cost estimation. In the preliminary aircraft design stage, cost estimates are required to evaluate the viability of the design being considered. This paper presents the cost estimation methodology of these three methods and compares the estimated costs for a range of current aircraft. The paper also presents a new empirical relationship for estimating the DOC.

Keywords: aircraft design, aircraft cost estimation, doc methods, doc estimation.

GJRE-B Classification : FOR Code: 290203

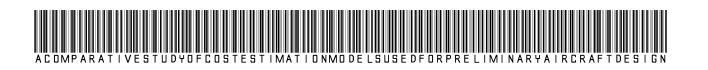

Strictly as per the compliance and regulations of :

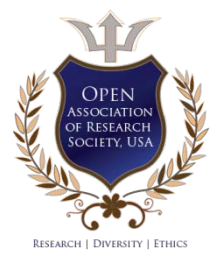

© 2014. Rashid Ali & Omran Al-Shamma. This is a research/review paper, distributed under the terms of the Creative Commons Attribution-Noncommercial 3.0 Unported License http://creativecommons .org/licenses/by-nc/3.0/), permitting all non commercial use, distribution, and reproduction in any medium, provided the original work is properly cited.

# <span id="page-19-0"></span>A Comparative Study of Cost Estimation Models used for Preliminary Aircraft Design

Rashid Ali <sup>α</sup> & Omran Al-Shamma<sup>σ</sup>

Abstract- Estimation of the direct operating cost (DOC), seat mile cost (SMC) and price of the aircraft, is an important aspect in commercial transport aircraft design. The operating costs are classified into two categories which are direct operating cost (DOC) and indirect operating cost (IOC). IOC is difficult to estimate well, since it depends on the services that the airline (customer) offered, and can vary considerably between operators. Therefore, DOC is useful and widely-used parameter for comparative analysis. Many methodologies have been developed to estimate DOC. There are three common methodologies that are in use in preliminary aircraft design. These models, namely the ATA, NASA and the AEA form the basis of cost estimation. In the preliminary aircraft design stage, cost estimates are required to evaluate the viability of the design being considered. This paper presents the cost estimation methodology of these three methods and compares the estimated costs for a range of current aircraft. The paper also presents a new empirical relationship for estimating the DOC.

Keywords: aircraft design, aircraft cost estimation, doc methods, doc estimation.

### **NOMENCLATURE**

 $C_{AC} = aircraft \cos t$  $C_{AF} = airframe cost$  $C_{AFc} = airframe cost per kilogram$  $C_{(al)_{\nu h}} = airframe$  labour manhours per flight hour  $C_{(al)_{bc}} =$  airframe labour manhours per flight cycle  $C_{(am)_{kh}} = airframe material cost per flight hour$  $C_{(am)_{bc}} =$  airframe material cost per flight cycle  $C_{(el)_{\nu h}} =$  engine labour manhours per flight hour  $C_{(el)_{kc}} =$  engine labour manhours per flight cycle  $C_{(em)_{kh}} = engine$  material cost per flight hour  $C_{(em)_{kc}} =$  engine material cost per flight cycle  $C_{al} =$  air frame labour maintenance cost per flight  $C_{am} = air frame$  maintenance cost per flight  $C_{amm} = airframe material maintenance cost per flight$  $C_{bur}$  = maintenance burden cost  $C_{cc} =$  cabin crew cost  $C_{dn} = depreciation cost per flight$  $C_{el}$  = engine labour maintenance cost per flight

 $C_{em}$  = engines maintenance cost per flight  $C_{emm}$  = engine material maintenance cost per flight  $C_{ena}$  = engine cost

 $C_{enac}$  = engine cost per one pound thrust  $C_{fc} = flight$  crew cost  $C_{fu}$  = fuel cost per gallone  $C_{fuel}$  = fuel cost per flight  $C_{ard} = ground - handling cost per flight$  $C_{ins}$  = insurance cost per flight  $C_{int}$  = interest cost per flight  $C_{lf} =$  landing fees per flight  $C_{1r} =$  labour cost per hour  $C_{main}$  = total maintenance cost  $C_{nav}$  = navigational charges per flight  $C_{oil} = oil cost per gallone$  $E_{\text{bnr}} =$  engine bypass ratio  $E_{oavr}$  = overall compressor ratio  $F_i$  = international salary premium (= 1 for domestic,  $= 1.1$  for international flights  $N_c$  = number of compressor stages per engine  $N_{cc}$  = number of flight attendants  $N_{ena}$  = number of engines  $N_{fc}$  = number of flight crew  $P_{af} = airframe$  life (Liebeck assumes 15 years)  $P_{ena} = engine$  life (Liebeck assumes 15 years)  $R = residual \, aircraft \, value \, (\%)$  $R_{ins}$  = insurance rate  $R_{int}$  = interest rate  $S_{af} = airframe$  spares (assume 0.06  $\times$  airframe cost)  $S_{ena}$  = engine spares (assume 0.23  $\times$  engine cost)  $T_{eng}$  = engine thrust  $U = aircraft utilization(hours/year)$  $m_{af} = aircraft$  empty mass minus engines mass (lbs)  $m_{fuel} = design fuel$  mass  $m_{lan} = landing\,aircraft\,mass$  $m_{oe} = aircraft$  operating empty mass  $m_{pay} = payload$  mass  $m_{to}$  = maximum takeoff weight  $s_i =$  main mission stage length  $t_R = block$  time in hours  $t_f$  = flight time in hours

Author *α*: Senior Lecturer, Sheffield Hallam University, UK. e-mail: R.Ali@shu.ac.uk Author *σ*: University of Hertfordshire, UK.

e-mail: o.hammodi@yahoo.com

#### I. Introduction

irect operating cost and seat mile cost are significant parameters in evaluating competitive aircraft designs. Although the rule of thumb is **that the aircraft cost and seat mile cost are significant parameters in evaluating competitive aircraft designs.** Although the rule of thumb is that the aircraft cost depends mainly on aircraft empty weight, but occasionally this is not correct. For example, when new technologies and materials (e.g. composite) are used, it has an effect of reducing the aircraft weight, but may incur an increased production cost. Therefore, manufacturers always pick the design and price that maximizes their own return. This requires better estimates of the operating costs (OC) and good measure of the market elasticity. Customers are interested in cost savings, not just low aircraft price at the time of purchase but also throughout the lifetime of the aircraft [1]. More specifically, one pays for a pound of aluminium in the wing once, but a pound of fuel on every flight [2].

Aircraft operating costs consist of many items such as depreciation, insurance, maintenance, fuel burn, flight crew, cabin crew, landing fees, and passenger services. These items are grouped into two main categories which are direct operating cost (DOC) and indirect operating cost (IOC). IOC is difficult to estimate well, since it depends on the services that the airline (customer) offers [2]. Therefore, DOC and aircraft price is useful and widely-used parameter for comparative analysis.

In 1944, the Air Transportation Association of America (ATA) developed the first set of empirical equations to estimate DOC. It continued periodically to revise these formulae to match current statistical cost data. The last updated version was published in 1967 [3]. Many methodologies have been developed thereafter [4, 5]. Purpose of applying a standard methodology to estimate DOC is to enable efficient means for comparing the DOC of the competitive aircraft under set of conditions, and to enable both the manufacturer and the customer in assessing the economic suitability of the aircraft operation on a given route. For educational environments, ATA pointed out that it "must essentially be general in scope, and for simplicity should preferably employ standard formulae into which the values appropriate to the aircraft under study are sub¬stituted" [3]. Typically, aircraft manufacturers use standard methodologies in their cost comparisons, while customers (airlines) always generate their own methodologies based on many things that may not be accounted for, such as fleet size, route

structure, accounting procedures, etc, or capitalize certain costs which then can be reported in depreciation or amortization cost figures.

### II. Cost Estimation

Cost estimation model is an important aspect in educational commercial aircraft design, especially when the techniques are embedded in an automated design tool. It has been employed in interactive aircraft design software (iADS) [6]. This paper encapsulates three common methodologies and evaluates their effectiveness in estimating the DOC as proposed by ATA [3], NASA [7], and AEA [8]. Their empirical formulae are explained in details. ATA, the professional society of airline business in the U.S., used industrywide statistical data to develop a standard methodology for estimating comparative DOC of jet aircraft. NASA's methodology is an estimation methodology known as DOC+I (Direct Operating Cost plus Interest). It is based on the work done by Liebeck [7], who was able to draw upon the operating costs of McDonnell Douglas aircraft in commercial service up until 1993. It is therefore based on a more recent set of data which reflect airline costs in a deregulated environment. AEA methodology has been accepted as the basis for comparison in Europe. These methodologies depend initially on estimating aircraft price (capital cost). It has a great impact on DOC. Estimating aircraft price in the early stages of the aircraft design requires an investigation of the actual data available. Prices of the current Boeing [9] and Airbus [10] aircraft for the year 2010 are shown as Figure 1, as a function of their operating empty weight. These prices have been shown as an average, since the exact price of a given aircraft depends upon special equipment particular to different buyers. It must be noted that year 2010 is chosen as a reference year due to the last available published data. Although some of DOC items have up-to-date values such as fuel price, others such as labour cost have not. The flexibility of the used models makes them applicable to be used for any year by applying a simple inflation factor. Simple inflation is applied by multiplying each DOC component in the model by the consumer price index (CPI) for the required year divided by the CPI for the reference year (2010). Aircraft price is evaluated by Sforza [11] in terms of \$/lb. It is being proposed here that aircraft price (in \$) should be evaluated as a function of the operating empty weight  $m_{oe}$  kg directly as defined by the proposed empirical formula (1) & (2).

$$
C_{AC} = 10^6 \times (1.18 \times m_{oe}^{0.48} - 116), \text{ if } m_{oe} \ge 10000 \text{ kg} \tag{1}
$$

$$
C_{AC} = -0.002695 \times m_{oe}^2 + 1967 \times m_{oe} - 2158000, \text{ if } m_{oe} < 10000 \text{ kg} \tag{2}
$$

Similar procedure was proposed by Kroo [12] to estimate the price of the aircraft's engine as a function of engine thrust, as shown in Figure 2. The equation is based on prices as in 1990 and should be

corrected to prices of 2010 by applying a simple inflation multiplier (1.76) which is the ratio of the CPI for year 2010 to that for 1990. Ref. [13] presents some deflators that are used in the aerospace industry while more extensive information on the CPI and other economic factors may be found in [14]. The formula for engine price (in \$) is:

 $C_{ena} = 1.76 \times 82.5 \times T_{ena}$  (3)

### III. Doc Components

DOC is expressed in terms of \$/hour, \$/mile,  $¢$ /seat-mile, or for cargo aircraft in terms of  $¢$ /ton-mile. Costs in terms of \$/mile indicate the maximum loss with a partially filled aircraft, while costs per unit productivity such as  $\phi$ /seat-mile, or  $\phi$ /ton-mile are indicative of the fare that must be charged with reasonable load factors. DOC breaks down into its components and is explained in the following sub-sections. Each component cost is computed using the three methodologies: ATA, NASA, and AEA, the respective formulae are presented for completeness. Aircraft speed is one of the important factors in calculating DOC components. It is calculated as by dividing the stage length by the block time [3]. The block time being composed of the sum of ground manoeuvre time (in hours – which includes one minute for takeoff  $= 0.25$  for all aircraft), climb time, cruise time, descend time, and the time for air manoeuvre (which is six minutes - no credit for distance  $= 0.1$  for all aircraft).

It must be pointed out here that all component costs are per trip and some of them are based on evaluation of the annual utilization  $(U)$  of the aircraft, which in turn depends mainly on the customer and its route (i.e. the range). The latter can be derived in terms of block hour time  $t_B$ . From the original ATA graph [3], the following formula represents the relationship between the block time and the annual utilization:

$$
U = 6100 - 3100 \times t_B^{-0.3342} \tag{4}
$$

AEA suggests a ten-aircraft fleet with 14-year lifespan and a residual value 
$$
(R)
$$
 of 10% of the total investment. i.e.:

$$
C_{dp} = \frac{0.9 \times t_B (C_{AC} + 0.1 \times C_{AF} + 0.3 \times C_{eng})}{14 \times U}
$$
(9)

b) Hull Insurance

ATA insurance value per trip [3] is determined as follows:

$$
C_{ins} = \frac{t_B \times R_{ins} \times C_{AC}}{U} \tag{10}
$$

Where  $R_{ins}$  is typically equal to 0.0023 [16]. NASA formula is:

$$
C_{ins} = \frac{0.0035 \times C_{AC}}{U}
$$
 (11)

AEA formula is:

$$
C_{ins} = \frac{0.005 \times C_{AC}}{U}
$$
 (12)

MIT [15] developed the daily utilization for a number of US airliners in year 2006. It is based on average utilization of 10.64 hours/day, which is approximated to an annual utilization of about 3800 hours/year. It seems approximately equal to the average of the original utilisation proposed by the ATA method.

NASA suggests values of utilization as trips per year, for short range aircraft 2100 trips/year, medium range aircraft  $= 625$  trips/year and for long range aircraft 480 trips/year. For short and medium ranges, AEA utilization(*) formula in terms of hours/year is:* 

$$
U = \left(\frac{3750}{t_B + 0.5}\right) \times t_B \tag{5}
$$

While for long range, it is assumed to be equal to 4800 hours/year. Equations (4) and (5) adjust the utilisation based on the block time, rather than adopt a fixed value, as outlined by the NASA method.

### a) Depreciation

The Depreciation of the capital value of an aircraft is dependent to a large degree on the individual airline and its competitive conditions as the aircraft is maintained in a fully airworthy condition throughout its life. ATA depreciation period  $(D<sub>a</sub>)$  is 12 years and 0% is the residual value for subsonic aircraft and its components [3]. ATA depreciation formula is:

$$
C_{dp} = \frac{(c_{AC} + 0.1 \times c_{AF} + 0.4 \times c_{eng}) \times t_B}{D_a \times U}
$$
(6)

Corresponding formula for NASA methodology is:

$$
C_{dp} = \frac{c_{dp\,year}}{U} \tag{7}
$$

Where  $C_{dp\,year}$  is evaluated using the following formula:

$$
C_{dp_{year}} = (1 - R) \times \left(\frac{c_{AF}}{P_{af}}\right) + S_{af} \times \left(\frac{c_{AF}}{P_{af}}\right) + \frac{c_{eng}}{P_{af}} + S_{eng} \times \left(\frac{c_{eng}}{P_{eng}}\right)
$$
(8)

c) Interest

Although the original ATA method did not include the interest cost, most aircraft purchases nowadays are financed through the use of long-term debt and a down payment from company funds. For that reason, Hays [17], suggests the following AEA formula to be used in ATA methodology with  $R_{int}$  is typically =  $0.07$  [16]:

$$
(C_{int})_{ATA} = \frac{t_B \times R_{int} \times (C_{AC} + 0.1 \times C_{AF} + 0.3 \times C_{eng})}{U}
$$
(13)

$$
(C_{int})_{NASA} = \frac{R_{int} \times (C_{AC} + 0.06 \times C_{AF} + 0.23 \times C_{eng})}{U}
$$
(14)

Where  $R_{int} = 0.055[7]$ .

AEA formula is similar to equation (11) with  $R_{int} = 0.053$ .

### d) Flight Crew

ATA method for estimating the crew costs are based on the 1967 labour costs and the result must be

T.

updated to the 2010 prices. It is convenient to simply inflate the equation result by the ratio of consumer price index (CPI) in 2010 to that in 1967 which is:

$$
(CPI)_{2010}/(CPI)_{1967} = 218.056/33.4 = 6.53
$$

This factor modifies ATA formula to be including a multiplier for CPI of 100;

$$
C_{fc} = t_B \times \left(\frac{0.326 \times m_{to}}{1000} + 653\right) \tag{15}
$$

Whereas NASA's Equation, for estimating the crew costs is:

$$
C_{fc} = t_B \times N_{fc} \times F_i \times \left(440 + \frac{0.532 \times m_{to}}{1000}\right) \tag{16}
$$

Where  $m_{to}$  is in pounds.

AEA uses \$493 per block hour for a two-crew operation, i.e.:

$$
C_{fc} = t_B \times 493 \tag{17}
$$

#### e) Cabin Crew

In the ATA estimation method cabin crew costs are classified as indirect costs and hence, there is no

$$
(C_{fuel})_{ATA} = 1.02 \times (m_{fuel} \times C_{f_b} + 0.135 \times t_B \times N_{eng} \times C_{oil})
$$
\n(19)

Where  $C_{f_h} = 2.15 \frac{2}{9}$  is the average value for year 2010, and  $C_{oil} = 50 \frac{4}{3}$ 

Corresponding NASA and AEA Equation is:

$$
C_{fuel} = \frac{m_{fuel} \times C_{f_b}}{\rho_f}
$$
 (20)

Where  $m_{fuel}$  is in pounds and excluding reserves, while  $\rho_f = 6.7$  lbs/gal.

#### g) Maintenance

This term includes labour and material costs for both airframe and engines. Furthermore, burden costs are also included i.e.:

$$
(C_{al})_{NASA} = \left( \left( 1.26 + 1.774 \times \left( \frac{m_{af}}{10^5} \right) - 0.1071 \times \left( \frac{m_{af}}{10^5} \right)^2 \right) \times t_B + \left( 1.001 \times 10^{-10} \right)^2 \right)
$$

Where,  $C_{lr} = 25 \frac{\$}{h}$ 

AEA estimates  $C_{al}$  as:

$$
(C_{al})_{AEA} = \left(\frac{(0.09 \times m_{af} + 6.7 - \frac{350}{m_{af} + 75}) \times (0.8 + 0.68 \times (t_B - 0.25))}{t_B}\right) \times C_{lr} \tag{26}
$$

Where,  $C_{lr} = 63 \frac{\mu}{44}$ 

$$
C_{amm} = \left( \left( 12.39 + 29.8 \times \left( \frac{m_{af}}{10^5} \right) + 0.1806 \times \left( \frac{m_{af}}{10^5} \right)^2 \right) \times t_B + \left( 15.2 - 10.1806 \times \left( \frac{m_{af}}{10^5} \right)^2 \right) \times t_B \right)
$$

Correspondingly AEA determines it to be:

$$
C_{amm} = \left(\frac{4.2 + 2.2 \times (t_B - 0.25)}{t_B}\right) \times \left(\frac{C_{AF}}{10^6}\right) \tag{29}
$$

formula for these costs. In the NASA methodology, the formula for cabin crew cost is:

$$
C_{cc} = t_B \times N_{cc} \times C_{cc_b} \tag{18}
$$

Where  $C_{cc}$  = base cabin crew cost of \$60/hr for domestic flights and \$78/hr for international flights.

AEA formula is similar to NASA except that AEA uses \$81/hr for  $C_{cc}$ .

#### f) Fuel and Oil

The current fuel prices may be found from IATA website [18]. A factor of 0.326 is used to convert 1kg of fuel weight to 1gal of volume for the reason that the density of Jet A fuel may be taken as 6.76 lbs/gal at standard conditions. On the other hand, examination of prices for turbine oil shows that it is around \$50/gal. Therefore, applying simple CPI inflation is sufficiently accurate and that the lubricating oils are not following the rise of fuel prices. ATA equation [3] for fuel and oil cost per trip (which includes 2% non revenue flying and assuming that the rate of consumption of oil is 0.135 lbs/hr/engine) is:

$$
D = \alpha \alpha
$$

$$
C_{main} = (C_{al} + C_{amm}) + (C_{el} + C_{emm}) + C_{bur}
$$
 (21)

#### i. Airframe Labour Cost

Labour cost associated for maintaining the airframe for the three methods is:

$$
(C_{al})_{ATA} = (C_{(al)_{kh}} \times t_f + C_{(al)_{kc}}) \times C_{lr} \times M^{1/2}
$$
 (22)

Where 
$$
C_{(al)_{kc}} = \frac{0.05 \times m_{af}}{1000} + 6 - \frac{630}{\left(\frac{m_{af}}{1000} + 120\right)}
$$
 (23)

$$
C_{(al)_{kh}} = 0.59 \times C_{(al)_{kc}} \quad (24)
$$

 $C_{1r}$  = \$42 /hr, and M=Cruise Mach Number

$$
\left(\times t_{B} + \left(1.614 + 0.7227 \times \left(\frac{m_{af}}{10^{5}}\right) + 0.1204 \times \left(\frac{m_{af}}{10^{5}}\right)^{2}\right)\right) \times C_{lr}
$$
 (25)

#### ii. Airframe Material Cost

ATA estimation of  $C_{amm}$  is based on:

$$
C_{amm} = C_{(am)}_{kh} \times t_f + C_{(am)}_{kc} \tag{27}
$$

Where 
$$
C_{(am)_{kh}} = \frac{3.08 \times C_{AF}}{10^6}
$$
, and  $C_{(am)_{kc}} = \frac{6.24 \times C_{AF}}{10^6}$ 

Whereas NASA estimates it as:

$$
\left(\times t_B + \left(15.2 + 97.33 \times \left(\frac{m_{af}}{10^5}\right) - 2.862 \times \left(\frac{m_{af}}{10^5}\right)^2\right)\right) \times 1.509\tag{28}
$$

### iii. Engines Labour Cost

For the three methodologies it is estimated as:

$$
(\mathcal{C}_{el})_{ATA} = (\mathcal{C}_{(el)_{kh}} \times t_f + \mathcal{C}_{(el)_{kc}}) \times \mathcal{C}_{lr}
$$
 (30)

Where 
$$
C_{(el)_{kh}} = \left(0.6 + \frac{0.027 \times T_{eng}}{10^3}\right) \times N_{eng}
$$
 (31) And  $C_{(el)_{kc}} = \left(0.3 + \frac{0.03 \times T_{eng}}{10^3}\right) \times N_{eng}$  (32)

$$
C_{el})_{NASA} = \left(0.645 + \left(\frac{0.05 \times T_{eng}}{10^4}\right) \times \left(0.566 + \frac{0.434}{t_B}\right)\right) \times N_{eng} \times C_{lr} \times t_B
$$
\n(33)

$$
(C_{el})_{AEA} = 0.21 \times C_1 \times C_3 \times C_{lr} \times (1 + T_{eng})^{0.4}
$$
 (34)

Where  $C_1 = 1.27 - 0.2 \times E_{bm}^{0.2}$  (35)

And 
$$
C_3 = 0.032 \times N_c + K \tag{36}
$$

### iv. Engines Material Cost

The material cost mainly being function of number of engines, block time, thrust and Initial engine cost, the three methods estimate it as:

$$
(C_{emm})_{NASA} = \left( \left( 25 + \left( \frac{0.05 \times T_{eng}}{10^4} \right) \right) \times \left( 0.62 + \frac{0.38}{t_B} \right) \right) \times N_{eng} \times t_B \times 1.509 \tag{40}
$$

$$
(\mathcal{C}_{em})_{AEA} = 2.56 \times \mathcal{C}_1 \times (\mathcal{C}_2 + \mathcal{C}_3) \times (1 + T_{eng})^{0.8}
$$
 (41)

Where  $C_2 = 0.4 \times \left(\frac{E_{oapr}}{20}\right)^{1.3} + 0.4$  (42)

 $C_1 \& C_3$  as in Equation (35) & Equation (36) respectively.

Note that AEA total engine maintenance (labour + material) is:

$$
(\mathcal{C}_{em})_{AEA} = N_{eng} \times (\mathcal{C}_{el} \times \mathcal{C}_{emm}) \times \left(\frac{t_f + 1.3}{t_f - 0.25}\right) \tag{43}
$$

### v. Maintenance Burden

It is defined as labour and material overheads that contribute to overall maintenance costs through activities such as administration, controlling, monitoring, planning, testing, and tooling. It is also called "Indirect Maintenance Cost".

$$
(\mathcal{C}_{bur})_{ATA} = 1.8 \times (\mathcal{C}_{al} + \mathcal{C}_{el}) \tag{44}
$$

$$
(C_{bur})_{NASA} = 2 \times (C_{al} + C_{el})
$$
\n(45)

AEA has no burden cost included in its methodology.

### h) Landing Fee

The landing fee is based on the maximum landing weight for domestic operations, or maximum takeoff gross weight for international operations. They may vary significantly in Europe, with possible additional fees such as for  $NO<sub>r</sub>$  emissions or community noise, which are not included in DOC. ATA methodology categorized landing fee as an indirect cost, so for the other two methods it is determined to be:

$$
(C_{lf})_{NASA} = 2.2 \times \frac{m_{land}}{1000} \quad for domestic operations (46)
$$

$$
(C_{lf})_{NASA} = 6.25 \times \frac{m_{to}}{1000} \quad \text{for international operations} \quad (47)
$$

 $(C_{emm})_{ATA} = C_{(em)_{b}} \times t_f + C_{(em)_{b}}$  (37)

Where  $C_{(em)_{kh}} = 2.5 \times N_{eng} \times \left(\frac{c_{eng}}{10^5}\right)$  (38)

and  $C_{(em)_{kc}} = 2 \times N_{eng} \times \left(\frac{c_{eng}}{10^5}\right)$  (39)

Note that the weights  $(m_{lan}, m_{to})$  are in pounds (*lbs*). AEA formula is:

$$
(C_{lf})_{AEA} = 7.8 \times \frac{m_{to}}{1000}
$$
 (48)

### i) Navigation Fee

The navigation fee is based on the first 500nm of a trip and the maximum takeoff gross weight of the aircraft, and applies to international flights only. ATA categorized this cost as an indirect cost, so not part of the DOC estimation, hence for the other two methods while NASA formula is:

$$
(C_{nav})_{NASA} = 0.2 \times 500 \times \sqrt{\frac{m_{to}}{1000}}
$$
 (49)

Note:  $m_{to}$  is in pounds (*lbs*) for (49) & (50)

$$
(\mathcal{C}_{nav})_{AEA} = 0.5 \times \frac{s_l}{1000} \times \sqrt{\frac{\frac{m_{to}}{1000}}{50}}
$$
(50)

### j) Ground Handling Fee

This cost is included in DOC in AEA methodology only using the following formula:

$$
C_{grd} = 0.1 \times m_{pay} \tag{51}
$$

k) DOC

The total DOC per flight for the three methodologies therefore becomes:

$$
(DOC/flight)_{ATA} = C_{dp} + C_{ins} + C_{fc} + C_{fuel} + C_{maint} \quad (52)
$$

$$
(DOC/flight)_{NASA} = C_{dp} + C_{ins} + C_{fc} + C_{fuel} + C_{main} + C_{int} + C_{cc} + C_{lf} + C_{nav}
$$

$$
(DOC/flight)_{ABA} = C_{dp} + C_{ins} + C_{fc} + C_{fuel} + C_{maint} + C_{int} + C_{cc} + C_{lf} + C_{nav} + C_{grd}
$$

(53)

(54)

Inspection of Equations (52), (53) and (54) reveals that  $C_{int} + C_{cc} + C_{lf} + C_{nav}$  nav is the variation between the ATA and other methods, whereas  $C_{grd}$  is an additional factor when compared to the NASA method. This can be better seen from Figure 5. How will the numbers stack up?

### IV. Results

To make a good comparison between ATA, NASA, and AEA methodologies, all of them have been applied to the current Airbus and Boeing aircraft. At a glance, AEA methodology gives the highest DOC values and in turn highest SMC as shown in Figure 3 and Figure 4, respectively. Although Figure 5 shows that AEA methodology has the highest DOC components and hence the highest value, it is better to break down the DOC into its main components and investigates each one.

The first component of DOC under consideration is the standing charges (or so-called the ownership) which consists of depreciation, insurance, and interest. These costs forms 30-40% of DOC and depend mainly on the annual utilization of the aircraft. Obviously, as the utilization increases, standing charges decreases. NASA methodology has the lowest average value, but the main drawback of NASA methodology is the ambiguous definitions of ranges (short, medium, and long) to find its utilization. On the other hand, if the aircraft is fully owned, interest is not included. From the engineering design point of view, Swan [19] suggests a simple way to overcome this problem by considering a monthly lease cost for new aircraft at about 0.8-0.9% of the aircraft price.

Maintenance cost is the second component that must be considered. In general, it makes up 13% of the DOC [19]. It is based on the utility of the aircraft which are in "steady-state maintenance". That means the maintenance savings of the first five years for new designed aircraft have been finished and the second half-life maintenance cycles has been initiated. Although the most expensive inspections occur once each 3-4 years, the average cost is usually a rule of thumb. The maintenance cost forms 20-25% of DOC for ATA, 8% for NASA, and less than 1% for AEA. These huge differences make the comparison meaningless.

Flight crew cost is another major component of DOC. It is based on both flight time and maximum takeoff weight for ATA and NASA, while it is based only on flight time for AEA methodology. Although there is no

much difference between ATA and AEA, MIT [15] data agrees completely with ATA.

Fuel cost has changed rapidly in the last 10 years and forms a significant parameter that affected the aviation market. There is no difference noticed between the three methodologies. Although ATA added the oil used cost to the fuel cost, but it is form a very small difference that can be discounted.

Now, the question is which of the three methods is suitable, that can be used in preliminary design phase? The answer is simple. Any of them can be used. The question now is more specifically: Which of them estimates the DOC close to the actual value? First of all, it is a generally accepted fact that all manufacturers have their own proprietary methods for cost estimation, dependent upon their costing methods and operations, and are not available to the general public. On the other hand, all published data comes from the customers (airlines). Again each airline has their own categories to classify the various DOC components. For educational purposes, Al-Shamma [20] presented the three methods in his interactive aircraft design software (iADS). It is the designer's responsibility to select one of them. The choice is somewhat dependent upon the various DOC components to be included. If for example, the design is a short range aircraft, then there is no navigation fee since it is applicable only to international long haul flights. For small business aircraft, no flight attendant cost required. If the requirements have no constraints on DOC components, only one method should used for all competitive aircraft designs. Figure 5 summarizes the DOC components for ATA, NASA, and AEA. It is shows that ATA has the lowest value, since landing fee, flight attendant cost, navigation fee, and ground handling cost are calculated as IOC. ATA methodology discounts the costs due to interest cost off.

Another methodology, which has been developed by Swan [19], was applied. It evaluates the DOC as a function of stage length and seat capacity. It is based on years 1999-2001 data, and need to apply an inflation factor of 1.266 to update data to year 2010. From Figure 6, it is clear that Swan's methodology gives approximately the same average difference when compared with the ATA methodology.

Figure 7 shows the average value of the DOC obtained by the three methods against the maximum takeoff weight  $m_{to}$ . A simple equation that yields an acceptable result in the conceptual design stage can be determined to be:

$$
DOC/Flight = -4.497 \times 10^{-7} \times m_{to}^{2} + 0.9588 \times m_{to} -33214
$$
\n(55)

### V. Conclusion

DOC is a significant parameter in evaluating competitive aircraft designs and widely-used parameter for comparative analysis. ATA, NASA, and AEA are three common methodologies that are employed in the cost estimation for educational purposes and their choice depends upon the inclusion of various sub-categories that makes up the total DOC. All cost estimation methods have been applied to estimate the DOC and

P.

SMC for the existing transport aircraft. The results show that ATA and NASA methodologies are close to each other. However, many factors (up to date) are required<br>for DOC/SMC estimation. Hence, a very simple for DOC/SMC estimation. empirical relation was presented that estimates the DOC as a function of maximum takeoff weight, this can be very useful in conceptual or preliminary design phase.

### References Références Referencias

- 1. Kaufmann, M., "Cost/Weight Optimization of Aircraft Structures", KTH school of engineering sciences, Stockholm, Sweden, 2008.
- 2. Stanford University website: http://adg.stanford.edu/aa241/cost/costinprogress.
- 3. ATA, "Standard method of estimating comparative direct operating costs of turbine powered transport airplanes", ATA, December 1967.
- 4. Van Bodegraven, G., "Commercial Aircraft DOC Methods", AIAA 90-3224, September 1990.
- 5. Oum, T.H., and Waters, W.G., "A survey of recent developments in transportation cost function research", Logistics and Transportation Review, Vol. 32, No. 4, 1996.
- 6. Al-Shamma, O., & Ali, R., "Interactive aircraft design for undergraduate teaching", Royal Aeronautical Society Conference, Bristol, 17-19 July, 2012.
- 7. Liebeck, R.H., et al, "Advanced subsonic airplane design and economic studies", NASA CR-195443, April 1995.
- 8. AEA, "Short-Medium range aircraft AEA requirements", December 1989.
- 9. Boeing website, www.Boeing.com.
- 10. Airbus website, www.Airbus.com.
- 11. Sforza, P., www.mae.ufl.edu/~sforza/EAS4700.
- 12. Kroo, I., "Aircraft design: Synthesis and Analysis". Stanford University, USA, 1997-2001.
- 13. Bureau of Labour Statistics at http://stats. bls.gov/cpi.
- 14. Aerospace Industries Association: www.aia- aerospace.org/stats/aero\_stats/aero\_stats.cfm.
- 15. MIT Global Airline Industry program: http://web.mit.edu/airlinedata/www/default.html.
- 16. Air Transportation Association: www.airtransport.org/ (click on economics and energy, in drop-down menu click on jobs and labour, at bottom of page under "inside this section" click on airline cost index, which puts you on the page "Quarterly Cost Index : U.S. Passenger Airlines" where links to tables and charts are given).
- 17. Hays, T., "ADAC: Aircraft design and consulting" www.adac.aero.
- 18. IATA, www.iata.org/ (click on Areas Activity, in dropdown menu click on Economics, then click on Fuel Price Monitor).
- 19. Swan, W., and Adler, N., "Aircraft trip cost parameters: A function of stage length and seat capacity", Transportation research part E, pp. 105-115, 2006.
- 20. Al-Shamma, O., "Development of interactive aircraft design software for use in Problem-Based Learning", PhD thesis, University of Hertfordshire, UK, 2013.

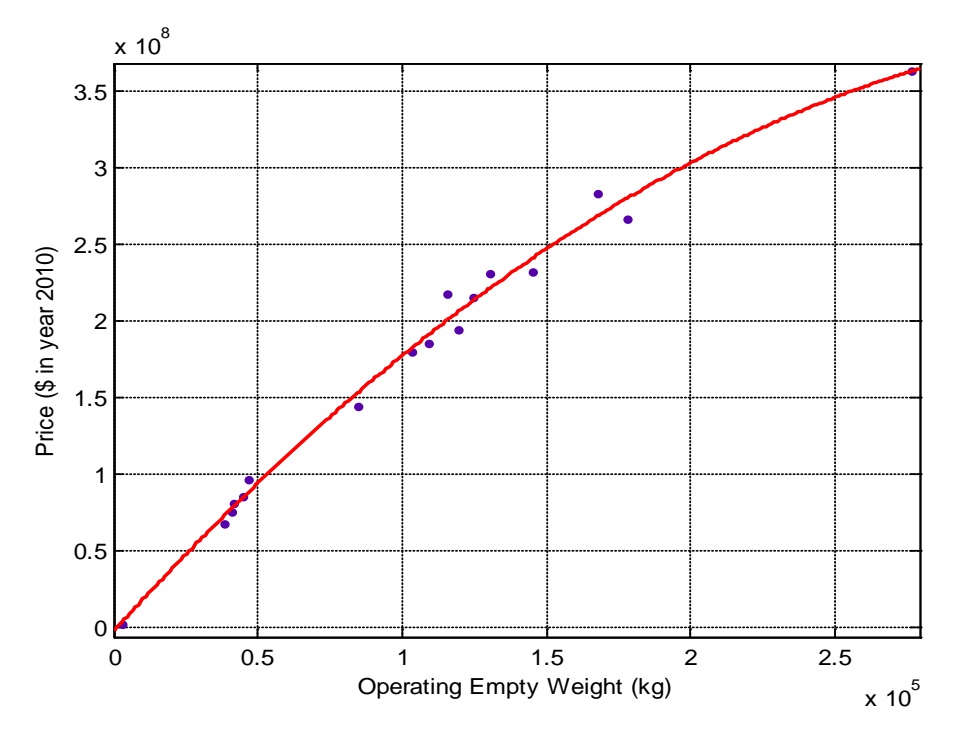

Figure 1 : Airbus & Boeing aircraft prices vs. Operating empty weight

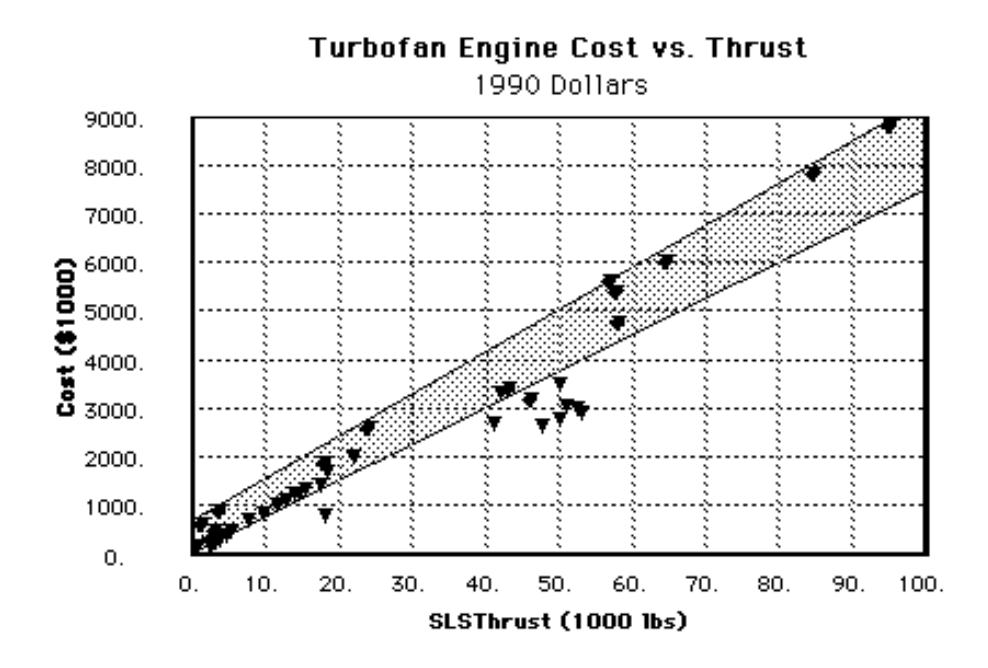

Figure 2 : Engine prices (\$1990) vs. SLS thrust (lbs)

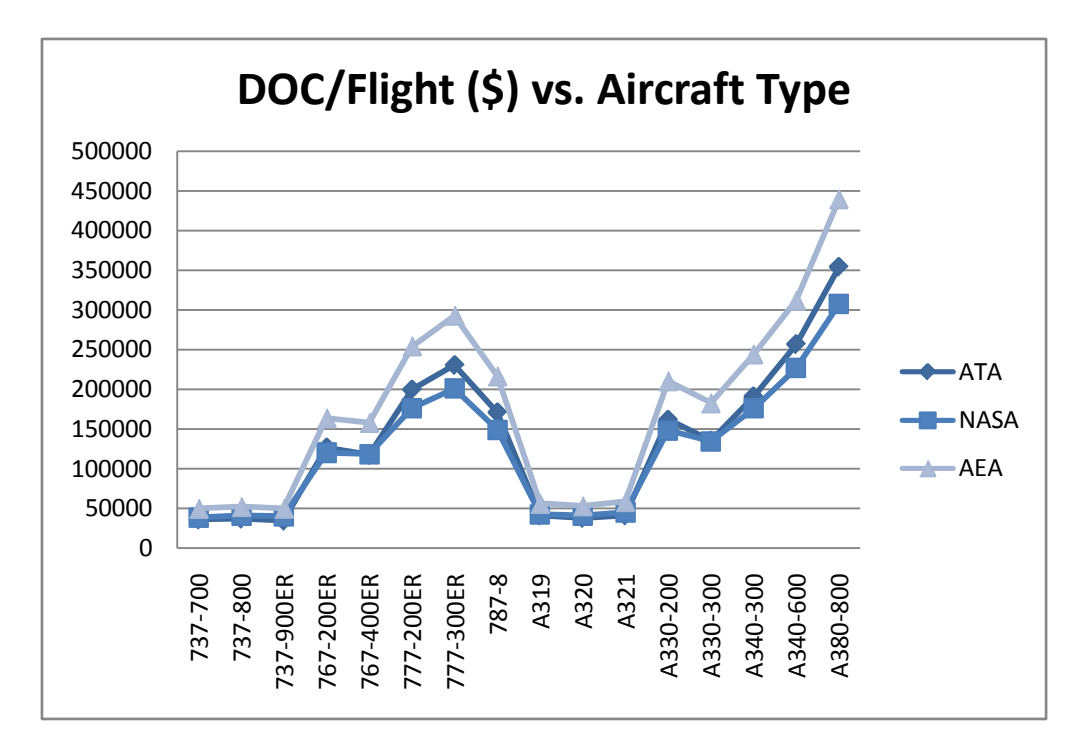

Figure 3 : DOC for ATA, NASA, and AEA methodologies

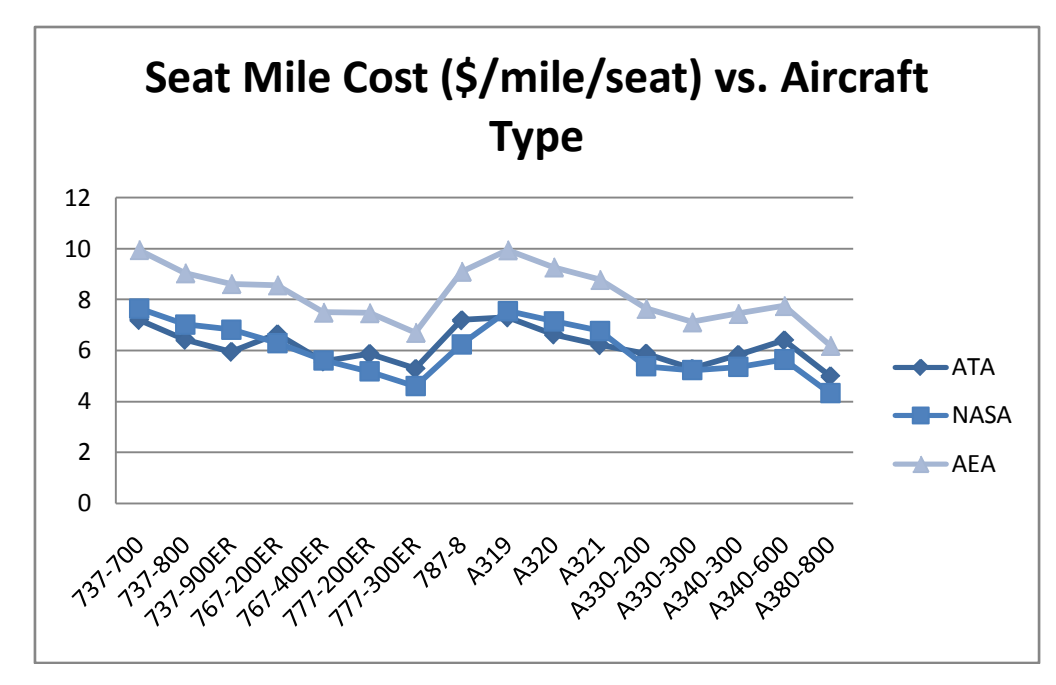

Figure 4 : SMC for ATA, NASA, and AEA methodologies

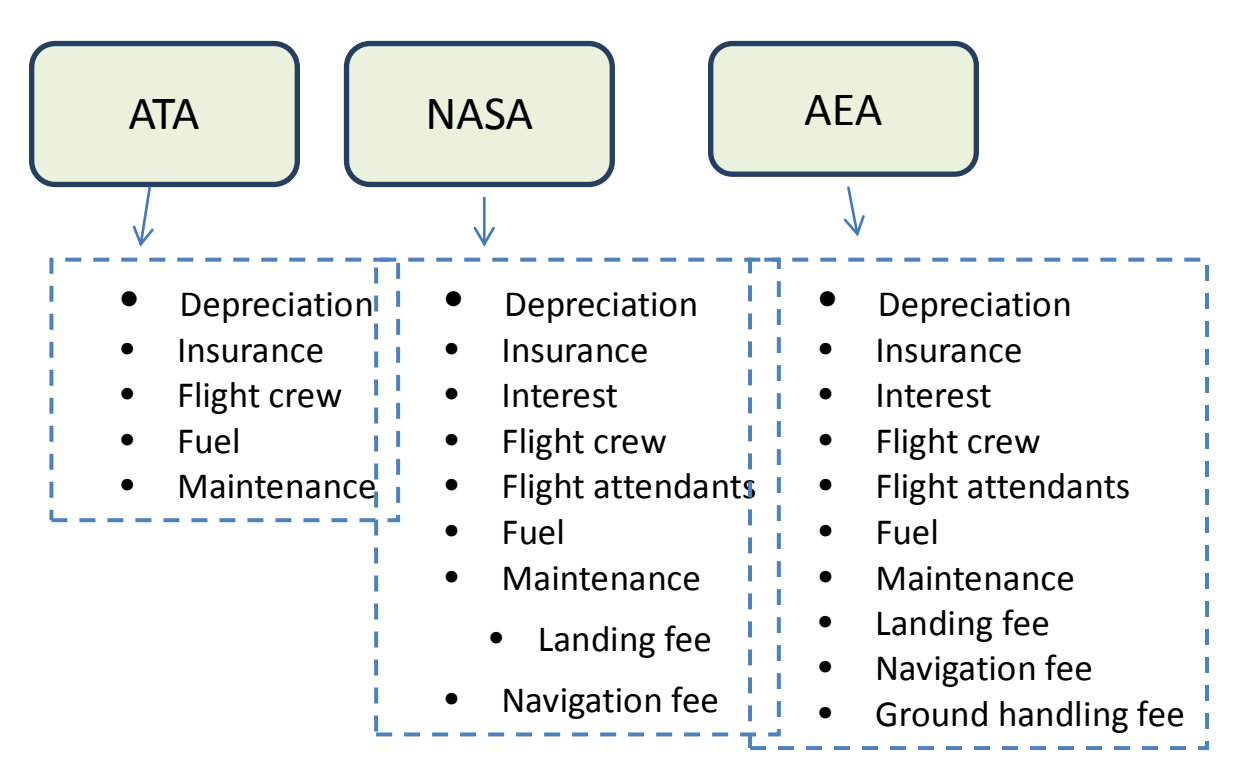

Figure 5 : DOC components for ATA, NASA, and AEA methods

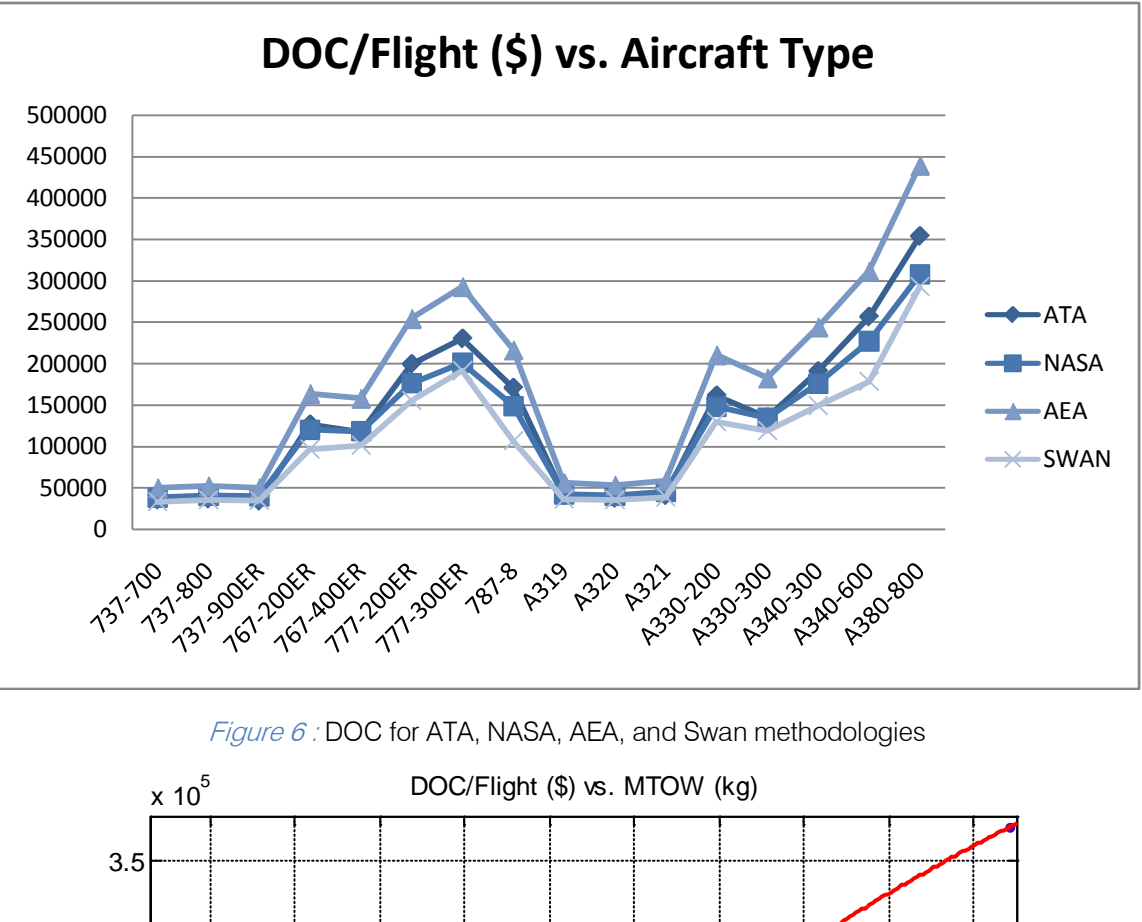

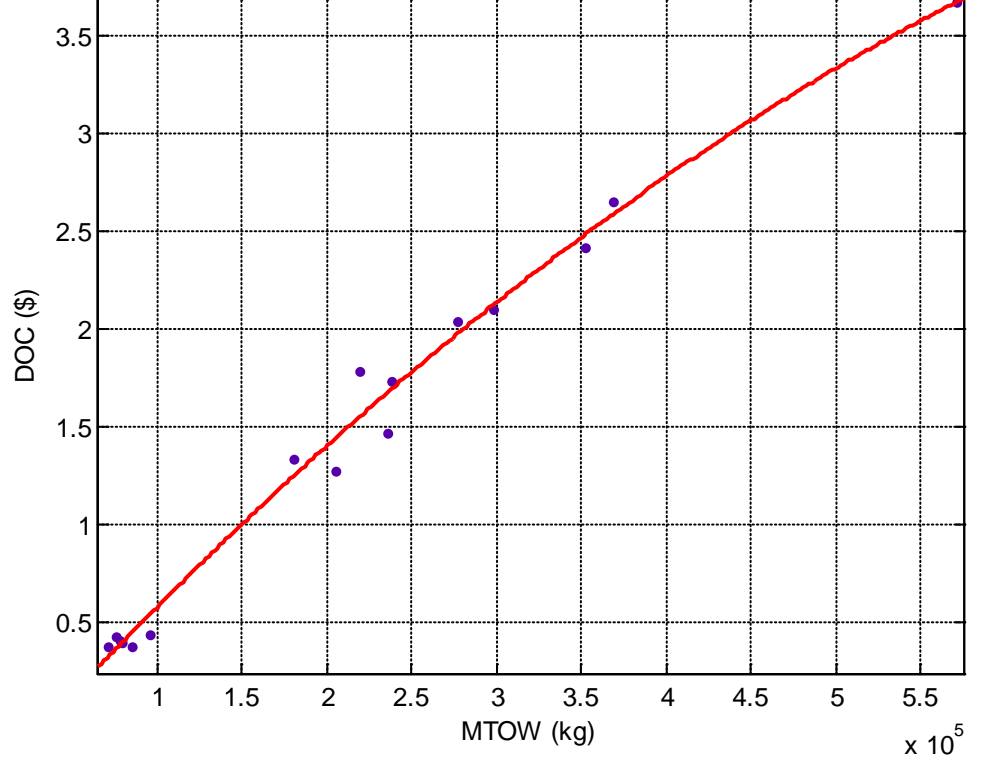

Figure 7 : Average DOC ((AEA+ATA+NASA)/3) versus Maximum takeoff weight (MTOW)

<span id="page-29-0"></span>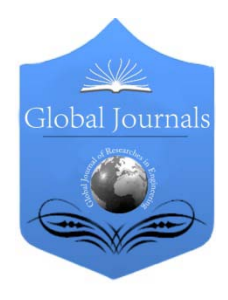

Global Journal of Researches in Engineering: B Automotive Engineering Volume 14 Issue 4 Version 1.0 Year 2014 Type: Double Blind Peer Reviewed International Research Journal Publisher: Global Journals Inc. (USA) Online ISSN: 2249-4596 & Print ISSN: 0975-5861

# Development a Single Zone Heat Release Model

# By J. Alrajhi, M. Alardhi, A. Abed & K. Alkhulaifi

Collage of Technological Studies Public authority of Applied Education and Training-Kuwait, Kuwait

Abstract- Single zone heat release models can effectively be used to model diesel engine combustion process with acceptable degree of accuracy. These models are mainly depend on double Wiebe function which requires as many as six parameters in order to predict the heat release rate (HRR) accurately. However, Wiebe function does not look into the physical air fuel mixing process during the ignition delay (ID) which makes their predictions far from understanding the relation between the HRR and the physical interaction between air and fuel prior to combustion. Whitehouse and Way model covers the physical process since it deals with the mass of fuel injected and the partial pressure of oxygen in which the reaction rate is computed by an Arrhenius type expression. In this work, a strong relationship between HRR and air mass entrained during the ID has been shown. A new single zone heat release model based on Whitehouse and Way model for diesel engine has been developed in order to predict the HRR using standard diesel fuel. The new model has shown to give good results compared to experimental data.

Keywords: heat release model, single zone model, whitehouse and way model, direct injection, diesel engine.

GJRE-B Classification : FOR Code: 090104p

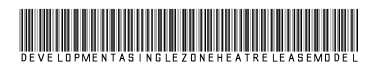

Strictly as per the compliance and regulations of :

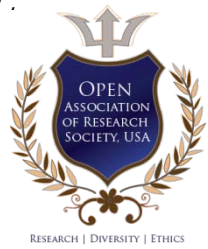

© 2014. J. Alrajhi, M. Alardhi, A. Abed & K. Alkhulaifi. This is a research/review paper, distributed under the terms of the Creative Commons Attribution-Noncommercial 3.0 Unported License http://creativecommons .org/licenses/by-nc/3.0/), permitting all non commercial use, distribution, and reproduction in any medium, provided the original work is properly cited.

2014

# <span id="page-30-0"></span>Development a Single Zone Heat Release Model

J. Alrajhi <sup>α</sup>, M. Alardhi <sup>σ</sup>, A. Abed <sup>ρ</sup> & K. Alkhulaifi <sup>ω</sup>

Abstract- Single zone heat release models can effectively be used to model diesel engine combustion process with acceptable degree of accuracy. These models are mainly depend on double Wiebe function which requires as many as six parameters in order to predict the heat release rate (HRR) accurately. However, Wiebe function does not look into the physical air fuel mixing process during the ignition delay (ID) which makes their predictions far from understanding the relation between the HRR and the physical interaction between air and fuel prior to combustion. Whitehouse and Way model covers the physical process since it deals with the mass of fuel injected and the partial pressure of oxygen in which the reaction rate is computed by an Arrhenius type expression. In this work, a strong relationship between HRR and air mass entrained during the ID has been shown. A new single zone heat release model based on Whitehouse and Way model for diesel engine has been developed in order to predict the HRR using standard diesel fuel. The new model has shown to give good results compared to experimental data.

Keywords: heat release model, single zone model, whitehouse and way model, direct injection, diesel engine.

### I. Introduction

nderstanding the detailed physics and chemistry involved in the combustion processes of diesel engines are essential in predicting performance. Inderstanding the detailed physics and chemistry<br>involved in the combustion processes of diesel<br>combustion process in diesel engines usually described [1] to consist of three main phases; premixed combustion, rate controlled diffusion combustion and late diffusion combustion. Experimental work is essential to understand the combustion process in diesel engines, and therefore provide relatively precise results for a specific test needed to ensure effective emission reduction. However, they are often uneconomical and time consuming. To overcome this, heat release models can effectively isolate one variable at a time and point out trends and causes.

Heat release models used for diesel engine combustion are classified into two groups, thermodynamic and multidimensional models. The thermodynamic models can be classified into three subgroups; single zone, two zones and multi zone models [2]. In single zone models, the entire volume of

the combustion chamber is assumed to be homogeneous mixture of air and combustion products and uniform in temperature. The first law of thermodynamics is used to calculate the mixture energy accounting for the enthalpy flux due to fuel injection. The fuel injected into the cylinder is assumed to mix instantaneously with the cylinder charge, which is assumed to behave as an ideal gas. At combustion, it then assumes that the fuel is burned immediately on injection into the combustion chamber [1, 3, 4, 5]. Often the measured pressure rise in an engine is used to tune the model or is used to provide a rate of heat release.

Although the assumption of homogeneous dispersion of the injected fuel is unrealistic, single zone models are valuable tools for quick analysis of the engine cycle and preliminary design computations.

One of the early single zone model was developed by Austen and Lyn [6]. This model emphasized the importance of the rate of fuel injection and indicated how the various phases of the combustion process may be dealt with mathematically. The model considered both the premixed and diffusion combustion phases while the combustion rate was obtained from the analysis of experimental cylinder pressure diagrams.

Another example of the early development of a single zone model for predicting the HRR in diesel engines are single and double Wiebe functions [7]. Since then many authors have used the single and double Wiebe functions in order to predict the average pressure and temperature in DI and IDI engines [8, 9 10, 11, 12].

For non-Wiebe type functions, Whitehouse and Way [4] developed a semi-empirical model for calculating rates of combustion in DI diesel engines which allow calculation of the fuel injection rate and the amount of oxygen available in the cylinder during the combustion process. In their model, the fuel preparation rate for ignition was assumed to be dependent upon the total surface area of the droplets forming the fuel spray. The effect of ignition delay was considered by introducing a chemical reaction rate using an Arrhenius type expression.

Carddock and Hussain [13] developed their single zone model based on experimental data obtained from their single cylinder highly charged diesel engine.

They also divided the combustion process into premixed and diffusion phases. Although their

Author *α σ ρ*: Department of Automotive & Marine Engineering. Collage of Technological Studies Public authority of Applied Education and Training-Kuwait, El-Shuwaikh, Kuwait. e-mail: a.abed@paaet.edu.kw

Author *Ѡ*: Department of Power and Air Conditioning, Collage of Technological Studies Public authority of Applied Education and Training-Kuwait, El-Shuwaikh, Kuwait.

correlation looks promising, it has many empirical coefficients which make it difficult to use.

In this work, a new single zone heat release model based on experimental data is developed by looking into the air mass entrained within the fuel spray during the ID. The proposed model assume that

combustion process consist of two main phases; premixed and diffusion. The premixed combustion phase is further divided into two stages; accumulation and depletion, Figure 1.

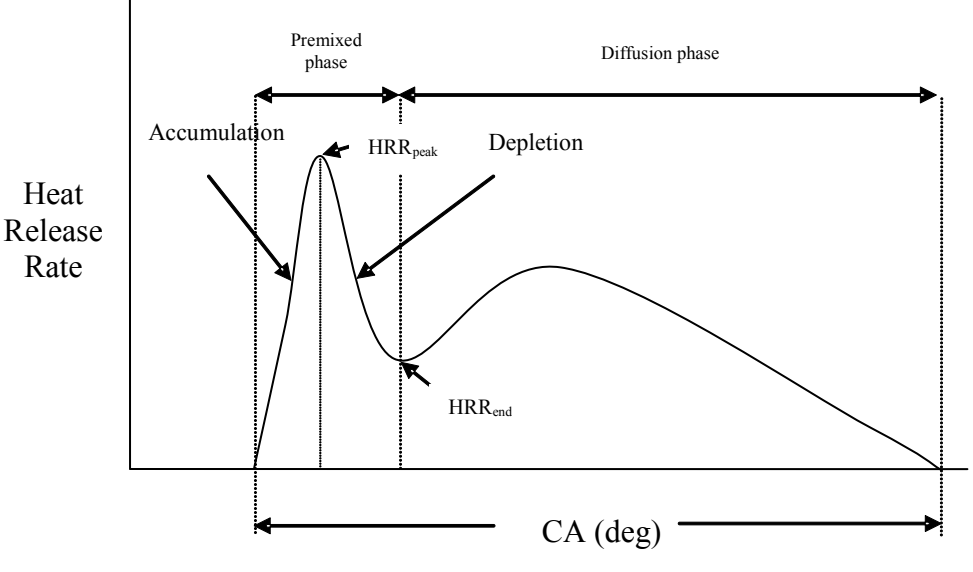

Figure 1: The two combustion phases and the two premixed combustion stages considered for the new heat release model showing the peak and the end of premixed combustion phase

### II. Heat Release Model Development

The development of the new model is based on the assumption that combustion processes will first occur in the air fuel mixture which will define the premixed phase. Before the end of the premixed

combustion phase, the flame front will propagate towards the air mass surrounding the premixed phase initiating the diffusion combustion. From experimental data, the end of premixed combustion phase is shown in Figure 2 and is defined by the dotted line.

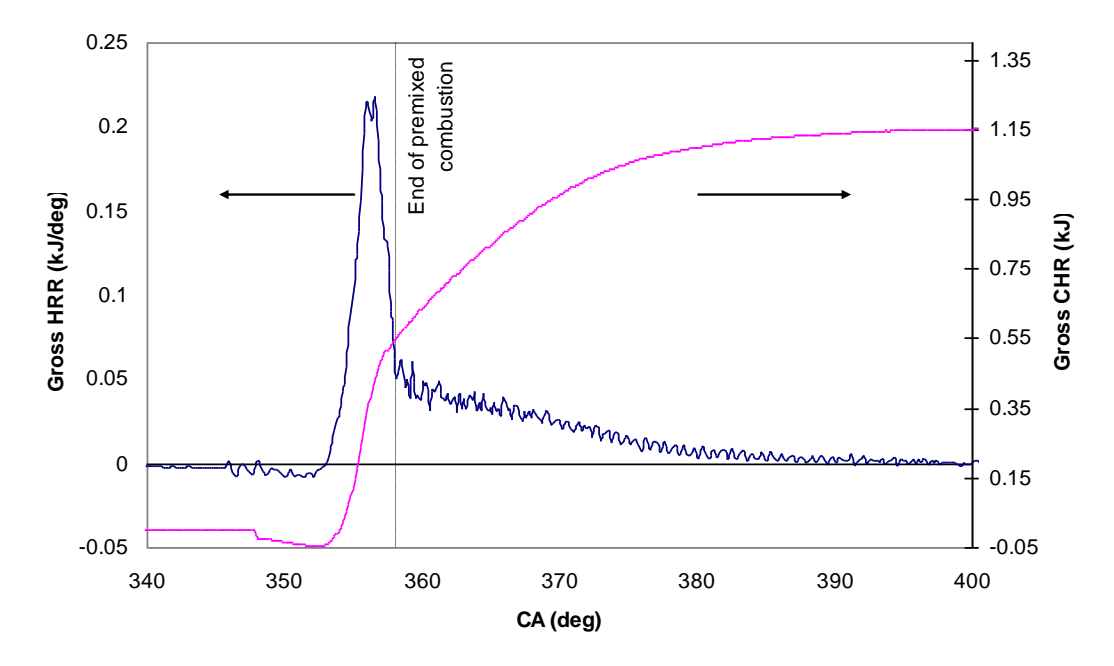

Figure 2 : Gross cumulative and heat release rate at 1200RPM and 150N.m using AD

From the cumulative heat release curve shown above, the energy released at the end of the premixed phase is 0.55 kJ and mass of fuel required to release this energy is 12.9 mg. However, the mass of fuel injected during ignition delay was 18.8 mg. This proves that not all the fuel injected during the ignition delay is burned during the premixed phase. Therefore the fuel mass injected during ignition delay is difficult to rely upon in order to predict the premixed combustion phase.

The prediction of premixed combustion phase for the new heat release model is based on the amount of air entrained during the ID within the air fuel mixture.

Figure 3 shows the plot of the gross HRR from the start of combustion until its peak value (HRRpeak), the calculated air mass entrained within the air fuel mixture from the start of injection (SOI) until the start of combustion (SOC) and the cumulative fuel injected from SOI to SOC.

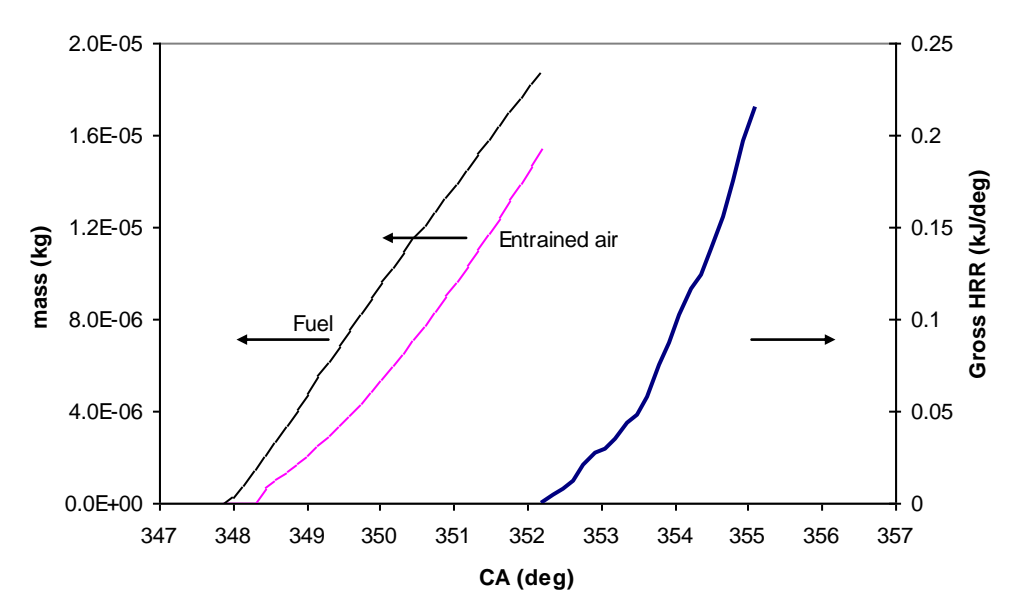

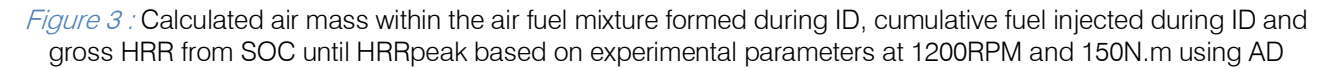

The calculation of cumulative air mass entrained within the air fuel mixture is calculated knowing the fuel spray angle and penetration length as follows,

$$
m_{air(M)} = \frac{\pi}{3} \tan \left( \frac{\phi_s}{2} \right)^2 \rho_{air} (X - X_{brs})^3.
$$
 (1)

Where:

 $\phi$ <sub>s</sub> is the spray angle

 $\rho_{\scriptscriptstyle air}$  air density

 $X$ Spray penetration length

 $X_{brs}$  is the breakup length with swirl effect

The time between SOI and the start of air entrainment is the break up time. Assuming injected fuel is in the vapor phase beyond the break up length, it is clear from Figure 3 that the air fuel mixture at any crank angle is fuel rich during the ignition delay.

The time lag between the air mass entrained and the HRR curves represent the ignition delay period minus the break up time. During this time the mixture is prepared for combustion.

Whitehouse and Way [14] explained this preparation time as the time for fuel to be heated and

mix with a sufficient amount of oxygen for stoichiometric burning.

Although there is a similarity between the new heat release model which is about to be developed here and Whitehouse and Way preparation rate, their preparation rate was mainly rely on the amount of fuel prepared during ignition delay time. For the new model fuel is assumed to be always prepared during fuel injection process. Therefore, the entrained air will be used to describe the heat release rate. From the experimental parameters at 1200RPM and 150N.m using AD and by trial and error, fitting an exponent of 1.5 to the air mass entrained and an exponent of 0.1 to the cumulative fuel injected and using the product of air and fuel masses resulted in a correlation with the gross HRR curve during accumulation phase. In other words, the air mass entrained within the air fuel mixture and cumulative fuel injected can be correlated with the gross HRR accumulation phase. This assumes that during the delay between the SOI and SOC, the fuel and air mixes and become ready for combustion, Figure 4.

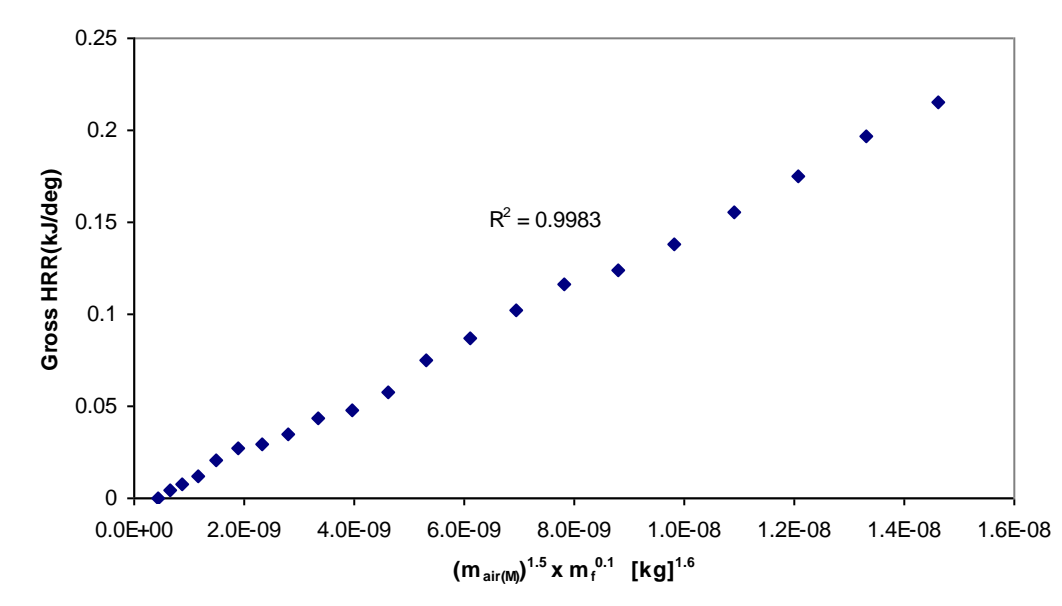

Figure 4 : Gross heat release rate during the accumulation phase versus air mass entrained during the ID to the power 1.5 and cumulative fuel injected during the ID at 1200RPM and 150N.m using AD

This was true for all test points during this study using standard diesel fuel. It is evident that the accumulation phase of the gross HRR is directly proportional to the mass of cumulative fuel injected and the mass of entrained air within the air fuel mixture during the ID. Then the gross HRR relationship becomes,

$$
HRR_{\text{prem}} \alpha (m_{\text{air}(M)}^{1.5} m_f^{0.1}). \tag{2}
$$

Replacing the proportionality with a constant, then equation (2) becomes,

$$
HRR_{\text{prem}} = K_{\text{prem}} \, m_{air(M)}^{1.5} \, m_f^{0.1}. \quad \text{(kJ/deg)} \tag{3}
$$

Where  $K_{\text{prem}}$  (kJ kg<sup>-1.6</sup> deg<sup>-1</sup>) is an adjustable constant. By superimposing the air mass entrained curve over the  $HRR_{orem}$ , the gross HRR during the accumulation phase can be calculated using equation (3). The air mass can be calculated from equation (1) from the SOI until the SOC. Also the fuel mass is calculated from the SOI until the SOC. Once the maximum value of the air mass entrained during ID is reached (at SOC), the heat release rate peak is

assumed to be reached. If combustion process is assumed to take place at stoichiometric conditions, the remaining air mass entrained within the air fuel mixture will then be subtracted from the burned air during each time step which will define the depletion phase as shown in the following equation,

$$
m_{air(M)i} = m_{air(M)i-1} - m_{air(burned)} \tag{4}
$$

Where  $m_{air(M)i}$  is the unburned air mass entrained at present step and  $m_{air(M)i-1}$  is at the previous step. The unburned fuel can be calculated similarly as the unburned air mass,

$$
m_{f(i)} = m_{f(i-1)} - m_{f(burned)} + m_{finj(stop)} \tag{5}
$$

Where  $m_{f(i)}$  is the mass of unburned fuel at present step and  $\overline{m}_{f(i-1)}$  is at the previous step.  $m_{\scriptsize finj(\scriptsize{step})}$ the mass of fuel injected during the time step. Equations (4) and (5) define the depletion stage during the premixed combustion phase (Figure 1). Once the fuel injection process ends,  $m_{\textit{finj}(\textit{step})}$  becomes zero. Figure 5 shows an illustration of the corresponding air and fuel masses accumulation and depletion trends during the premixed combustion phase.

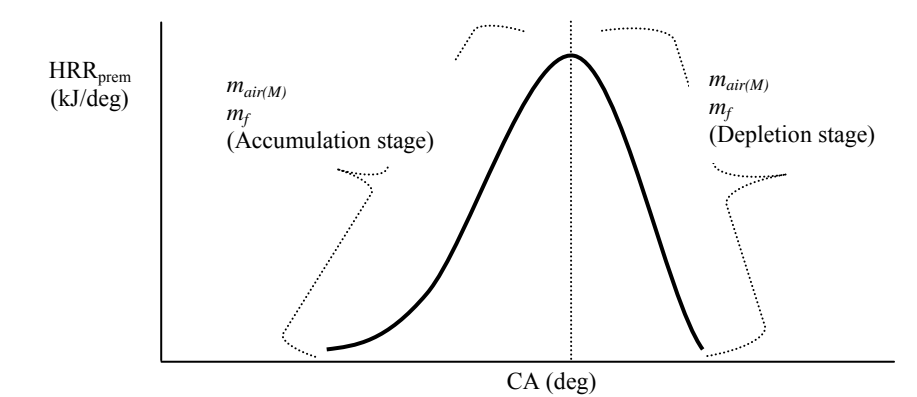

*Figure 5 :* The premixed combustion phase at the start of accumulation until the end depletion stages

The method used in developing the gross HRR during the premixed combustion phase is also followed for the diffusion combustion phase. The gross HRR from experimental data during the diffusion phase is plotted in Figure 6.

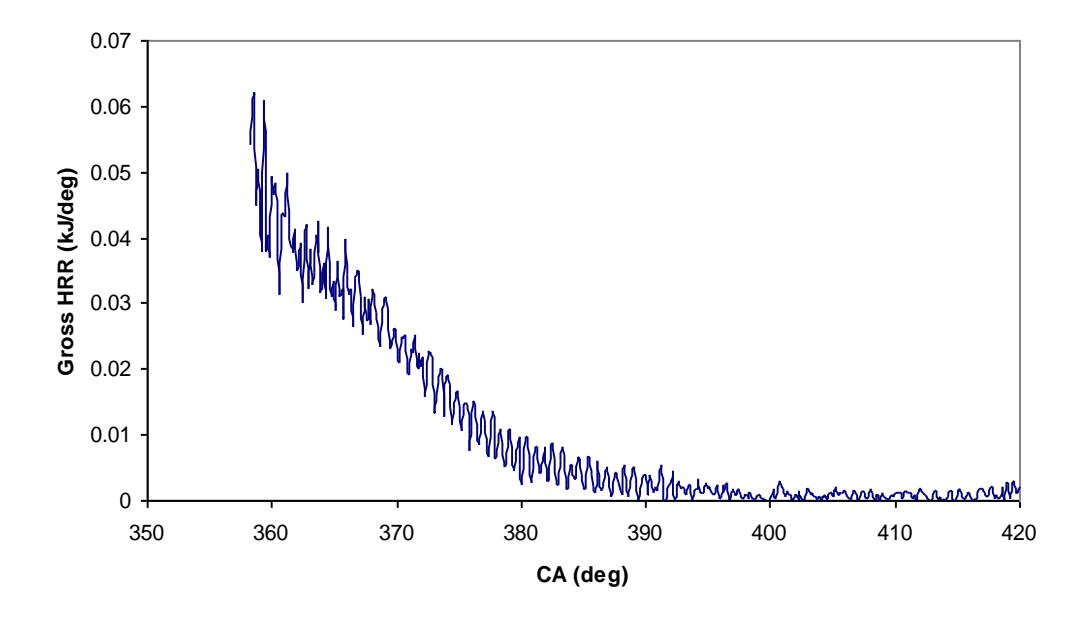

Figure  $6$  : The gross HRR during the diffusion phase at 1200RPM and 150N.m using AD

During the diffusion phase, the calculated unburned air mass within the cylinder from the experimental parameters is shown in Figure 7.

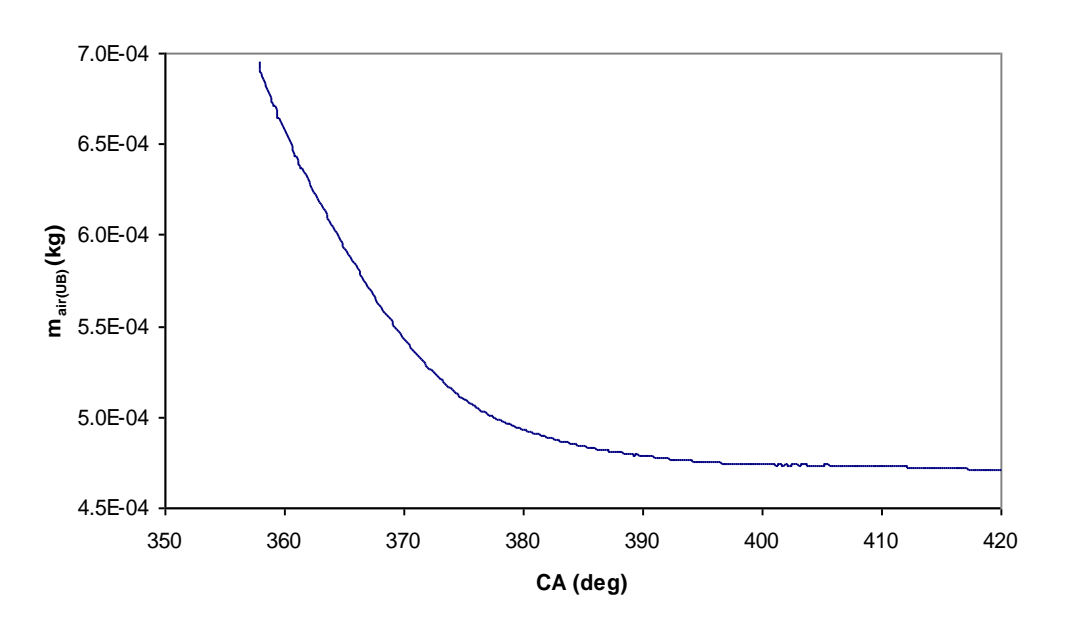

Figure 7: The calculated unburned air mass from experimental parameters at 1200RPM and 150N.m using AD

Using an exponent of 0.5 for the unburned fuel, the unburned air and fuel masses can then be correlated with the HRR during the diffusion phase, Figure 8.

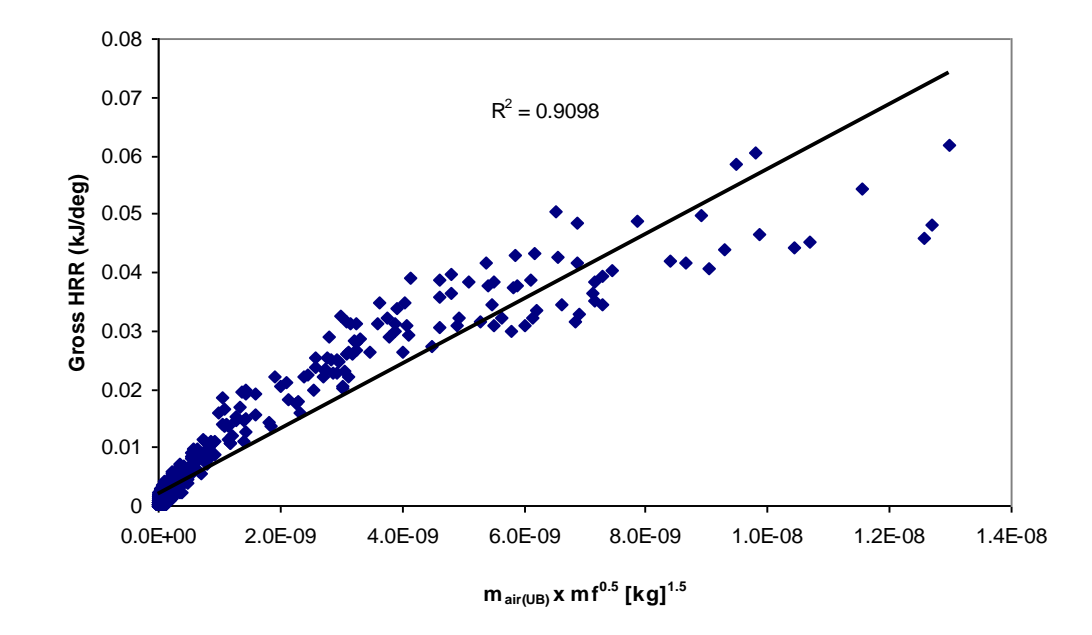

Figure 8 : The gross HRR during diffusion stage versus unburned air and fuel masses at 1200RPM and 150N.m using AD

Each data point in the above Figure represents the experimental gross HRR against the calculated air and fuel masses from the start of diffusion phase until it ends. The curve fit used for the diffusion phase for all test points is from the starting point of diffusion phase which is defined by the end of premixed combustion (Figure 2) until the end of combustion process. Since

the fuel mass will define the end point of the diffusion combustion phase, the unburned fuel mass which did not react during the premixed combustion will be used in the diffusion combustion correlation. From the experimental data, the trend for the unburned fuel is similar to the mass of unburned air, Figure 9.

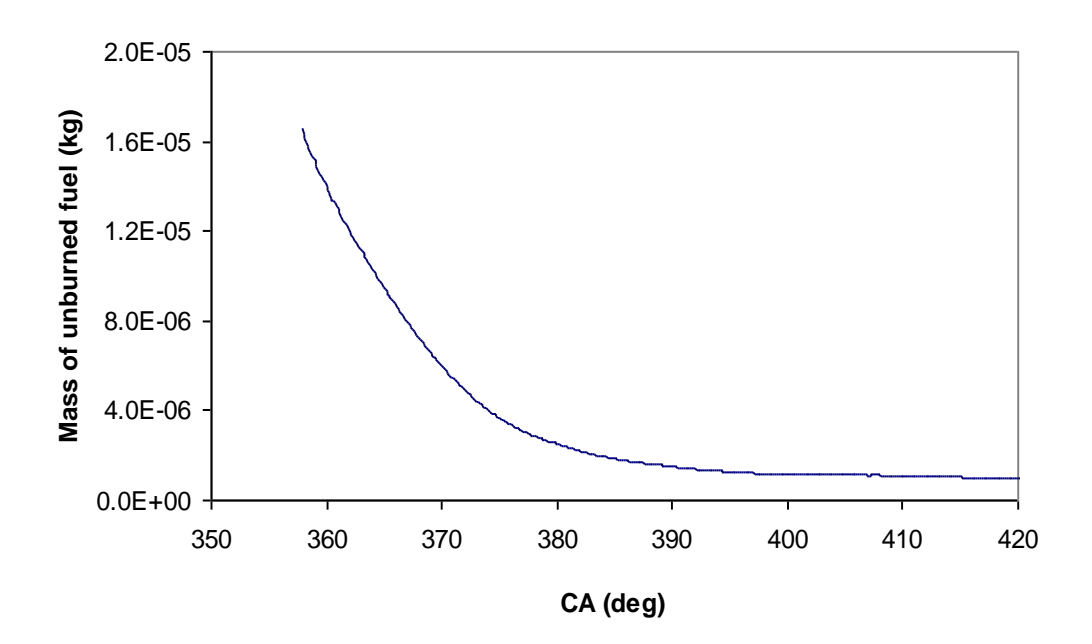

Figure 9 : The mass of unburned fuel during the diffusion phase at 1200RPM and 150N.m using AD

As it was the case with the premixed phase, the gross HRR during the diffusion combustion phase is

directly proportional to the unburned air and fuel masses,
$$
HRR_{diff} \alpha(m_{air(UB)} m_f^{0.5}). \tag{6}
$$

Replacing the proportionality term with constant, the final form of the heat release rate during diffusion phase is,

$$
HRR_{diff} = K_{diff} m_{air(UB)} m_f^{0.5}.
$$
 (kJ/deg) (7)

Where  $K_{diff}$   $(\rm kJ \, \, kg^{-1.5} \, deg^{-1})$  is an adjustable (4) and (5) are to be used in equation  $(7)$  from the constant for the diffusion phase. In this case, equations beginning until the end of the diffusion combustion. In

equation (4), the remaining unburned air mass is used instead of the air mass within the air fuel mixture. At the beginning of the combustion cycle, the premixed HRR takes place first. Once the diffusion HRR is greater than the premixed HRR, the process is assumed to continue as a diffusion process until all fuel is completely burned,

# . (kJ/deg) (7)  $HRR_{cycle} = Max (HRR_{prem}, HRR_{diff})$ . (kJ/deg) (8)

 Figure 10 shows the outcome of the HRR for the premixed phase (equation 3) and the diffusion phase (equation 8) shown above.

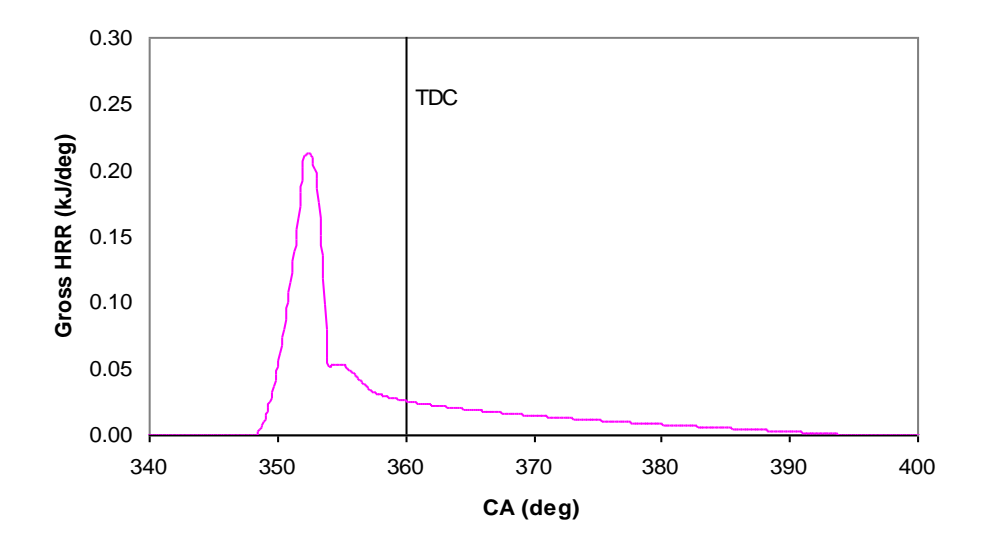

#### Figure 10 : Predicted gross HRR at 1200RPM and 150N.m using AD

From the SOC, the premixed phase dominates the combustion process. Once the  $HRR_{peak}$  isreached the diffusion phase starts to buildup while the premixed starts to deplete. Once thediffusion HRR becomes higher than the premixed, it dominates the combustion process until the end of the process. The constant  $K_{\text{orem}}$ is adjusted in order to match the peak HRR of the model to that of experimental data while  $K_{diff}$  is adjusted to have the best fit between the model and experimental diffusion curves. For this test point,  $K_{\text{orem}}$  and  $K_{\text{diff}}$  are 1.06E10<sup>7</sup> (kJ kg<sup>-1</sup>.6 deg<sup>-1</sup>) and 1.40E10<sup>4</sup> (kJ kg<sup>-1</sup>.5 deg<sup>-1</sup>) respectively.

## III. Experimental Setup

Experimental tests were conducted on four cylinders, 4.009L, Hino direct injection naturally aspirated medium speed diesel engine. The fuel injection system utilizes a BOSCH A-type in-line fuel pump and hole type injector nozzle. The engine was attached to an eddy-current dynamometer through an 80cm telescopic shaft. The dynamometer has a maximum power of 150 brake horsepower and maintains load on the engine by dissipating its

2014<br>2014<br>2014

Year 2014

mechanical power produced. The dynamometer controller is a Schenck electronic type which keeps the engine at a constant desired speed by varying the supply current to the dynamometer. The overall experimental setup is shown in Figure 11 while engine and injector specifications are listed in table 1.

Comparison between real and model heat release curves

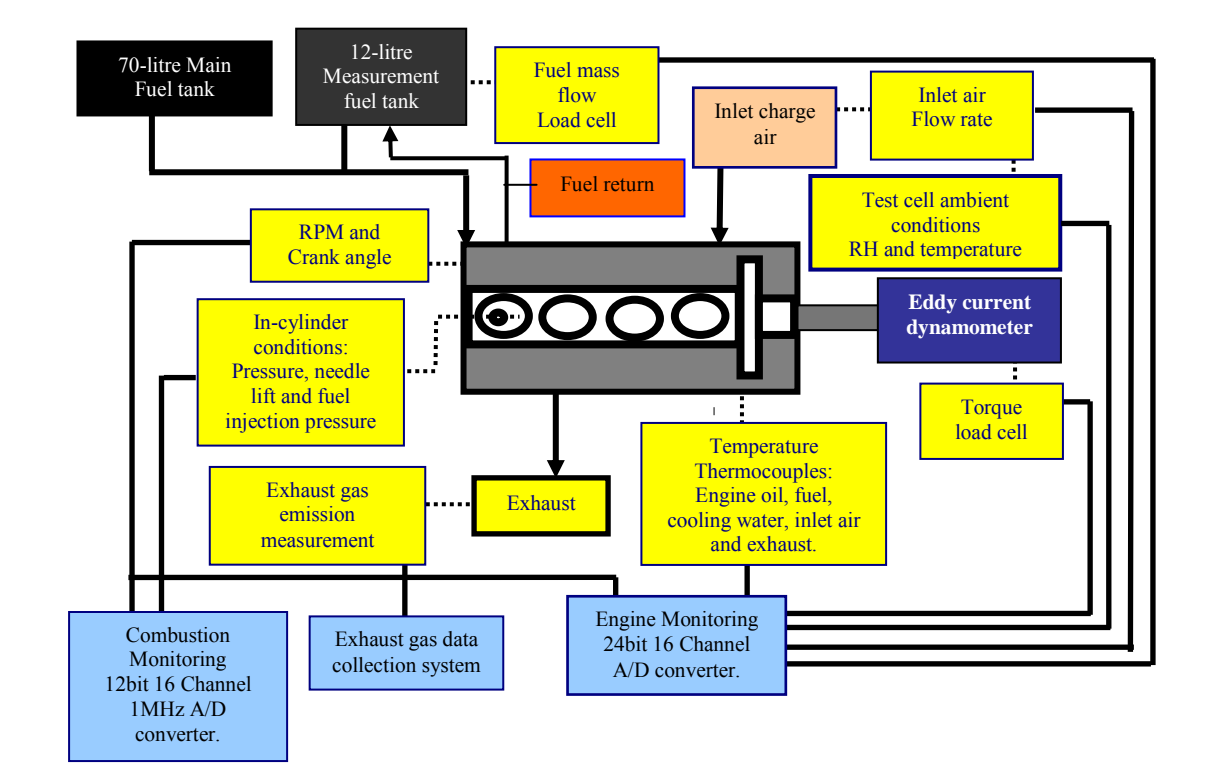

Figure 11 : Experimental Setup

Table 1 : Test engine specifications

| Bore (B) x Stroke (1)     | $104 \times 118$ (mm)                                                            |
|---------------------------|----------------------------------------------------------------------------------|
| Compression Ratio (r)     | 17.9                                                                             |
| Connecting rod length (L) | 181.75 (mm)                                                                      |
| Injector Nozzle $(D_n)$   | 5 holes x 0.29 mm dia x 160 deg cone angle                                       |
| Needle opening pressure   | 215BAR                                                                           |
| Valve timing              | IVO ( $8^0$ BTDC) – IVC ( $48^0$ ABDC)<br>EVO ( $60^0$ BBDC) – EVC ( $8^0$ ATDC) |
| Fuel pump plunger         | 9.5 mm dia x 8 mm max. stroke                                                    |
| Piston bowl shape         | Toroidal                                                                         |

Three data acquisition systems were used to gather and record engine data. The engine performance data acquisition 24 bit, 1HZ National Instruments system was used to monitor and record engine load, air and fuel flow rates (turbine flow meter), relative humidity, and engine exhaust, fuel, inlet air, engine oil and coolant temperatures. The intake manifold was instrumented with an absolute pressure transducer with 0-1.6BAR range and 0-5v output and a K-type thermocouple. The fuel flow mass was gravimetrically measured using a 20kg "S" beam load cell (model LC-1205-K020) loaded in tension which can take up to 20kg of fuel mass. Knowing the air and fuel flow rates it is possible to determine the overall equivalence ratio for any test point.

Humidity was measured using a capacitive humidity sensor (model EE06-A) with 0-100% range and 0-1V output. A thermocouple was placed in the exhaust manifold near the exhaust valve to measure the exhaust temperature and to compare later with the model temperature at the end of the expansion stroke. Another thermocouple was also used to measure engine coolant temperature and was used as a reference to determine when the engine reaches a steady state condition. All the thermocouples used were of K-type.

The second data acquisition system was used to monitor and record cylinder pressure, needle lift and fuel injection pressure readings at each crank angle position. An AVL piezoelectric high-pressure transducer

(model GU12P) was mounted in the unused glow plug of cylinder number one for recording cylinder pressure. The fuel pressure was measured using an AVL fuel line high-pressure transducer (model SL31D-2000) mounted 50mm away from the injector in order to minimize fuel pulsations in the fuel pressure data. A third AVL sensor was used for monitoring the needle lift. The output of the transducers and the needle lift sensor were all fed to charge amplifiers, which convert the charge output to a voltage.

This voltage was fed to a data acquisition board capable of simultaneous sampling multi channels at 233kbps rate. This data acquisition board communicates with a personal computer through the parallel port. The crank angle position was measured using an optical encoder mounted on the front pulley of the crankshaft. The encoder has two-channels; one channel provides a pulse at top dead center while the other gives a pulse every 0.1deg of crank angle. The second data acquisition system output signals were all fed into an AVL Indimeter 619, which was used for

continuous engine monitoring. The Indimeter 619 output signal was acquired using a PC with AVL Indicom software, which records and visualizes the in-cylinder data at each pulse. This gives 7200 data points for each cycle.

The third acquisition system used was a CODA exhaust gas analyzer. It measures and records  $NO<sub>x</sub>$ (ppm), CO (%), CO<sub>2</sub> (%), HC (ppm) and O<sub>2</sub> (%) by means of chemiluminescence and electro-chemical cells. The CODA analyzer was also capable of reading lambda (air fuel ratio) based on the  $CO<sub>2</sub>$  and  $O<sub>2</sub>$  exhaust measurements. Exhaust emissions especially NO<sub>x</sub> readings were used to determine when the engine reaches steady state condition since they are more sensitive to the stability of combustion temperature.

## IV. Model Validation

For a baseline test, the authors operated the engine at six speeds with two loads for each engine speed using standard diesel fuel as shown in table 2.

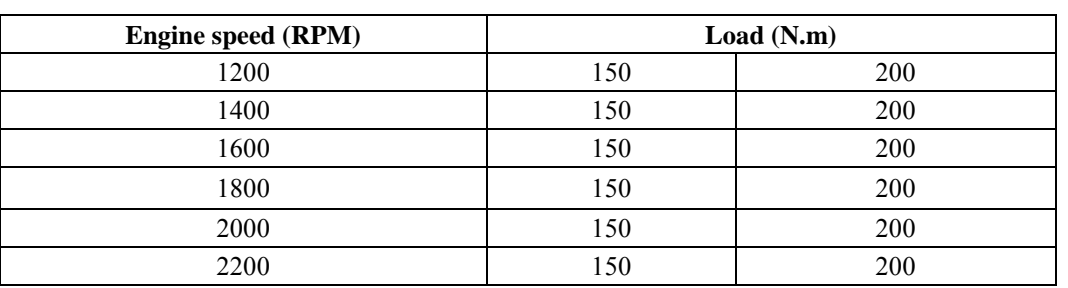

Table 2: Speeds and loads considered in this work

Each test point data represents an ensemble average of three sample points for the engine performance data per indicated value whereas the incylinder measurements represent an ensemble average of 10 cycles. The model was first verified against experimental work using standard diesel fuel. The heat release model adjustable constants and swirl ratio are set at their optimum values in order to have the best match between experimental and predicted cylinder pressure and heat release data. The reason of doing this is to correlate the premixed and diffusion adjustable constants to the engine operating conditions. The HRR from the new model has shown to be in a good agreement with the experimental data as it is expected since adjustable constants were adjusted to match the experimental data.

2014 Year

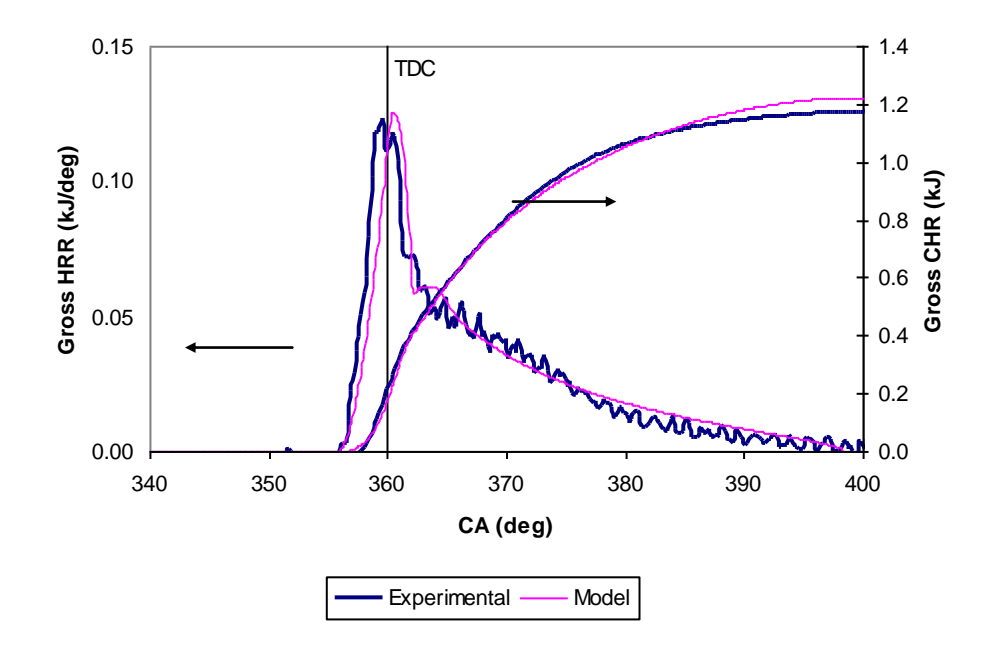

Figure 12 : Experimental and predicted cumulative and rate heat release using optimum premixed and diffusion constants at 1800RPM and 150N.m

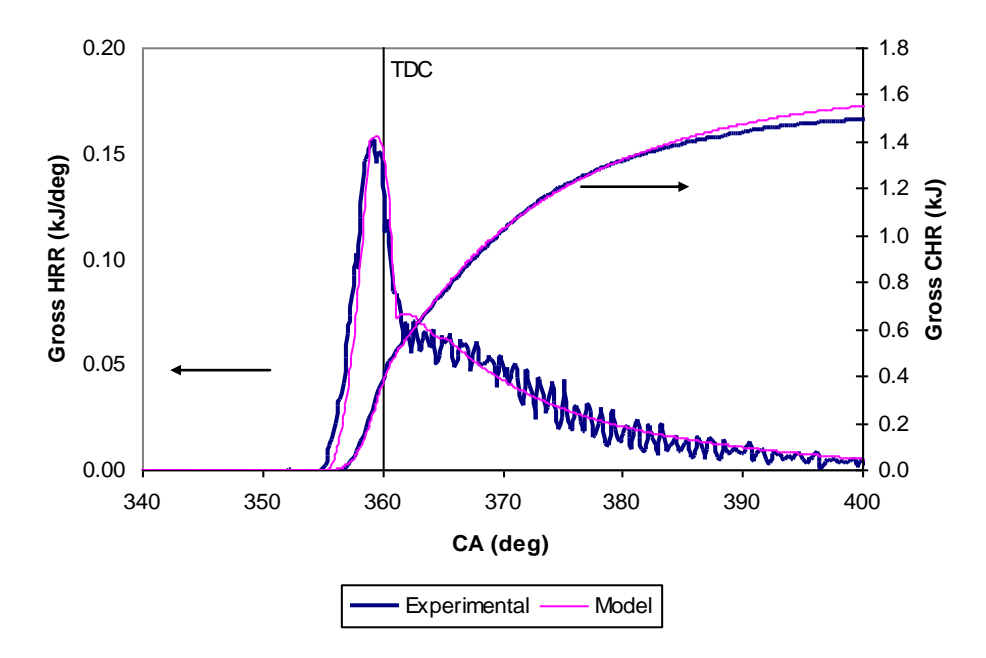

Figure 13 : Experimental and predicted cumulative and rate heat release using optimum premixed and diffusion constants at 1800RPM and 200N.m

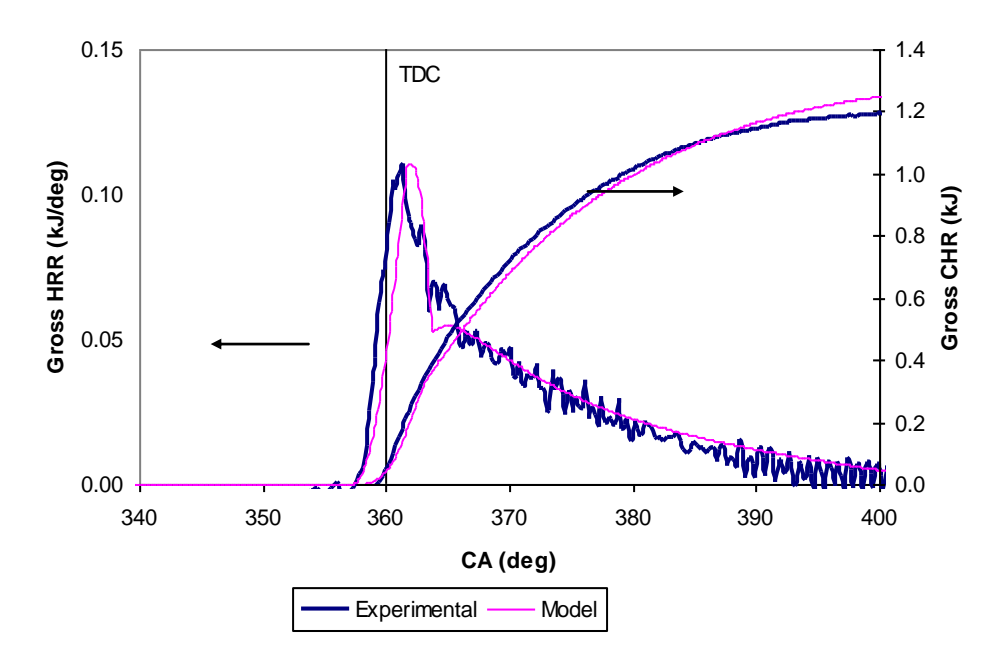

Figure 14 : Experimental and predicted cumulative and rate heat release using optimum premixed and diffusion constants at 2200RPM and 150N.m

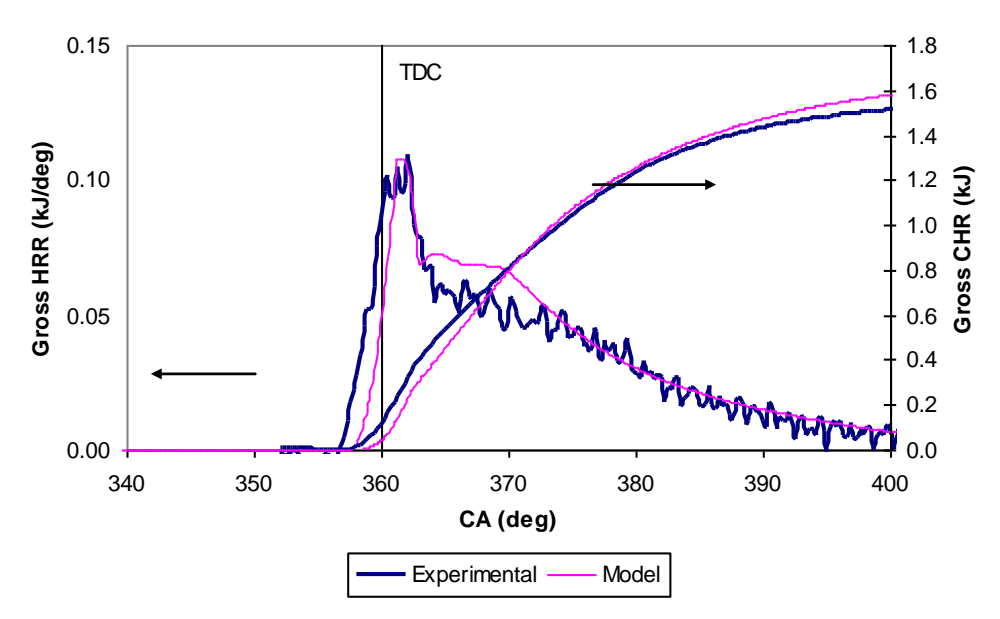

Figure 15 : Experimental and predicted cumulative and rate heat release using optimum premixed and diffusion constants at 2200RPM and 200N.m

The offset between the predicted and experimental HRR data is due to the difference between the experimental and correlated ID. The duration of the predicted premixed combustion phase agrees well with that of the experimental data especially at lower engine

load. At 200N.m load, the predicted duration of the premixed combustion phase is shorter than that of the experimental data. The model adjustable constants and swirl ratio at their optimum values used for the above cases are shown in table 3.

Table 4 : Optimum heat release model constants for the above cases

| <b>RPM</b> | Load | Kprem.       | Kdiff.       | <b>Swirl ratio</b> |
|------------|------|--------------|--------------|--------------------|
| 1800.      | .50  | $7.01E + 06$ | $1.70E + 04$ |                    |
|            | 200  | $5.74E + 06$ | $2.12E + 04$ |                    |
| 2200       | .50  | $6.16E + 06$ | $1.62E + 04$ | 6.0                |
|            | 200  | $5.53E + 06$ | $2.12E + 04$ | 5.U                |

## V. Heat Release Model Calibration

In the previous section, the heat release adjustable constants in the model were set at their optimum values for each case to obtain the best fit between the experimental and predicted cylinder pressure and heat release rate curves. At this point it is worthwhile to investigate the correlation between these constants in the model and engine operating conditions. From the modelling results, it was noted that the premixed adjustable constant Kprem at their optimum values is dependent on the average difference between the fuel injection pressure and cylinder pressure. This finding motivated an attempt to correlate one against the other, Figure 16.

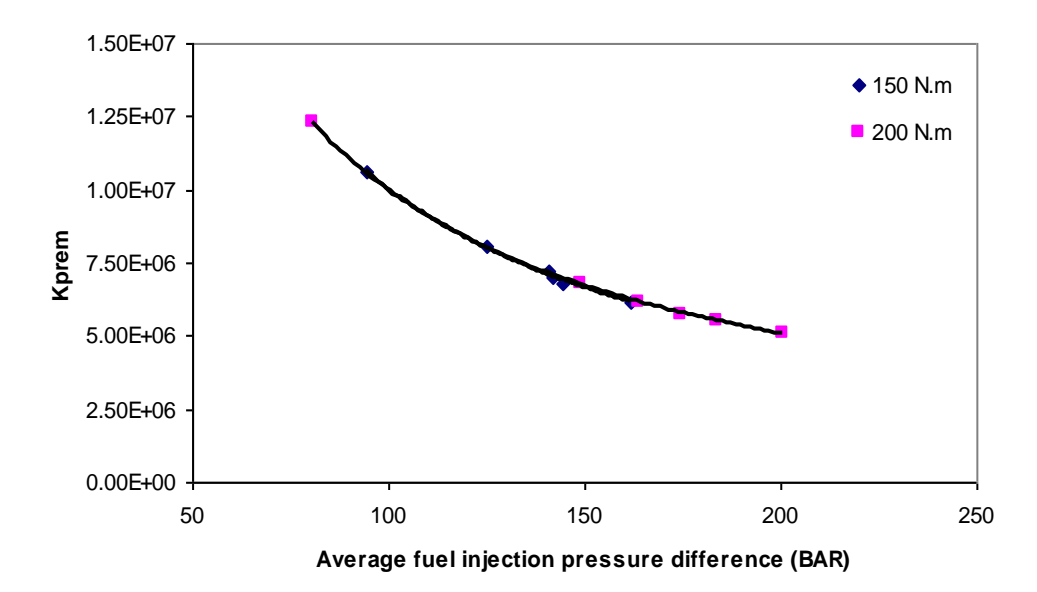

Figure 16 : The dependence of optimum Kprem on average fuel injection pressure difference for the two loads and all engine speeds

The two fitted lines have similar trends and slopes. For the 200N.m,  $K_{\text{perm}}$  values have bigger variation throughout the range of engine speeds and marginally higher than that of 150N.m. The data points at 150N.m are more clustered than at 200N.m. The

average fuel injection pressure difference was found while holding the nozzle discharge coefficient at  $0.70$ . Taking the average of the above two curves gives an estimation of  $K_{\text{orem}}$ , Figure 17.

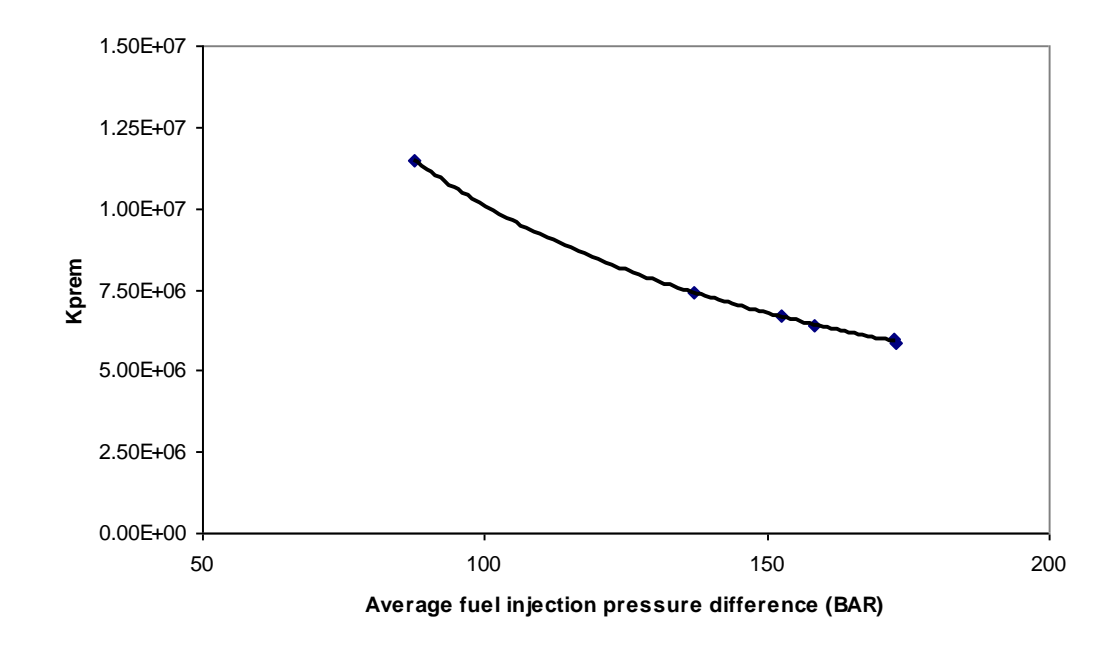

*Figure 17 :* Average values of  $K_{\text{orem}}$  and fuel injection pressure difference at all engine speeds and both loads

Using a power line fit to the data of Figure 17, the premixed adjustable constant can now be calculated using the following general correlation,

$$
K_{\text{prem}} = 1.0 \times 10^{9} \, \Delta P^{-1.0} \tag{9}
$$

Where  $\Delta P$  P is the calculated average fuel injection pressure difference (BAR). The above correlation can now be used to recalculate  $K_{\text{prem}}$  as shown in table 5.

Table 5 : The calculated premixed adjustable constant for the fitting cases

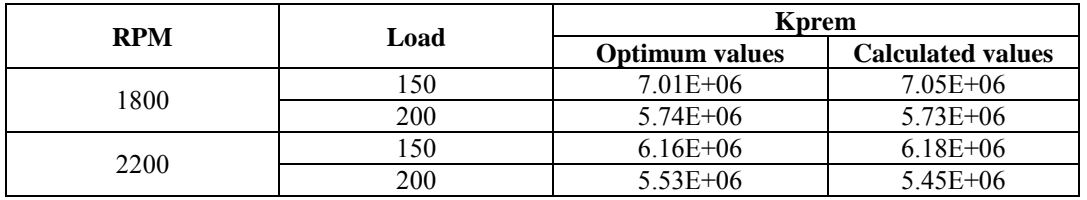

For the above cases the variation range between the optimum and calculated values of  $K_{\text{prem}}$  is less than 3%. Other test points also showed good agreement between the optimum and calculated premixed adjustable constant (within 3% variation).

Similarly plotting the diffusion adjustable constant Kdiff at their optimum values at all engine speeds and both loads using AD is shown in Figure 18.

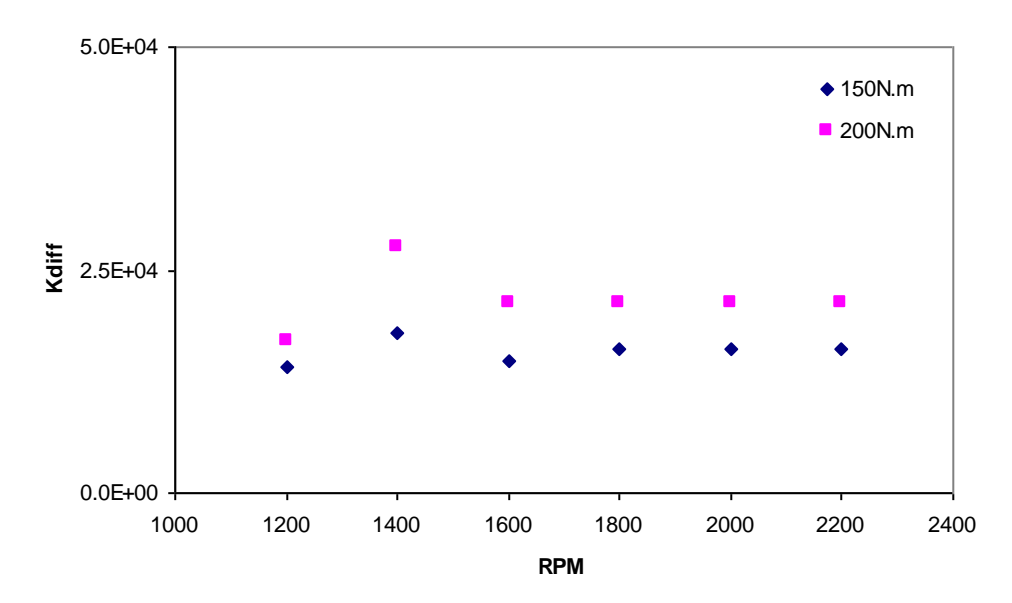

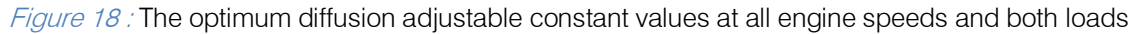

The trends of both loads are almost constant throughout the whole engine speed range while higher load has higher  $K_{diff}$  values. For the diffusion adjustable constant, no specific trend could be found with the fuel injection pressure difference as it was the case with  $K_{\text{perm}}$ . Therefore, an average value of  $K_{\text{diff}}$  is used in this case. At 150N. m the average  $K_{diff}$  is 1.59 E+4 while at 200N.m it is 2.16E+4. The overall average for both loads is 1.87E+4. The maximum variation between the overall average and the optimum diffusion adjustable constant is 18% which occurs at 150N.m. Figures 19 and 20 shows the effect of the variation with the averaging technique on HRR and cylinder pressure curves during the diffusion phase.

Year 2014

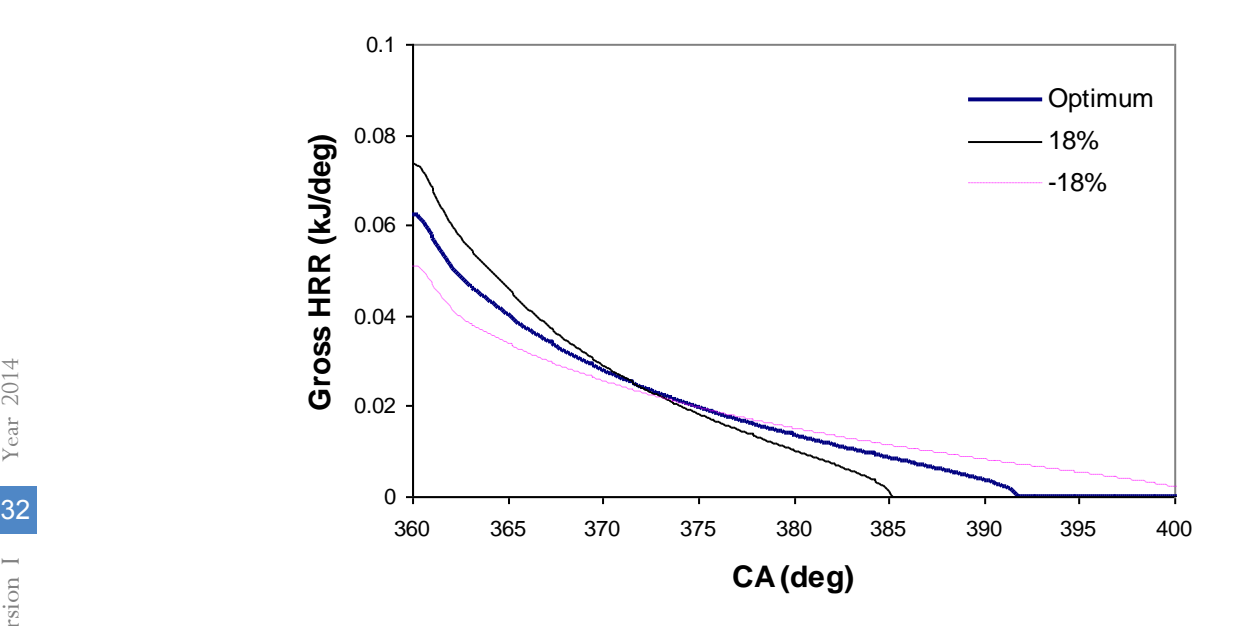

Figure 19 : The gross HRR during the diffusion phase with +/- 18% variation between the optimum adjustable diffusion constant and the overall average constant at 1800RPM and 150N.m

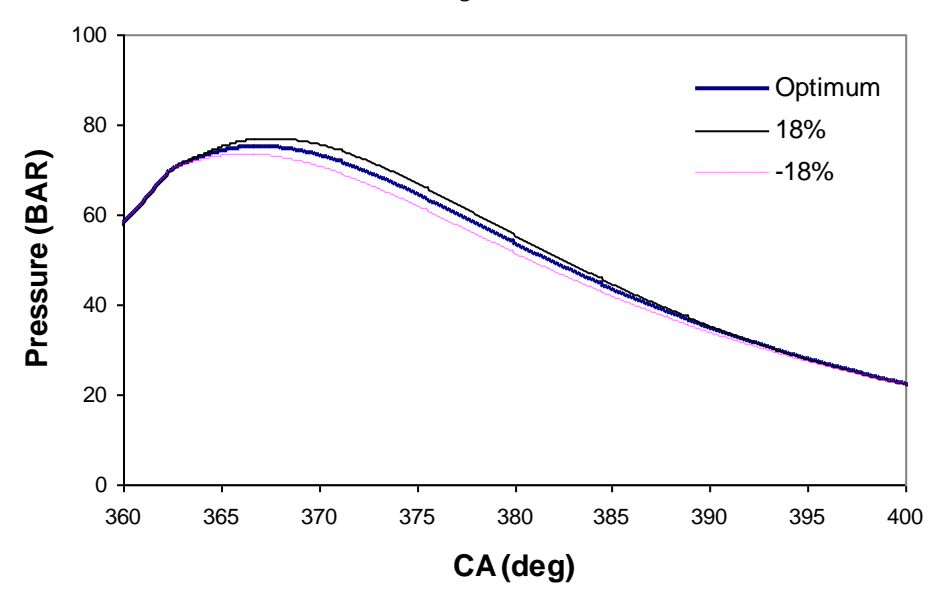

Figure 20 : Cylinder pressure curves with +/- 18% variation between the optimum adjustable diffusion constant and the overall average constant at 1800RPM and 150N.m

The 18% variation in the diffusion phase resulted in 2.6% variation in the cylinder pressure values. In this case the overall average of the diffusion adjustable constant can be used with the expectation of small variation in cylinder pressure readings. Other test points showed better agreement between predicted and experimental pressure and temperatures curves.

## VI. Conclusion

A simple method for a single heat release model based on experimental heat release and fuel injection pressure data has been developed. The model uses an Arrhenius based expression to evaluate the rate of premixed and diffusion phases. The premixed phase has been breakup into accumulation and depletion phases using the fuel and air masses mixed and prepared during the ID. The diffusion phase has been developed using the unburned fuel and air. Fuel injection pressure was then used to predict the constants in the newly developed heat release model. The model has successfully predicted the heat release rate hence cylinder pressure and temperature with acceptable margin of error. The model developed offers a stable and accurate platform to calculate the HRR for diesel engine under various operating conditions using standard diesel fuel.

## References Références Referencias

- 1. Heywood, J., *Internal Combustion Engine* Fundamentals. 1988.
- 2. Abdalla, G., Soliman, O. and Abd-Rabo, M., Combustion Quasi-Two Zone Predictive Model for Duel Fuel Engines. Energy Conversion and Management, 2001. 42(12): p. 1477-1498.
- 3. Austen, H. and Lyn, W. T., The Application of Heat Release Analysis to Engine Combustion Study. Proc. of CIMAC, 1962: p. 1067.
- 4. Carddock, J. and Hussain, M., A Rate of Heat Release Correlation for Highly Charged Diesel Engines. SAE 6860083, 1986.
- 5. Dychenko, N.X., Magedovich, L.E. and Pougachov, B.P., Determination of Parameters of Heat Release Characteristic During Combustion in Diesel Engine. Troudi, 1970(LPI 316).
- 6. Foster, D.E., An Overview of Zero -Dimensional Thermodynamic Models for Ic Engine Data Analysis. SAE 852070, 1985.
- 7. Ghojel, J., A Study of Combustion Chamber Arrangements and Heat Release in Di Diesel Engines. SAE 821034, 1982.
- 8. Miyamoto, N., Chikahisa, T., Murayama, T. and Sawyer, R., Description and Analysis of Diesel Engine Rate of Combustion and Performance Using Wiebe's Function. SAE 850107, 1985.
- 9. Ramos, J.I., *Internal Combustion Engine Modeling.* 1989, New York: Hemisphere Publishing.
- 10. Shipinski, J., Uyehara, O. and Myers, P., Experimental Correlation between Rate of Injection and Rate of Heat Release in a Diesel Engine. ASME, 1968(68-DGP-11).
- 11. Whitehouse, N.D. and Way, R., Rate of Heat Release in Diesel Engines and Its Correlation with Fuel Injection Data. Proc. Inst Mech Engrs, 1970. 184(3J): p. 17-27.
- 12. Whitehouse, N.D. and Way, R.J.B., Simple Method for the Calculation of Heat Release Rates in Diesel Engines Based on the Fuel Injection Rate. SAE 710134, 1971.
- 13. Wiebe, I.I., New Insight into the Engine Cycle. 1962, Moscow: Mashgiz.
- 14. Woschni, G. and Anisits, F., Experimental Investigation and Mathematical Presentation of Rate of Heat Release in Diesel Engines Dependent Upon Engine Operating Conditions. SAE 740086, 1974.

# This page is intentionally left blank

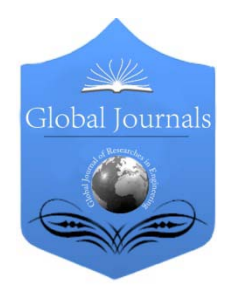

Global Journal of Researches in Engineering: B Automotive Engineering Volume 14 Issue 4 Version 1.0 Year 2014 Type: Double Blind Peer Reviewed International Research Journal Publisher: Global Journals Inc. (USA) Online ISSN: 2249-4596 & Print ISSN: 0975-5861

# Aircraft Design and Weight Estimation Nomenclature

By Jahnavi & Avinash

Abstract- Weight components of airplane explained as follows:

## a) Crew weight  $(W<sub>c</sub>)$

The crew comprises the people necessary to operate the airplane in flight. e.g., Pilot, Co-pilot, Airhostess etc.

# b) Payload weight  $(W_p)$

The payload is what the airplane is mentioned to transport passengers, baggage, freight etc. (Military use the payload includes bombs, rockets and other disposable ordnance) .

# c) Fuel weight  $(W_i)$

This is the weight of the fuel in the fuel tanks. Since fuel is consumed during the course of flight. is a variable, decreasing with time during the flight.

# d) Empty weight  $(W_e)$

This is weight of everything else-the structure engines (with all accessory equipment), electronic equipment landing gear, fixed equipment and anything else that is not crew, payload or fuel.

# e) Gross weight ( $W_0$ )

The sum of these weights is the total weight of the airplane. Gross weight or total weight varies through the flight because fuel is being consumed. The design take off gross weight is the weight of the airplane at the instant it begins its mission. It includes the weight of the fuel.

GJRE-B Classification : FOR Code: 090101

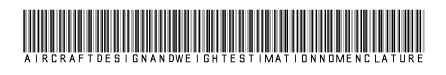

Strictly as per the compliance and regulations of :

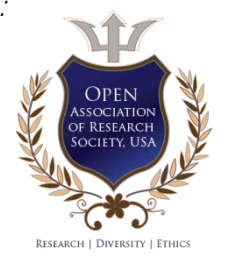

© 2014. Jahnavi & Avinash. This is a research/review paper, distributed under the terms of the Creative Commons Attribution-Noncommercial 3.0 Unported License http://creativecommons .org/licenses/by-nc/3.0/), permitting all non commercial use, distribution, and reproduction in any medium, provided the original work is properly cited.

# Aircraft Design and Weight Estimation **Nomenclature**

Jahnavi <sup>α</sup> & Avinash <sup>σ</sup>

Abstract- Weight components of airplane explained as follows:

## a) Crew weight  $(W_a)$

The crew comprises the people necessary to operate the airplane in flight.

e.g., Pilot, Co-pilot, Airhostess etc.

## b) Payload weight  $(W_n)$

The payload is what the airplane is mentioned to transport passengers, baggage, freight etc. (Military use the payload includes bombs, rockets and other disposable ordnance) .

c) Fuel weight  $(W_f)$ 

This is the weight of the fuel in the fuel tanks. Since fuel is consumed during the course of flight. is a variable, decreasing with time during the flight.

## d) Empty weight (W<sub>a</sub>)

This is weight of everything else-the structure engines (with all accessory equipment), electronic equipment landing gear, fixed equipment and anything else that is not crew, payload or fuel.

e) Gross weight  $(W_0)$ 

 The sum of these weights is the total weight of the airplane. Gross weight or total weight varies through the flight because fuel is being consumed. The design take off gross weight is the weight of the airplane at the instant it begins its mission. It includes the weight of the fuel.

$$
W_0 = W_c + W_p + W_f + W_e
$$
  
\n
$$
W_0 = W_c + W_p + \frac{W_f}{W_0} W_0 + \frac{W_e}{W_0} W
$$
  
\n
$$
W_0 = \frac{(W_c + W_p)}{\left(1 - \frac{W_f}{W_0} - \frac{W_e}{W_0}\right)}
$$
 (1)

i. Estimation of empty weight fraction  $(W_a/W_0)$ 

The empty weight fraction  $(W_e/W_0)$  can be estimated from data based on

- Historical data and tables
- Refined sizing data and tables

Author *α σ*: Shaili Gardenia, Hyderabad, Telangana. e-mails: Mjahnavi216@gmail.com, Avi.aero29@gmail.com ii. *Estimation of fuel fraction* ( $W_f/W_0$ )

The aircrafts fuel supply is available for performing the mission. The other fuel includes reserve fuel, trapped fuel (which is the fuel which cannot be pumped out of the tanks).

Fuel fraction (  $W_f/W_0$  ) is approximately independently of aircraft weight. Fuel fraction will be estimated based on the mission to be flown.

## I. Introduction

## a) Mission profiles

Typical mission profiles for various types of aircraft are shown in Fig1. The simple cruise mission is used for many transport and general aviation designs, including home built. Following are the briefly explained the terms that are used in mission profiles:

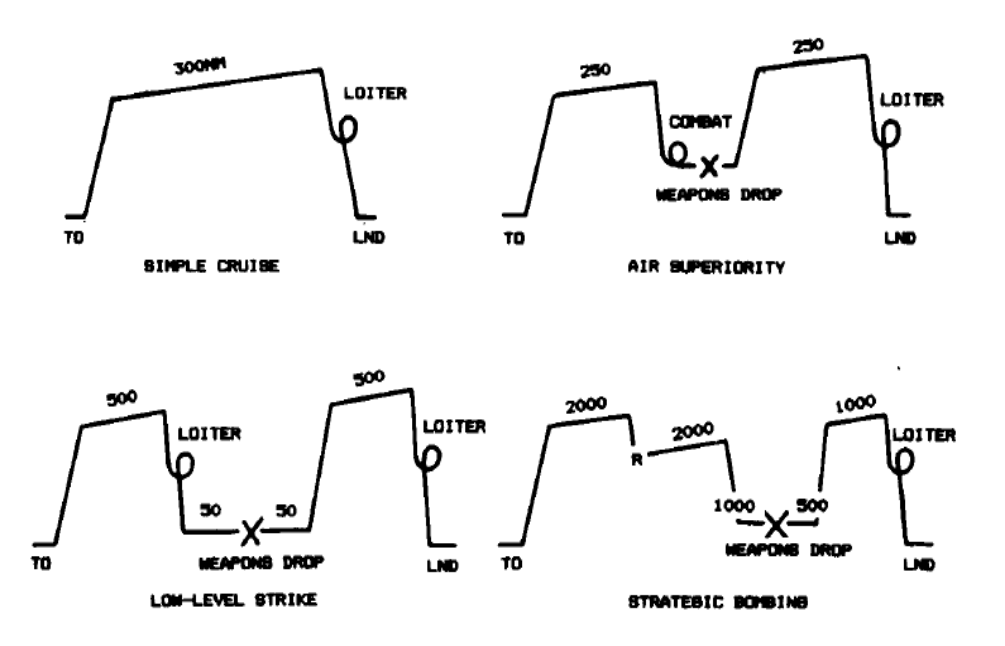

Fig.1 : Typeical mission profiles for sizing

## • Warm Up and Take-Off

Warm Up is the engine start up for the airplane kept idling for some time to warm up. Take Off is the point where aircraft is made lift off from ground. It is the motion after warm up i.e., moving of airplane after starting and till it lifts off from the ground.

• Climb

It is between take-off (TO) and cruise (stead level flight with constant speed) Increase in height until airplane achieves steady level flight.

## Cruise

It is the steady level flight to cover the mission distance. The mission distance is called Range.

## • Loiter

Represent the airplane spending in air for some fixed number of minutes near airport before getting the clearance from airport signal or simple spending some time to collect data of some mission (Terrain data).

## • Dash

It is the mission that must be flown at just a few hundred numbers of feet of the ground for low level strike.

## **Landing**

It is the aircraft landing on the runway till stopping of engine.

## b) Estimation of mission segment weight fractions

The various mission segments (legs) are numbered starting from zero denoting, the start of the mission. Mission leg one is usually engine warm up and take-off. The remaining legs are sequentially numbered. For example in the simple cruise mission the legs could be numbered as (0) warm-up and take-off, (1) climb (2) cruise (3) loiter and (4) landing.

Similarly, the aircraft weight at end of each mission is denoted by  $_{W_i}$  . Denoting "i"-th segment as mission segment weight

 $W_0$  =Beginning airplane weight ("Take –off gross weight")

 $W_1$  =Weight of the airplane at end of warm-up and take-off.

 $W_2$  =Weight of the airplane at end of climb.

 $W_3$  =Weight of the airplane at end of cruise.

 $W_4$  =Weight of the airplane at end of loiter.

 $W_5$  =Weight of the airplane at end of landing.

$$
W_{\rm x}/W_{\rm 0} = \frac{W_{\rm 5}}{W_{\rm 0}} = \frac{W_{\rm 1}}{W_{\rm 0}}\frac{W_{\rm 2}}{W_{\rm 1}}\frac{W_{\rm 3}}{W_{\rm 2}}\frac{W_{\rm 4}}{W_{\rm 3}}... \frac{W_{\rm 5}}{W_{\rm 4}}
$$

So in general it can be written as

$$
W_{x}/W_{0} = \frac{W_{i}}{W_{0}} = \frac{W_{1}}{W_{0}} \frac{W_{2}}{W_{1}} \frac{W_{3}}{W_{2}} \frac{W_{4}}{W_{3}} ... \frac{W_{i}}{W_{i-1}}
$$

Warm-up/take-off, climb and landing weight fractions:

The warm-up, take-off and landing weight fractions can be estimated historically from Table 2.

2014

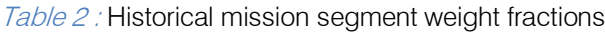

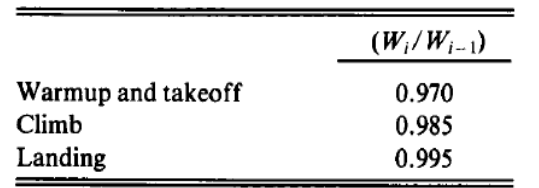

## Specific fuel consumption (C)

It is the rate of fuel consumption divided by the resulting thrust. Typical values are depicted in Table3 and Table4 for jet and propeller aircrafts respectively. If the aircraft is propeller, then C should be replaced by

$$
C=C_{bhp}V/(550\eta_p)
$$

Table 3 : Specific fuel consumption (C)

| Typical jet SFC's    | Cruise | Loiter |
|----------------------|--------|--------|
| Pure turbojet        | 0.9    | 0.8    |
| Low-bypass turbofan  | 0.8    | 0.7    |
| High-bypass turbofan | 0.5    | 0.4    |

Table 4 : Propeller specific fuel consumption  $(C_{\text{bho}})$ 

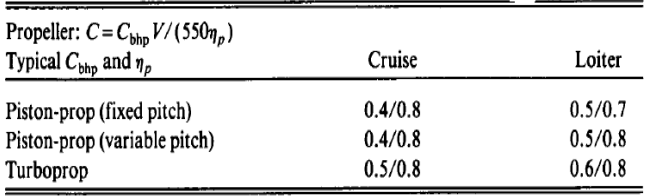

## Cruise segment weight fraction

Weight fraction for cruise segment is found using Breguet range formula

$$
R = \frac{V}{C} \frac{L}{D} \ln\left(\frac{W_{i-1}}{W_i}\right) \, \text{R} \ = \ \text{range}, \ C = \ \text{specific} \ \text{fuel}
$$

consumption

$$
\frac{W_i}{W_{i-1}} = \exp\left(\frac{-RC}{V(L/D)}\right) \ \ V = \ \text{velocity, } \ \ L/D = \ \text{lift to drag}
$$

ratio

## Loiter segment weight fraction

Weight fraction for loiter segment is found using Endurance formula.

$$
E = \frac{L/D}{C} \ln\left(\frac{W_{i-1}}{W_i}\right) \quad \text{E} = \text{endurance or loiter time, C}
$$

= specific fuel consumption

$$
\frac{W_i}{W_{i-1}} = \exp\left(\frac{-EC}{(L/D)}\right) \vee = \text{ velocity, } \text{L/D} = \text{lift to drag}
$$
\n
$$
\text{ratio}
$$

The most efficient cruise is velocity for propeller aircraft occurs at velocity yielding max L/D, where as for the most efficient cruise for a jet aircraft occurs at slightly at a higher velocity yielding an L/D of 86.6% of the maximum L/D

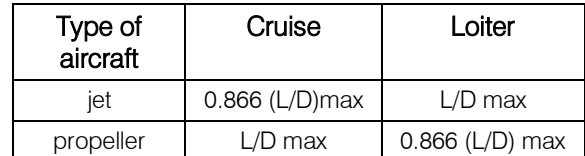

For any mission segment "i" the mission segment weight fraction is expressed as  $W_i/W_{i-1}$ . *Wx* (Assuming "x" segments are present for total mission profile) is the aircraft weight at end of the mission.  $W_y/W_0$  ratio can be used to calculate fuel fraction.

$$
W_f/W_0 = 1 - (W_x/W_0)
$$

At the end of the mission, the fuel tanks are not completed empty, typically a 6% allowance is made for reserve and trapped fuel

$$
W_f\left/W_0=1.06[1-(W_x\,W_0)\right]
$$

## c) Estimate of gross weight at take-off  $(W_0)$

 $W_e/W_0$  is function of  $W_0$ ,  $W_f/W_0$  is also a function of  $W_0$ .  $W_0$  is calculated from equation(1) through process of iteration.  $W_0$  is taken a guess value and, then RHS value of equation(1) is calculated which should match the value of assumed, if it doesn't, increment the assume by some value and iterate it. This process is continued till the absolute difference of RHS value and assumed value is the least and that iteration step will be your nearest solution.

## II. Aircraft Conceptual Sketch and **ITS GROSS WEIGHT ESTIMATION** Algorithm Aim

Write the request for proposal for the particular aircraft, draw the conceptual sketch of the aircraft for given type of aircraft, draw the mission profile and write generic algorithm for gross take-off weight estimation

## **Theory**

## a) Conceptual Design

Conceptual design begins with a specific set of design requirements established from customer or a

company-generated guess what future customers may need.

Design requirements include

- Aircraft range
- Payload
- Take-off distance
- Landing distance
- Maneuverability and speed requirements

Design begins with innovative idea rather than as a response to a given requirement. Before design a

decision is made to what technologies to incorporate, it must use only currently available technologies as well as existing engines and avionics. If designed to build in more distant future, then an estimate technological state of the art must be made to determine which emerging technologies will be ready for use at that time.

Design begins drawing with a conceptual sketch like shown in Fig1. Good conceptual sketches start with approximate sketch of following:

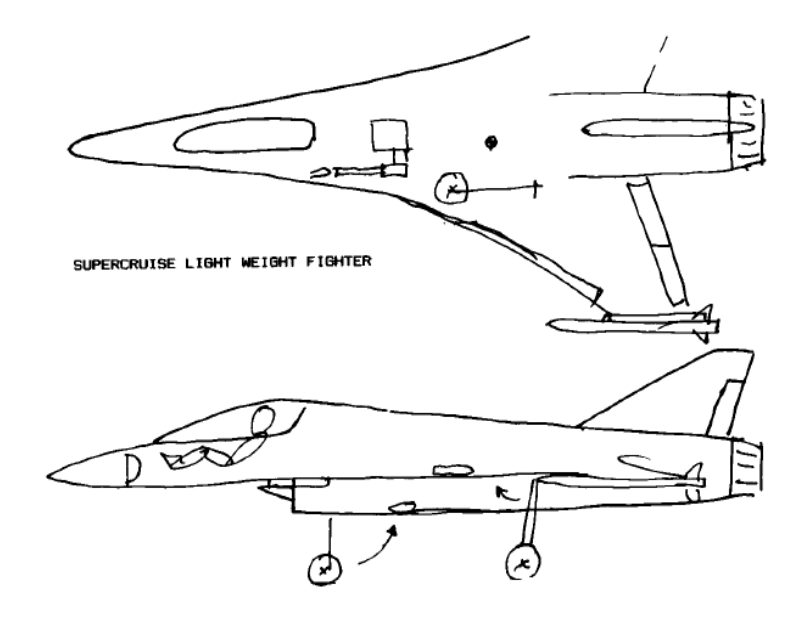

Fig.1 : Initial sketch

- 1) Wing
- 2) Tail geometries
- 3) The fuselage shape
- 4) The internal locations of the major components such as the:
	- a) Engine
	- b) Cockpit
	- c) Payload/passenger compartment
	- d) Landing gear
	- e) Fuel tanks.

## III. Sizing

The conceptual sketch is used to estimate aerodynamics and weight fractions by comparisons to previous designs. These estimates are used to make a first estimate of the required total weight and fuel weight to perform the design mission.

First order sizing provides the information to needed to develop an initial design layout in three view format. This three view drawing is completed with the internal arrangement in detail. The initial layout is analyzed to determine if it will perform the mission as indicated by the first-order sizing.

## IV. Algorithm for Gross Take-off WEIGHT ESTIMATION

Following steps are involved in gross take-off weight estimation:

- Study the design objectives.
- Sizing mission starts here.
- Aspect ratio selection is done here.
- Sketch the layout in three views.
- Select L/D ratio and engine specific fuel consumption.
- Estimate fuel weight fraction.
- Select empty weight fraction (Historical trends).
- Guess initial gross weight.
- Calculate gross weight from equation.
- Iterate for gross weight by going to step8, until guess and calculated are matched.

The following flow chart explains the same algorithm as explained previous

 $\mathbb{R}^n$ 

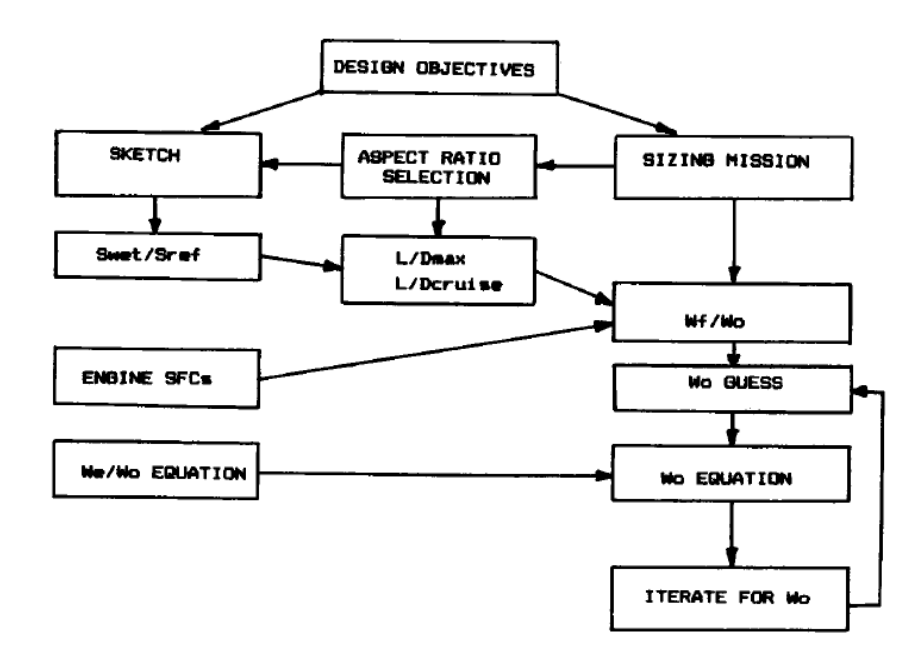

## V. Procedure

- Write the request for proposal for the given aircraft. It should be in the form of parameters and requirements for the aircraft.
- Draw the conceptual sketch of the aircraft as explained in theory.
- Draw the mission profile for the aircraft.
- What do you understand by flight vehicle design? Explain it with various examples.
- What do you understand by weight estimation and write the algorithm for gross take-off weight estimation.

## VI. Result

The take-off weight can be estimated by doing the iterations, until we get,  $W_0$  guess =  $W_0$  Calculated

# Global Journals Inc. (US) Guidelines Handbook 2014

www.GlobalJournals.org

# Fellows

# FELLOW OF ASSOCIATION OF RESEARCH SOCIETY IN ENGINEERING (FARSE)

Global Journals Incorporate (USA) is accredited by Open Association of Research Society (OARS), U.S.A and in turn, awards "FARSE " title to individuals. The 'FARSE' title is accorded to a selected professional after the approval of the Editor-in-Chief /Editorial Board Members/Dean.

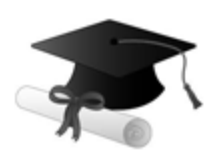

The "FARSE" is a dignified title which is accorded to a person's name viz. Dr. John E. Hall, Ph.D., FARSE or William Walldroff, M.S., FARSE.

FARSE accrediting is an honor. It authenticates your research activities. After recognition as FARSE, you can add 'FARSE' title with your name as you use this recognition as additional suffix to your status. This will definitely enhance and add more value and repute to your name. You may use it on your professional Counseling Materials such as CV, Resume, and Visiting Card etc.

*The following benefits can be availed by you only for next three years from the date of certification:*

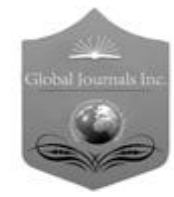

FARSE designated members are entitled to avail a 40% discount while publishing their research papers (of a single author) with Global Journals Incorporation (USA), if the same is accepted by Editorial Board/Peer Reviewers. If you are a main author or coauthor in case of multiple authors, you will be entitled to avail discount of 10%.

Once FARSE title is accorded, the Fellow is authorized to organize a symposium/seminar/conference on behalf of Global Journal Incorporation (USA).The Fellow can also participate in conference/seminar/symposium organized by another institution as representative of Global Journal. In both the cases, it is mandatory for him to discuss with us and obtain our consent.

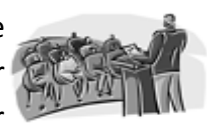

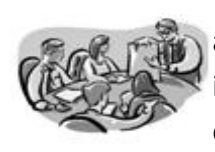

You may join as member of the Editorial Board of Global Journals Incorporation (USA) after successful completion of three years as Fellow and as Peer Reviewer. In addition, it is also desirable that you should organize seminar/symposium/conference at least once.

We shall provide you intimation regarding launching of e-version of journal of your stream time to time. This may be utilized in your library for the enrichment of knowledge of your students as well as it can also be helpful for the concerned faculty members.

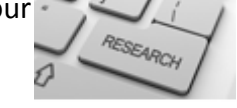

As FARSE, you will be given a renowned, secure and free professional email address with 100 GB of space e.g. johnhall@globaljournals.org. This will include Webmail, Spam Assassin, Email Forwarders,Auto-Responders, Email Delivery Route tracing, etc.

benefit of entire research community.

The F ARSE will be eligible for a free application of standardization of their researches. Standardization of research will be subject to acceptability within stipulated norms as the next step after publishing in a journal. We shall depute a team of specialized **Presearch professionals who will render their services for elevating your researches to** next higher level, which is worldwide open standardization.

The FARSE can go through standards of OARS. You can also play vital role if you have any suggestions so that proper amendment can take place to improve the same for the

The FARSE member can apply for grading and certification of standards of their educational and Institutional Degrees to Open Association of Research, Society U.S.A. Once you are designated as FARSE, you may send us a scanned copy of all of your credentials. OARS will verify, grade and certify them. This will be based on your academic records, quality of research papers published by you, and some more

criteria. After certification of all your credentials by OARS, they will be published on your Fellow Profile link on website https://associationofresearch.org which will be helpful to upgrade the dignity.

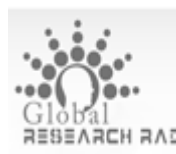

The FARSE members can avail the benefits of free research podcasting in Global Research Radio with their research documents. After publishing the work, (including published elsewhere worldwide with proper authorization) you can upload your research paper with your recorded voice or you can utilize chargeable services of our professional RJs to record your paper in their voice on request.

The FARSE member also entitled to get the benefits of free research podcasting of their research documents through video clips. We can also streamline your conference videos and display your slides/ online slides and online research video clips at reasonable charges, on request.

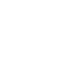

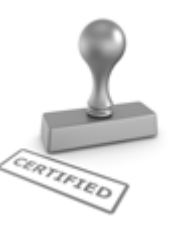

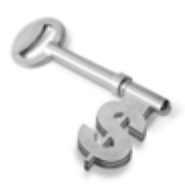

The FARSE is eligible to earn from sales proceeds of his/her researches/reference/review Books or literature, while publishing with Global Journals. The FARSE can decide whether he/she would like to publish his/her research in a closed manner. In this case, whenever readers purchase that individual research paper for reading, maximum 60% of its profit earned as royalty by Global Journals, will

be credited to his/her bank account. The entire entitled amount will be credited to his/her bank account exceeding limit of minimum fixed balance. There is no minimum time limit for collection. The FARSE member can decide its price and we can help in making the right decision.

The FARSE member is eligible to join as a paid peer reviewer at Global Journals Incorporation (USA) and can get remuneration of 15% of author fees, taken from the author of a respective paper. After reviewing 5 or more papers you can request to transfer the amount to your bank account.

# MEMBER OF ASSOCIATION OF RESEARCH SOCIETY IN ENGINEERING (MARSE)

The 'MARSE' title is accorded to a selected professional after the approval of the Editor-in-Chief / Editorial Board Members/Dean.

The "MARSE" is a dignified ornament which is accorded to a person's name viz. Dr. John E. Hall, Ph.D., MARSE or William Walldroff, M.S., MARSE.

MARSE accrediting is an honor. It authenticates your research activities. After becoming MARSE, you can add 'MARSE' title with your name as you use this recognition as additional suffix to your status. This will definitely enhance and add more value and repute to your name. You may use it on your professional Counseling Materials such as CV, Resume, Visiting Card and Name Plate etc.

*The following benefitscan be availed by you only for next three years from the date of certification.*

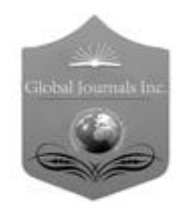

MARSE designated members are entitled to avail a 25% discount while publishing their research papers (of a single author) in Global Journals Inc., if the same is accepted by our Editorial Board and Peer Reviewers. If you are a main author or co-author of a group of authors, you will get discount of 10%.

As MARSE, you will be given a renowned, secure and free professional email address with 30 GB of space e.g. johnhall@globaljournals.org. This will include Webmail, Spam Assassin, Email Forwarders,Auto-Responders, Email Delivery Route tracing, etc.

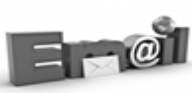

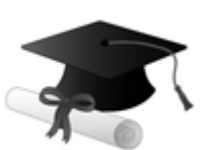

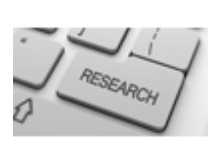

We shall provide you intimation regarding launching of e-version of journal of your stream time to time.This may be utilized in your library for the enrichment of knowledge of your students as well as it can also be helpful for the concerned faculty members.

The MARSE member can apply for approval, grading and certification of standards of their educational and Institutional Degrees to Open Association of Research, Society U.S.A.

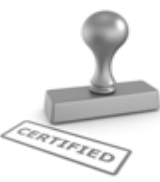

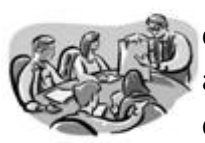

Once you are designated as MARSE, you may send us a scanned copy of all of your credentials. OARS will verify, grade and certify them. This will be based on your academic records, quality of research papers published by you, and some more criteria.

It is mandatory to read all terms and conditions carefully.

# Auxiliary Memberships

# Institutional Fellow of Open Association of Research Society (USA)-OARS (USA)

Global Journals Incorporation (USA) is accredited by Open Association of Research Society, U.S.A (OARS) and in turn, affiliates research institutions as "Institutional Fellow of Open Association of Research Society" (IFOARS).

The "FARSC" is a dignified title which is accorded to a person's name viz. Dr. John E. Hall, Ph.D., FARSC or William Walldroff, M.S., FARSC.

The IFOARS institution is entitled to form a Board comprised of one Chairperson and three to five board members preferably from different streams. The Board will be recognized as "Institutional Board of Open Association of Research Society"-(IBOARS).

*The Institute will be entitled to following benefits:*

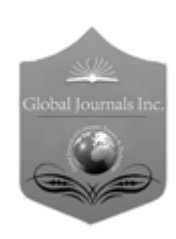

The IBOARS can initially review research papers of their institute and recommend them to publish with respective journal of Global Journals. It can also review the papers of other institutions after obtaining our consent. The second review will be done by peer reviewer of Global Journals Incorporation (USA) The Board is at liberty to appoint a peer reviewer with the approval of chairperson after consulting us.

The author fees of such paper may be waived off up to 40%.

The Global Journals Incorporation (USA) at its discretion can also refer double blind peer reviewed paper at their end to the board for the verification and to get recommendation for final stage of acceptance of publication.

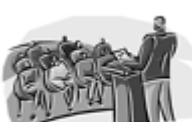

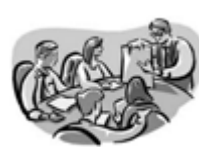

The IBOARS can organize symposium/seminar/conference in their country on behalf or Global Journals Incorporation (USA)-OARS (USA). The terms and conditions can be discussed separately.

The Board can also play vital role by exploring and giving valuable suggestions regarding the Standards of "Open Association of Research Society, U.S.A (OARS)" so that proper amendment can take place for the benefit of entire research community. We shall provide details of particular standard only on receipt of request from the Board.

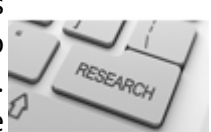

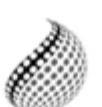

The board members can also join us as Individual Fellow with 40% discount on total fees applicable to Individual Fellow. They will be entitled to avail all the benefits as declared. Please visit Individual Fellow-sub menu of GlobalJournals.org to have more

Journals Research relevant details.

We shall provide you intimation regarding launching of e-version of journal of your stream time to time. This may be utilized in your library for the enrichment of knowledge of your students as well as it can also be helpful for the concerned faculty members.

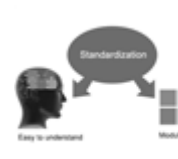

After nomination of your institution as "Institutional Fellow" and constantly functioning successfully for one year, we can consider giving recognition to your institute to function as Regional/Zonal office on our behalf.

The board can also take up the additional allied activities for betterment after our consultation.

## **The following entitlements are applicable to individual Fellows:**

Open Association of Research Society, U.S.A (OARS) By-laws states that an individual Fellow may use the designations as applicable, or the corresponding initials. The Credentials of individual Fellow and Associate designations signify that the individual has gained knowledge of the fundamental concepts. One is magnanimous and proficient in an expertise course covering the professional code of conduct, and follows recognized standards of practice.

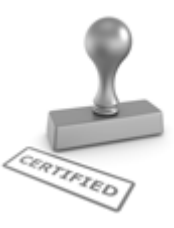

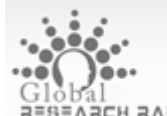

Open Association of Research Society (US)/ Global Journals Incorporation (USA), as described in Corporate Statements, are educational, research publishing and professional membership organizations. Achieving our individual Fellow or Associate status is based mainly on meeting stated educational research requirements.

Disbursement of 40% Royalty earned through Global Journals : Researcher = 50%, Peer Reviewer = 37.50%, Institution = 12.50% E.g. Out of 40%, the 20% benefit should be passed on to researcher, 15 % benefit towards remuneration should be given to a reviewer and remaining 5% is to be retained by the institution.

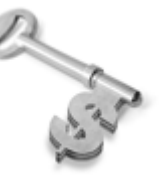

We shall provide print version of 12 issues of any three journals [as per your requirement] out of our 38 journals worth \$ 2376 USD.

## **Other:**

## **The individual Fellow and Associate designations accredited by Open Association of Research Society (US) credentials signify guarantees following achievements:**

- $\triangleright$  The professional accredited with Fellow honor, is entitled to various benefits viz. name, fame, honor, regular flow of income, secured bright future, social status etc.
	- © Copyright by Global Journals Inc.(US)| Guidelines Handbook
- $\triangleright$  In addition to above, if one is single author, then entitled to 40% discount on publishing research paper and can get 10%discount if one is co-author or main author among group of authors.
- The Fellow can organize symposium/seminar/conference on behalf of Global Journals Incorporation (USA) and he/she can also attend the same organized by other institutes on behalf of Global Journals.
- $\triangleright$  The Fellow can become member of Editorial Board Member after completing 3yrs.
- $\triangleright$  The Fellow can earn 60% of sales proceeds from the sale of reference/review books/literature/publishing of research paper.
- **Fellow can also join as paid peer reviewer and earn 15% remuneration of author charges and** can also get an opportunity to join as member of the Editorial Board of Global Journals Incorporation (USA)
- $\triangleright$  This individual has learned the basic methods of applying those concepts and techniques to common challenging situations. This individual has further demonstrated an in–depth understanding of the application of suitable techniques to a particular area of research practice.

## **Note :**

″

- In future, if the board feels the necessity to change any board member, the same can be done with the consent of the chairperson along with anyone board member without our approval.
- $\triangleright$  In case, the chairperson needs to be replaced then consent of 2/3rd board members are required and they are also required to jointly pass the resolution copy of which should be sent to us. In such case, it will be compulsory to obtain our approval before replacement.
- ″ $\triangleright$  In case of "Difference of Opinion [if any]" among the Board members, our decision will be final and binding to everyone.

Ī

The Area or field of specialization may or may not be of any category as mentioned in 'Scope of Journal' menu of the GlobalJournals.org website. There are 37 Research Journal categorized with Six parental Journals GJCST, GJMR, GJRE, GJMBR, GJSFR, GJHSS. For Authors should prefer the mentioned categories. There are three widely used systems UDC, DDC and LCC. The details are available as 'Knowledge Abstract' at Home page. The major advantage of this coding is that, the research work will be exposed to and shared with all over the world as we are being abstracted and indexed worldwide.

The paper should be in proper format. The format can be downloaded from first page of 'Author Guideline' Menu. The Author is expected to follow the general rules as mentioned in this menu. The paper should be written in MS-Word Format (\*.DOC,\*.DOCX).

The Author can submit the paper either online or offline. The authors should prefer online submission.Online Submission: There are three ways to submit your paper:

**(A) (I) First, register yourself using top right corner of Home page then Login. If you are already registered, then login using your username and password.** 

 **(II) Choose corresponding Journal.**

 **(III) Click 'Submit Manuscript'. Fill required information and Upload the paper.**

**(B) If you are using Internet Explorer, then Direct Submission through Homepage is also available.**

**(C) If these two are not conveninet , and then email the paper directly to dean@globaljournals.org.** 

Offline Submission: Author can send the typed form of paper by Post. However, online submission should be preferred.

# Preferred Author Guidelines

## **MANUSCRIPT STYLE INSTRUCTION (Must be strictly followed)**

Page Size: 8.27" X 11'"

- Left Margin: 0.65
- Right Margin: 0.65
- Top Margin: 0.75
- Bottom Margin: 0.75
- Font type of all text should be Swis 721 Lt BT.
- Paper Title should be of Font Size 24 with one Column section.
- Author Name in Font Size of 11 with one column as of Title.
- Abstract Font size of 9 Bold, "Abstract" word in Italic Bold.
- Main Text: Font size 10 with justified two columns section
- Two Column with Equal Column with of 3.38 and Gaping of .2
- First Character must be three lines Drop capped.
- Paragraph before Spacing of 1 pt and After of 0 pt.
- Line Spacing of 1 pt
- Large Images must be in One Column
- Numbering of First Main Headings (Heading 1) must be in Roman Letters, Capital Letter, and Font Size of 10.
- Numbering of Second Main Headings (Heading 2) must be in Alphabets, Italic, and Font Size of 10.

#### **You can use your own standard format also. Author Guidelines:**

1. General,

- 2. Ethical Guidelines,
- 3. Submission of Manuscripts,
- 4. Manuscript's Category,
- 5. Structure and Format of Manuscript,
- 6. After Acceptance.

### **1. GENERAL**

Before submitting your research paper, one is advised to go through the details as mentioned in following heads. It will be beneficial, while peer reviewer justify your paper for publication.

### **Scope**

The Global Journals Inc. (US) welcome the submission of original paper, review paper, survey article relevant to the all the streams of Philosophy and knowledge. The Global Journals Inc. (US) is parental platform for Global Journal of Computer Science and Technology, Researches in Engineering, Medical Research, Science Frontier Research, Human Social Science, Management, and Business organization. The choice of specific field can be done otherwise as following in Abstracting and Indexing Page on this Website. As the all Global

Journals Inc. (US) are being abstracted and indexed (in process) by most of the reputed organizations. Topics of only narrow interest will not be accepted unless they have wider potential or consequences.

## **2. ETHICAL GUIDELINES**

Authors should follow the ethical guidelines as mentioned below for publication of research paper and research activities.

Papers are accepted on strict understanding that the material in whole or in part has not been, nor is being, considered for publication elsewhere. If the paper once accepted by Global Journals Inc. (US) and Editorial Board, will become the copyright of the Global Journals Inc. (US).

## **Authorship: The authors and coauthors should have active contribution to conception design, analysis and interpretation of findings. They should critically review the contents and drafting of the paper. All should approve the final version of the paper before submission**

The Global Journals Inc. (US) follows the definition of authorship set up by the Global Academy of Research and Development. According to the Global Academy of R&D authorship, criteria must be based on:

1) Substantial contributions to conception and acquisition of data, analysis and interpretation of the findings.

2) Drafting the paper and revising it critically regarding important academic content.

3) Final approval of the version of the paper to be published.

All authors should have been credited according to their appropriate contribution in research activity and preparing paper. Contributors who do not match the criteria as authors may be mentioned under Acknowledgement.

Acknowledgements: Contributors to the research other than authors credited should be mentioned under acknowledgement. The specifications of the source of funding for the research if appropriate can be included. Suppliers of resources may be mentioned along with address.

#### **Appeal of Decision: The Editorial Board's decision on publication of the paper is final and cannot be appealed elsewhere.**

## **Permissions: It is the author's responsibility to have prior permission if all or parts of earlier published illustrations are used in this paper.**

Please mention proper reference and appropriate acknowledgements wherever expected.

If all or parts of previously published illustrations are used, permission must be taken from the copyright holder concerned. It is the author's responsibility to take these in writing.

Approval for reproduction/modification of any information (including figures and tables) published elsewhere must be obtained by the authors/copyright holders before submission of the manuscript. Contributors (Authors) are responsible for any copyright fee involved.

### **3. SUBMISSION OF MANUSCRIPTS**

Manuscripts should be uploaded via this online submission page. The online submission is most efficient method for submission of papers, as it enables rapid distribution of manuscripts and consequently speeds up the review procedure. It also enables authors to know the status of their own manuscripts by emailing us. Complete instructions for submitting a paper is available below.

Manuscript submission is a systematic procedure and little preparation is required beyond having all parts of your manuscript in a given format and a computer with an Internet connection and a Web browser. Full help and instructions are provided on-screen. As an author, you will be prompted for login and manuscript details as Field of Paper and then to upload your manuscript file(s) according to the instructions.

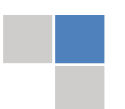

To avoid postal delays, all transaction is preferred by e-mail. A finished manuscript submission is confirmed by e-mail immediately and your paper enters the editorial process with no postal delays. When a conclusion is made about the publication of your paper by our Editorial Board, revisions can be submitted online with the same procedure, with an occasion to view and respond to all comments.

Complete support for both authors and co-author is provided.

#### **4. MANUSCRIPT'S CATEGORY**

Based on potential and nature, the manuscript can be categorized under the following heads:

Original research paper: Such papers are reports of high-level significant original research work.

Review papers: These are concise, significant but helpful and decisive topics for young researchers.

Research articles: These are handled with small investigation and applications

Research letters: The letters are small and concise comments on previously published matters.

#### **5.STRUCTURE AND FORMAT OF MANUSCRIPT**

The recommended size of original research paper is less than seven thousand words, review papers fewer than seven thousands words also.Preparation of research paper or how to write research paper, are major hurdle, while writing manuscript. The research articles and research letters should be fewer than three thousand words, the structure original research paper; sometime review paper should be as follows:

**Papers**: These are reports of significant research (typically less than 7000 words equivalent, including tables, figures, references), and comprise:

(a)Title should be relevant and commensurate with the theme of the paper.

(b) A brief Summary, "Abstract" (less than 150 words) containing the major results and conclusions.

(c) Up to ten keywords, that precisely identifies the paper's subject, purpose, and focus.

(d) An Introduction, giving necessary background excluding subheadings; objectives must be clearly declared.

(e) Resources and techniques with sufficient complete experimental details (wherever possible by reference) to permit repetition; sources of information must be given and numerical methods must be specified by reference, unless non-standard.

(f) Results should be presented concisely, by well-designed tables and/or figures; the same data may not be used in both; suitable statistical data should be given. All data must be obtained with attention to numerical detail in the planning stage. As reproduced design has been recognized to be important to experiments for a considerable time, the Editor has decided that any paper that appears not to have adequate numerical treatments of the data will be returned un-refereed;

(g) Discussion should cover the implications and consequences, not just recapitulating the results; conclusions should be summarizing.

(h) Brief Acknowledgements.

(i) References in the proper form.

Authors should very cautiously consider the preparation of papers to ensure that they communicate efficiently. Papers are much more likely to be accepted, if they are cautiously designed and laid out, contain few or no errors, are summarizing, and be conventional to the approach and instructions. They will in addition, be published with much less delays than those that require much technical and editorial correction.

The Editorial Board reserves the right to make literary corrections and to make suggestions to improve briefness.

It is vital, that authors take care in submitting a manuscript that is written in simple language and adheres to published guidelines.

#### **Format**

Language: The language of publication is UK English. Authors, for whom English is a second language, must have their manuscript *efficiently edited by an English-speaking person before submission to make sure that, the English is of high excellence. It is preferable, that manuscripts should be professionally edited.*

Standard Usage, Abbreviations, and Units: Spelling and hyphenation should be conventional to The Concise Oxford English Dictionary. Statistics and measurements should at all times be given in figures, e.g. 16 min, except for when the number begins a sentence. When the number does not refer to a unit of measurement it should be spelt in full unless, it is 160 or greater.

Abbreviations supposed to be used carefully. The abbreviated name or expression is supposed to be cited in full at first usage, followed by the conventional abbreviation in parentheses.

Metric SI units are supposed to generally be used excluding where they conflict with current practice or are confusing. For illustration, 1.4 l rather than 1.4 × 10-3 m3, or 4 mm somewhat than 4 × 10-3 m. Chemical formula and solutions must identify the form used, e.g. anhydrous or hydrated, and the concentration must be in clearly defined units. Common species names should be followed by underlines at the first mention. For following use the generic name should be constricted to a single letter, if it is clear.

#### **Structure**

All manuscripts submitted to Global Journals Inc. (US), ought to include:

Title: The title page must carry an instructive title that reflects the content, a running title (less than 45 characters together with spaces), names of the authors and co-authors, and the place(s) wherever the work was carried out. The full postal address in addition with the email address of related author must be given. Up to eleven keywords or very brief phrases have to be given to help data retrieval, mining and indexing.

*Abstract, used in Original Papers and Reviews:*

Optimizing Abstract for Search Engines

Many researchers searching for information online will use search engines such as Google, Yahoo or similar. By optimizing your paper for search engines, you will amplify the chance of someone finding it. This in turn will make it more likely to be viewed and/or cited in a further work. Global Journals Inc. (US) have compiled these guidelines to facilitate you to maximize the web-friendliness of the most public part of your paper.

#### Key Words

A major linchpin in research work for the writing research paper is the keyword search, which one will employ to find both library and Internet resources.

One must be persistent and creative in using keywords. An effective keyword search requires a strategy and planning a list of possible keywords and phrases to try.

Search engines for most searches, use Boolean searching, which is somewhat different from Internet searches. The Boolean search uses "operators," words (and, or, not, and near) that enable you to expand or narrow your affords. Tips for research paper while preparing research paper are very helpful guideline of research paper.

Choice of key words is first tool of tips to write research paper. Research paper writing is an art.A few tips for deciding as strategically as possible about keyword search:

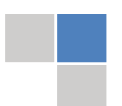

- One should start brainstorming lists of possible keywords before even begin searching. Think about the most important concepts related to research work. Ask, "What words would a source have to include to be truly valuable in research paper?" Then consider synonyms for the important words.
- It may take the discovery of only one relevant paper to let steer in the right keyword direction because in most databases, the keywords under which a research paper is abstracted are listed with the paper.
- One should avoid outdated words.

Keywords are the key that opens a door to research work sources. Keyword searching is an art in which researcher's skills are bound to improve with experience and time.

Numerical Methods: Numerical methods used should be clear and, where appropriate, supported by references.

*Acknowledgements: Please make these as concise as possible.*

#### References

References follow the Harvard scheme of referencing. References in the text should cite the authors' names followed by the time of their publication, unless there are three or more authors when simply the first author's name is quoted followed by et al. unpublished work has to only be cited where necessary, and only in the text. Copies of references in press in other journals have to be supplied with submitted typescripts. It is necessary that all citations and references be carefully checked before submission, as mistakes or omissions will cause delays.

References to information on the World Wide Web can be given, but only if the information is available without charge to readers on an official site. Wikipedia and Similar websites are not allowed where anyone can change the information. Authors will be asked to make available electronic copies of the cited information for inclusion on the Global Journals Inc. (US) homepage at the judgment of the Editorial Board.

The Editorial Board and Global Journals Inc. (US) recommend that, citation of online-published papers and other material should be done via a DOI (digital object identifier). If an author cites anything, which does not have a DOI, they run the risk of the cited material not being noticeable.

The Editorial Board and Global Journals Inc. (US) recommend the use of a tool such as Reference Manager for reference management and formatting.

### Tables, Figures and Figure Legends

*Tables: Tables should be few in number, cautiously designed, uncrowned, and include only essential data. Each must have an Arabic number, e.g. Table 4, a self-explanatory caption and be on a separate sheet. Vertical lines should not be used.*

*Figures: Figures are supposed to be submitted as separate files. Always take in a citation in the text for each figure using Arabic numbers, e.g. Fig. 4. Artwork must be submitted online in electronic form by e-mailing them.*

### Preparation of Electronic Figures for Publication

Even though low quality images are sufficient for review purposes, print publication requires high quality images to prevent the final product being blurred or fuzzy. Submit (or e-mail) EPS (line art) or TIFF (halftone/photographs) files only. MS PowerPoint and Word Graphics are unsuitable for printed pictures. Do not use pixel-oriented software. Scans (TIFF only) should have a resolution of at least 350 dpi (halftone) or 700 to 1100 dpi (line drawings) in relation to the imitation size. Please give the data for figures in black and white or submit a Color Work Agreement Form. EPS files must be saved with fonts embedded (and with a TIFF preview, if possible).

For scanned images, the scanning resolution (at final image size) ought to be as follows to ensure good reproduction: line art: >650 dpi; halftones (including gel photographs) : >350 dpi; figures containing both halftone and line images: >650 dpi.

*Figure Legends: Self-explanatory legends of all figures should be incorporated separately under the heading 'Legends to Figures'. In the full-text online edition of the journal, figure legends may possibly be truncated in abbreviated links to the full screen version. Therefore, the first 100 characters of any legend should notify the reader, about the key aspects of the figure.* 

## **6. AFTER ACCEPTANCE**

Upon approval of a paper for publication, the manuscript will be forwarded to the dean, who is responsible for the publication of the Global Journals Inc. (US).

## **6.1 Proof Corrections**

The corresponding author will receive an e-mail alert containing a link to a website or will be attached. A working e-mail address must therefore be provided for the related author.

Acrobat Reader will be required in order to read this file. This software can be downloaded

(Free of charge) from the following website:

www.adobe.com/products/acrobat/readstep2.html. This will facilitate the file to be opened, read on screen, and printed out in order for any corrections to be added. Further instructions will be sent with the proof.

Proofs must be returned to the dean at dean@globaljournals.org within three days of receipt.

As changes to proofs are costly, we inquire that you only correct typesetting errors. All illustrations are retained by the publisher. Please note that the authors are responsible for all statements made in their work, including changes made by the copy editor.

## **6.2 Early View of Global Journals Inc. (US) (Publication Prior to Print)**

The Global Journals Inc. (US) are enclosed by our publishing's Early View service. Early View articles are complete full-text articles sent in advance of their publication. Early View articles are absolute and final. They have been completely reviewed, revised and edited for publication, and the authors' final corrections have been incorporated. Because they are in final form, no changes can be made after sending them. The nature of Early View articles means that they do not yet have volume, issue or page numbers, so Early View articles cannot be cited in the conventional way.

### **6.3 Author Services**

Online production tracking is available for your article through Author Services. Author Services enables authors to track their article once it has been accepted - through the production process to publication online and in print. Authors can check the status of their articles online and choose to receive automated e-mails at key stages of production. The authors will receive an e-mail with a unique link that enables them to register and have their article automatically added to the system. Please ensure that a complete e-mail address is provided when submitting the manuscript.

### **6.4 Author Material Archive Policy**

Please note that if not specifically requested, publisher will dispose off hardcopy & electronic information submitted, after the two months of publication. If you require the return of any information submitted, please inform the Editorial Board or dean as soon as possible.

### **6.5 Offprint and Extra Copies**

A PDF offprint of the online-published article will be provided free of charge to the related author, and may be distributed according to the Publisher's terms and conditions. Additional paper offprint may be ordered by emailing us at: editor@globaljournals.org .

You must strictly follow above Author Guidelines before submitting your paper or else we will not at all be responsible for any corrections in future in any of the way.

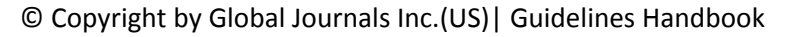

Before start writing a good quality Computer Science Research Paper, let us first understand what is Computer Science Research Paper? So, Computer Science Research Paper is the paper which is written by professionals or scientists who are associated to Computer Science and Information Technology, or doing research study in these areas. If you are novel to this field then you can consult about this field from your supervisor or guide.

### TECHNIQUES FOR WRITING A GOOD QUALITY RESEARCH PAPER:

**1. Choosing the topic:** In most cases, the topic is searched by the interest of author but it can be also suggested by the guides. You can have several topics and then you can judge that in which topic or subject you are finding yourself most comfortable. This can be done by asking several questions to yourself, like Will I be able to carry our search in this area? Will I find all necessary recourses to accomplish the search? Will I be able to find all information in this field area? If the answer of these types of questions will be "Yes" then you can choose that topic. In most of the cases, you may have to conduct the surveys and have to visit several places because this field is related to Computer Science and Information Technology. Also, you may have to do a lot of work to find all rise and falls regarding the various data of that subject. Sometimes, detailed information plays a vital role, instead of short information.

**2. Evaluators are human:** First thing to remember that evaluators are also human being. They are not only meant for rejecting a paper. They are here to evaluate your paper. So, present your Best.

**3. Think Like Evaluators:** If you are in a confusion or getting demotivated that your paper will be accepted by evaluators or not, then think and try to evaluate your paper like an Evaluator. Try to understand that what an evaluator wants in your research paper and automatically you will have your answer.

**4. Make blueprints of paper:** The outline is the plan or framework that will help you to arrange your thoughts. It will make your paper logical. But remember that all points of your outline must be related to the topic you have chosen.

**5. Ask your Guides:** If you are having any difficulty in your research, then do not hesitate to share your difficulty to your guide (if you have any). They will surely help you out and resolve your doubts. If you can't clarify what exactly you require for your work then ask the supervisor to help you with the alternative. He might also provide you the list of essential readings.

**6. Use of computer is recommended:** As you are doing research in the field of Computer Science, then this point is quite obvious.

**7. Use right software:** Always use good quality software packages. If you are not capable to judge good software then you can lose quality of your paper unknowingly. There are various software programs available to help you, which you can get through Internet.

**8. Use the Internet for help:** An excellent start for your paper can be by using the Google. It is an excellent search engine, where you can have your doubts resolved. You may also read some answers for the frequent question how to write my research paper or find model research paper. From the internet library you can download books. If you have all required books make important reading selecting and analyzing the specified information. Then put together research paper sketch out.

**9. Use and get big pictures:** Always use encyclopedias, Wikipedia to get pictures so that you can go into the depth.

**10. Bookmarks are useful:** When you read any book or magazine, you generally use bookmarks, right! It is a good habit, which helps to not to lose your continuity. You should always use bookmarks while searching on Internet also, which will make your search easier.

**11. Revise what you wrote:** When you write anything, always read it, summarize it and then finalize it.

**12. Make all efforts:** Make all efforts to mention what you are going to write in your paper. That means always have a good start. Try to mention everything in introduction, that what is the need of a particular research paper. Polish your work by good skill of writing and always give an evaluator, what he wants.

**13. Have backups:** When you are going to do any important thing like making research paper, you should always have backup copies of it either in your computer or in paper. This will help you to not to lose any of your important.

**14. Produce good diagrams of your own:** Always try to include good charts or diagrams in your paper to improve quality. Using several and unnecessary diagrams will degrade the quality of your paper by creating "hotchpotch." So always, try to make and include those diagrams, which are made by your own to improve readability and understandability of your paper.

**15. Use of direct quotes:** When you do research relevant to literature, history or current affairs then use of quotes become essential but if study is relevant to science then use of quotes is not preferable.

**16. Use proper verb tense:** Use proper verb tenses in your paper. Use past tense, to present those events that happened. Use present tense to indicate events that are going on. Use future tense to indicate future happening events. Use of improper and wrong tenses will confuse the evaluator. Avoid the sentences that are incomplete.

**17. Never use online paper:** If you are getting any paper on Internet, then never use it as your research paper because it might be possible that evaluator has already seen it or maybe it is outdated version.

**Pick a good study spot:** To do your research studies always try to pick a spot, which is quiet. Every spot is not for studies. Spot that **18.** suits you choose it and proceed further.

**19. Know what you know:** Always try to know, what you know by making objectives. Else, you will be confused and cannot achieve your target.

**20. Use good quality grammar:** Always use a good quality grammar and use words that will throw positive impact on evaluator. Use of good quality grammar does not mean to use tough words, that for each word the evaluator has to go through dictionary. Do not start sentence with a conjunction. Do not fragment sentences. Eliminate one-word sentences. Ignore passive voice. Do not ever use a big word when a diminutive one would suffice. Verbs have to be in agreement with their subjects. Prepositions are not expressions to finish sentences with. It is incorrect to ever divide an infinitive. Avoid clichés like the disease. Also, always shun irritating alliteration. Use language that is simple and straight forward. put together a neat summary.

**21. Arrangement of information:** Each section of the main body should start with an opening sentence and there should be a changeover at the end of the section. Give only valid and powerful arguments to your topic. You may also maintain your arguments with records.

**22. Never start in last minute:** Always start at right time and give enough time to research work. Leaving everything to the last minute will degrade your paper and spoil your work.

**23. Multitasking in research is not good:** Doing several things at the same time proves bad habit in case of research activity. Research is an area, where everything has a particular time slot. Divide your research work in parts and do particular part in particular time slot.

**24. Never copy others' work:** Never copy others' work and give it your name because if evaluator has seen it anywhere you will be in trouble.

**25. Take proper rest and food:** No matter how many hours you spend for your research activity, if you are not taking care of your health then all your efforts will be in vain. For a quality research, study is must, and this can be done by taking proper rest and food.

**26. Go for seminars:** Attend seminars if the topic is relevant to your research area. Utilize all your resources.

**27. Refresh your mind after intervals:** Try to give rest to your mind by listening to soft music or by sleeping in intervals. This will also improve your memory.

**28. Make colleagues:** Always try to make colleagues. No matter how sharper or intelligent you are, if you make colleagues you can have several ideas, which will be helpful for your research.

**Think technically:** Always think technically. If anything happens, then search its reasons, its benefits, and demerits. **29.**

**30. Think and then print:** When you will go to print your paper, notice that tables are not be split, headings are not detached from their descriptions, and page sequence is maintained.

sufficient. Use words properly, regardless of how others use them. Remove quotations. Puns are for kids, not grunt readers. Amplification is a billion times of inferior quality than sarcasm. **31. Adding unnecessary information:** Do not add unnecessary information, like, I have used MS Excel to draw graph. Do not add irrelevant and inappropriate material. These all will create superfluous. Foreign terminology and phrases are not apropos. One should NEVER take a broad view. Analogy in script is like feathers on a snake. Not at all use a large word when a very small one would be

**32. Never oversimplify everything:** To add material in your research paper, never go for oversimplification. This will definitely irritate the evaluator. Be more or less specific. Also too, by no means, ever use rhythmic redundancies. Contractions aren't essential and shouldn't be there used. Comparisons are as terrible as clichés. Give up ampersands and abbreviations, and so on. Remove commas, that are, not necessary. Parenthetical words however should be together with this in commas. Understatement is all the time the complete best way to put onward earth-shaking thoughts. Give a detailed literary review.

**33. Report concluded results:** Use concluded results. From raw data, filter the results and then conclude your studies based on measurements and observations taken. Significant figures and appropriate number of decimal places should be used. Parenthetical remarks are prohibitive. Proofread carefully at final stage. In the end give outline to your arguments. Spot out perspectives of further study of this subject. Justify your conclusion by at the bottom of them with sufficient justifications and examples.

**34. After conclusion:** Once you have concluded your research, the next most important step is to present your findings. Presentation is extremely important as it is the definite medium though which your research is going to be in print to the rest of the crowd. Care should be taken to categorize your thoughts well and present them in a logical and neat manner. A good quality research paper format is essential because it serves to highlight your research paper and bring to light all necessary aspects in your research.

### INFORMAL GUIDELINES OF RESEARCH PAPER WRITING

#### **Key points to remember:**

- Submit all work in its final form.
- Write your paper in the form, which is presented in the guidelines using the template.
- $\bullet$ Please note the criterion for grading the final paper by peer-reviewers.

#### **Final Points:**

A purpose of organizing a research paper is to let people to interpret your effort selectively. The journal requires the following sections, submitted in the order listed, each section to start on a new page.

The introduction will be compiled from reference matter and will reflect the design processes or outline of basis that direct you to make study. As you will carry out the process of study, the method and process section will be constructed as like that. The result segment will show related statistics in nearly sequential order and will direct the reviewers next to the similar intellectual paths throughout the data that you took to carry out your study. The discussion section will provide understanding of the data and projections as to the implication of the results. The use of good quality references all through the paper will give the effort trustworthiness by representing an alertness of prior workings.

Writing a research paper is not an easy job no matter how trouble-free the actual research or concept. Practice, excellent preparation, and controlled record keeping are the only means to make straightforward the progression.

#### **General style:**

Specific editorial column necessities for compliance of a manuscript will always take over from directions in these general guidelines.

To make a paper clear

· Adhere to recommended page limits

Mistakes to evade

- Insertion a title at the foot of a page with the subsequent text on the next page
- Separating a table/chart or figure impound each figure/table to a single page  $\bullet$
- Submitting a manuscript with pages out of sequence  $\bullet$

In every sections of your document

- · Use standard writing style including articles ("a", "the," etc.)
- · Keep on paying attention on the research topic of the paper
- · Use paragraphs to split each significant point (excluding for the abstract)
- · Align the primary line of each section
- · Present your points in sound order
- · Use present tense to report well accepted
- · Use past tense to describe specific results
- · Shun familiar wording, don't address the reviewer directly, and don't use slang, slang language, or superlatives

· Shun use of extra pictures - include only those figures essential to presenting results

#### **Title Page:**

Choose a revealing title. It should be short. It should not have non-standard acronyms or abbreviations. It should not exceed two printed lines. It should include the name(s) and address (es) of all authors.

### **Abstract:**

The summary should be two hundred words or less. It should briefly and clearly explain the key findings reported in the manuscript- must have precise statistics. It should not have abnormal acronyms or abbreviations. It should be logical in itself. Shun citing references at this point.

An abstract is a brief distinct paragraph summary of finished work or work in development. In a minute or less a reviewer can be taught the foundation behind the study, common approach to the problem, relevant results, and significant conclusions or new questions.

shortening the outcome. Sum up the study, with the subsequent elements in any summary. Try to maintain the initial two items to no more than one ruling each. Write your summary when your paper is completed because how can you write the summary of anything which is not yet written? Wealth of terminology is very essential in abstract. Yet, use comprehensive sentences and do not let go readability for briefness. You can maintain it succinct by phrasing sentences so that they provide more than lone rationale. The author can at this moment go straight to

- Reason of the study theory, overall issue, purpose
- Fundamental goal
- To the point depiction of the research
- Consequences, including *definite statistics* if the consequences are quantitative in nature, account quantitative data; results of any numerical analysis should be reported
- Significant conclusions or questions that track from the research(es)  $\bullet$

### Approach:

- Single section, and succinct
- As a outline of job done, it is always written in past tense
- A conceptual should situate on its own, and not submit to any other part of the paper such as a form or table
- Center on shortening results bound background information to a verdict or two, if completely necessary
- What you account in an conceptual must be regular with what you reported in the manuscript
- Exact spelling, clearness of sentences and phrases, and appropriate reporting of quantities (proper units, important statistics) are just as significant in an abstract as they are anywhere else

### **Introduction:**

The **Introduction** should "introduce" the manuscript. The reviewer should be presented with sufficient background information to be capable to comprehend and calculate the purpose of your study without having to submit to other works. The basis for the study should be offered. Give most important references but shun difficult to make a comprehensive appraisal of the topic. In the introduction, describe the problem visibly. If the problem is not acknowledged in a logical, reasonable way, the reviewer will have no attention in your result. Speak in common terms about techniques used to explain the problem, if needed, but do not present any particulars about the protocols here. Following approach can create a valuable beginning:

- Explain the value (significance) of the study
- Shield the model why did you employ this particular system or method? What is its compensation? You strength remark on its appropriateness from a abstract point of vision as well as point out sensible reasons for using it.
- Present a justification. Status your particular theory (es) or aim(s), and describe the logic that led you to choose them.
- Very for a short time explain the tentative propose and how it skilled the declared objectives.

### Approach:

- Use past tense except for when referring to recognized facts. After all, the manuscript will be submitted after the entire job is done.
- Sort out your thoughts; manufacture one key point with every section. If you make the four points listed above, you will need a least of four paragraphs.
- Present surroundings information only as desirable in order hold up a situation. The reviewer does not desire to read the whole thing you know about a topic.
- Shape the theory/purpose specifically do not take a broad view.
- As always, give awareness to spelling, simplicity and correctness of sentences and phrases.

## **Procedures (Methods and Materials):**

principle while stating the situation. The purpose is to text all particular resources and broad procedures, so that another person may use some or all of the methods in one more study or referee the scientific value of your work. It is not to be a step by step report of the whole thing you did, nor is a methods section a set of orders. This part is supposed to be the easiest to carve if you have good skills. A sound written Procedures segment allows a capable scientist to replacement your results. Present precise information about your supplies. The suppliers and clarity of reagents can be helpful bits of information. Present methods in sequential order but linked methodologies can be grouped as a segment. Be concise when relating the protocols. Attempt for the least amount of information that would permit another capable scientist to spare your outcome but be cautious that vital information is integrated. The use of subheadings is suggested and ought to be synchronized with the results section. When a technique is used that has been well described in another object, mention the specific item describing a way but draw the basic

Materials:

- Explain materials individually only if the study is so complex that it saves liberty this way.  $\bullet$
- Embrace particular materials, and any tools or provisions that are not frequently found in laboratories.
- Do not take in frequently found.
- If use of a definite type of tools.
- Materials may be reported in a part section or else they may be recognized along with your measures.

## Methods:

- Report the method (not particulars of each process that engaged the same methodology)
- Describe the method entirely  $\bullet$
- To be succinct, present methods under headings dedicated to specific dealings or groups of measures
- Simplify details how procedures were completed not how they were exclusively performed on a particular day.
- If well known procedures were used, account the procedure by name, possibly with reference, and that's all.

## Approach:

- It is embarrassed or not possible to use vigorous voice when documenting methods with no using first person, which would focus the reviewer's interest on the researcher rather than the job. As a result when script up the methods most authors use third person passive voice.
- Use standard style in this and in every other part of the paper avoid familiar lists, and use full sentences.

## What to keep away from

- Resources and methods are not a set of information.
- Skip all descriptive information and surroundings save it for the argument.
- Leave out information that is immaterial to a third party.

#### **Results:**

The principle of a results segment is to present and demonstrate your conclusion. Create this part a entirely objective details of the outcome, and save all understanding for the discussion.

The page length of this segment is set by the sum and types of data to be reported. Carry on to be to the point, by means of statistics and tables, if suitable, to present consequences most efficiently.You must obviously differentiate material that would usually be incorporated in a study editorial from any unprocessed data or additional appendix matter that would not be available. In fact, such matter should not be submitted at all except requested by the instructor.

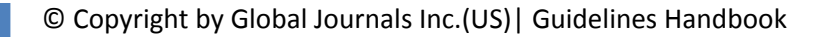

Content

- Sum up your conclusion in text and demonstrate them, if suitable, with figures and tables.
- In manuscript, explain each of your consequences, point the reader to remarks that are most appropriate.
- Present a background, such as by describing the question that was addressed by creation an exacting study.
- Explain results of control experiments and comprise remarks that are not accessible in a prescribed figure or table, if appropriate.

Examine your data, then prepare the analyzed (transformed) data in the form of a figure (graph), table, or in manuscript form. What to stay away from

- Do not discuss or infer your outcome, report surroundings information, or try to explain anything.  $\bullet$
- Not at all, take in raw data or intermediate calculations in a research manuscript.
- Do not present the similar data more than once.
- Manuscript should complement any figures or tables, not duplicate the identical information.
- Never confuse figures with tables there is a difference.

## Approach

- $\bullet$ As forever, use past tense when you submit to your results, and put the whole thing in a reasonable order.
- Put figures and tables, appropriately numbered, in order at the end of the report
- If you desire, you may place your figures and tables properly within the text of your results part.

Figures and tables

- $\bullet$ If you put figures and tables at the end of the details, make certain that they are visibly distinguished from any attach appendix materials, such as raw facts
- Despite of position, each figure must be numbered one after the other and complete with subtitle
- In spite of position, each table must be titled, numbered one after the other and complete with heading
- All figure and table must be adequately complete that it could situate on its own, divide from text

## **Discussion:**

The Discussion is expected the trickiest segment to write and describe. A lot of papers submitted for journal are discarded based on problems with the Discussion. There is no head of state for how long a argument should be. Position your understanding of the outcome visibly to lead the reviewer through your conclusions, and then finish the paper with a summing up of the implication of the study. The purpose here is to offer an understanding of your results and hold up for all of your conclusions, using facts from your research and generally accepted information, if suitable. The implication of result should be visibly described. Infer your data in the conversation in suitable depth. This means that when you clarify an observable fact you must explain mechanisms that may account for the observation. If your results vary from your prospect, make clear why that may have happened. If your results agree, then explain the theory that the proof supported. It is never suitable to just state that the data approved with prospect, and let it drop at that.

- Make a decision if each premise is supported, discarded, or if you cannot make a conclusion with assurance. Do not just dismiss a study or part of a study as "uncertain."
- Research papers are not acknowledged if the work is imperfect. Draw what conclusions you can based upon the results that you have, and take care of the study as a finished work
- You may propose future guidelines, such as how the experiment might be personalized to accomplish a new idea.
- Give details all of your remarks as much as possible, focus on mechanisms.
- Make a decision if the tentative design sufficiently addressed the theory, and whether or not it was correctly restricted.
- Try to present substitute explanations if sensible alternatives be present.
- One research will not counter an overall question, so maintain the large picture in mind, where do you go next? The best studies unlock new avenues of study. What questions remain?
- Recommendations for detailed papers will offer supplementary suggestions.

Approach:

- When you refer to information, differentiate data generated by your own studies from available information
- Submit to work done by specific persons (including you) in past tense.
- Submit to generally acknowledged facts and main beliefs in present tense.

# © Copyright by Global Journals Inc.(US) | Guidelines Handbook

#### THE ADMINISTRATION RULES

Please carefully note down following rules and regulation before submitting your Research Paper to Global Journals Inc. (US):

**Segment Draft and Final Research Paper:** You have to strictly follow the template of research paper. If it is not done your paper may get rejected.

- The **major constraint** is that you must independently make all content, tables, graphs, and facts that are offered in the paper.  $\bullet$ You must write each part of the paper wholly on your own. The Peer-reviewers need to identify your own perceptive of the concepts in your own terms. NEVER extract straight from any foundation, and never rephrase someone else's analysis.
- Do not give permission to anyone else to "PROOFREAD" your manuscript.  $\bullet$
- Methods to avoid Plagiarism is applied by us on every paper, if found guilty, you will be blacklisted by all of our collaborated research groups, your institution will be informed for this and strict legal actions will be taken immediately.)
- To guard yourself and others from possible illegal use please do not permit anyone right to use to your paper and files.

# CRITERION FOR GRADING A RESEARCH PAPER (COMPILATION) BY GLOBAL JOURNALS INC. (US)

**Please note that following table is only a Grading of "Paper Compilation" and not on "Performed/Stated Research" whose grading solely depends on Individual Assigned Peer Reviewer and Editorial Board Member. These can be available only on request and after decision of Paper. This report will be the property of Global Journals Inc. (US).**

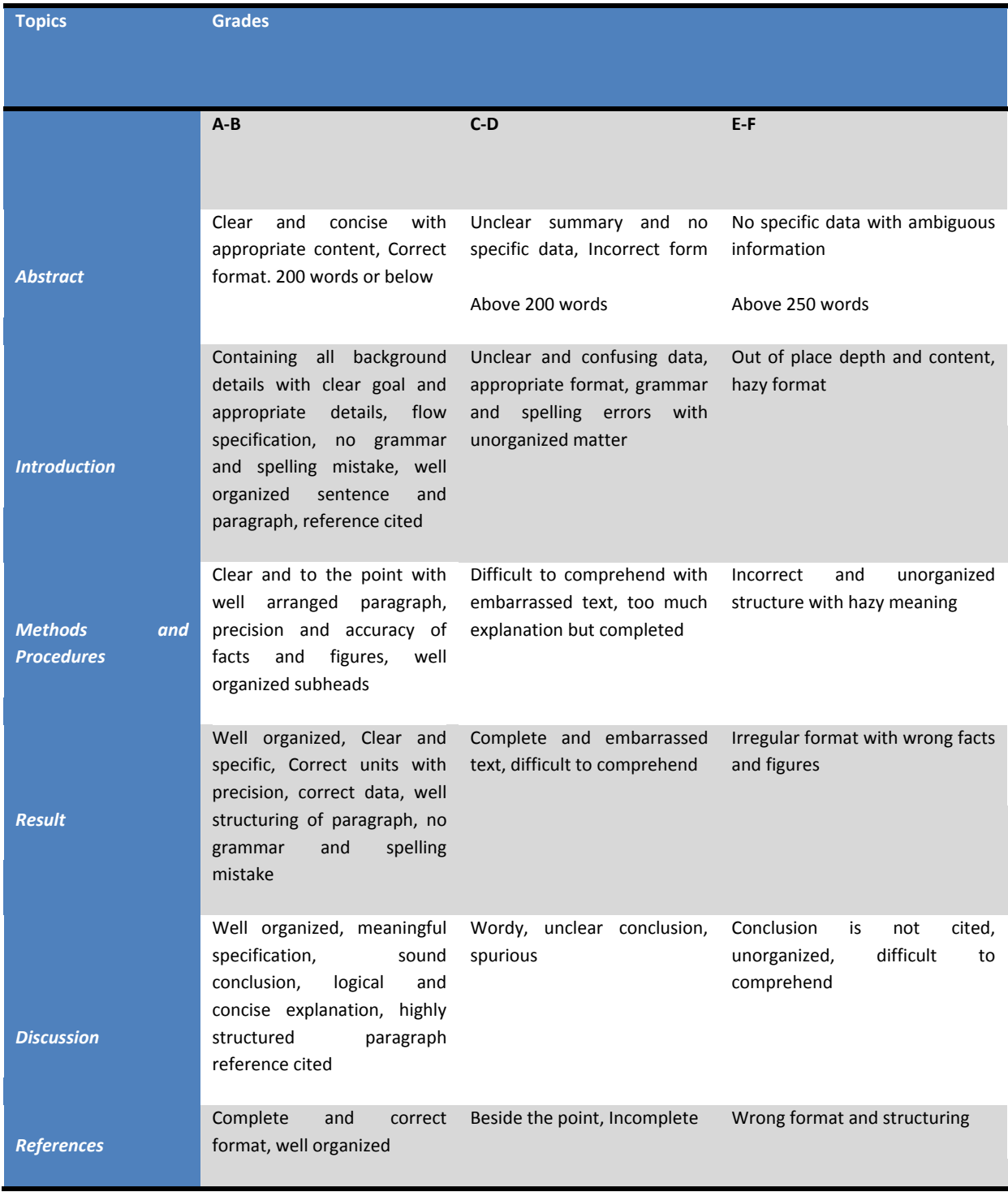

© Copyright by Global Journals Inc.(US) | Guidelines Handbook

# **INDEX**

#### 1 *B*

Breguet · 56

# *E*

Encapsulates · 23

# *F*

Fuselage · 58

# *M*

Maneuverability · 58

# *P*

Piezoelectric · 45

# *S*

 Schenck · 44 Shipments · 1, 19 Stoichiometric · 39, 40 Superimposing · 40

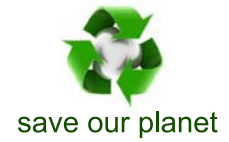

# Global Journal of Researches in Engineering

Visit us on the Web at www.GlobalJournals.org | www.EngineeringResearch.org or email us at helpdesk@globaljournals.org

 $\mathcal{O}$ 

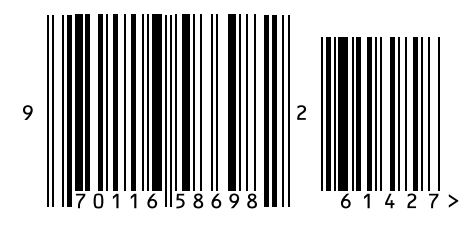

ISSN 9755861

Global Journals